برنسهامله الزَّحْمٰنِ الرَّحْمِ

# **راهنمای هنرآموز**

## **طراحی لباس به روش حجمی**

**رشته طراحی و دوخت گروه هنر شاخۀ فنی و حرفه ای پایۀ دوازهم دورۀ دوم متوسطه**

 $\mathbf{L}^{\mathbf{D}}$ 

#### **وزارت آموزش و پرورش سازمان پژوهش و برنامهريزي آموزشي**

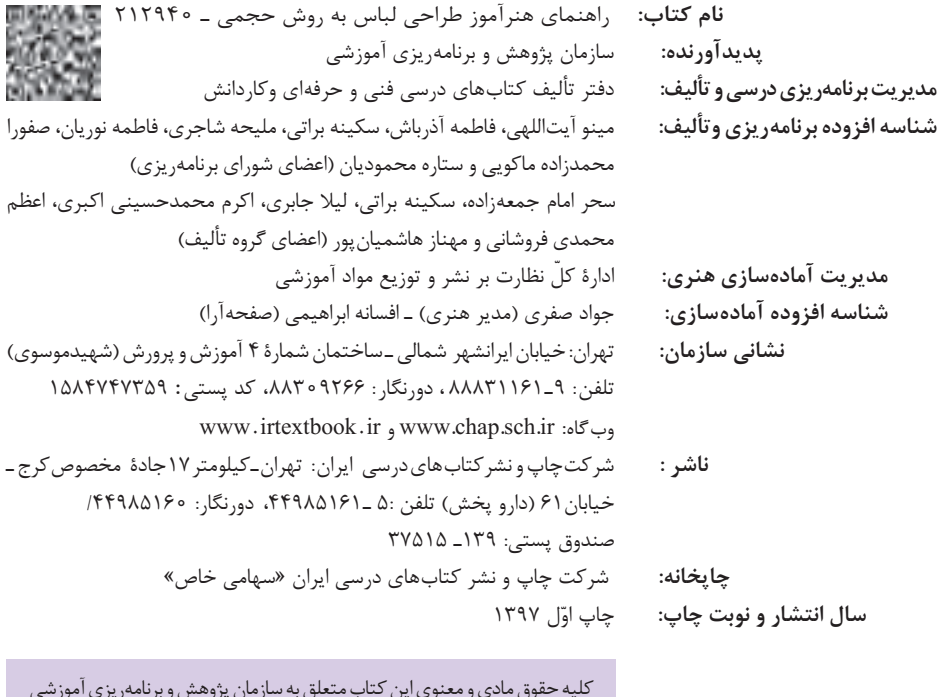

کلیه حقوق مادی و معنوی این کتاب متعلق به سازمان پژوهش و برنامهریزی آموزشی وزارت آموزش و پرورش است و هرگونه استفاده از کتاب و اجزای آن بهصورت چاپی و الکترونیکی و ارائه در پایگاههای مجازی، نمایش، اقتباس، تلخیص، تبدیل، ترجمه، عکسبرداری، نقاشی، تهیه فیلم و تکثیر به هر شکل و نوع بدون کسب مجوز از این سازمان ممنوع است و متخلفان تحت پیگرد قانونی قرار میگیرند.

**شابک -2 -3380 05 - 964 - 978 -3380-2 05 - 964 - 978 ISBN**

دست توانای معلم است که چشمانداز آینده ما را ترسیم میکند. **امام خمینی ُ)ق ِّد َس ِسُّرُه(**

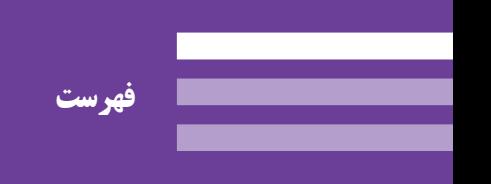

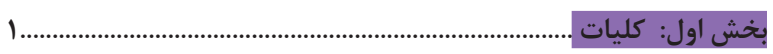

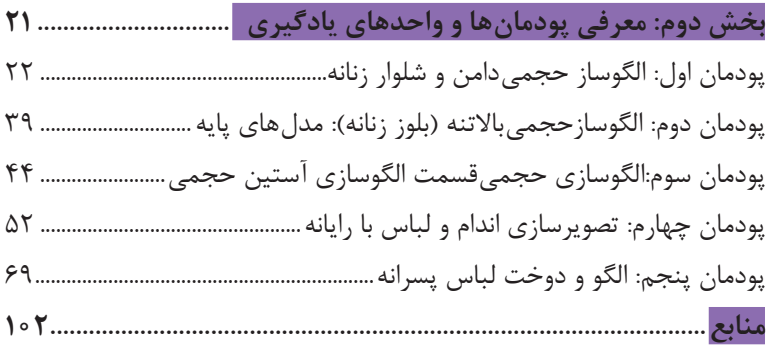

**مقدمه**

از الزامات اجرای برنامه درسی، وجود محتوای آموزشی جهت تحقق نیازهای فردی و اجتماعی و اهداف نظام تعلیم و تربیت میباشد. با توجه به تغییرات نظام آموزشی که حول محور سند تحول بنیادین آموزش و پرورش انجام شد چرخشهای جدیدی از وضع موجود به مطلوب صورت پذیرفت. از جمله به نقش معلم از آموزش دهنده صرف، به مربی، اسوه و تسهیل کننده یادگیری و نقش دانشآموز از یادگیرنده منفعل به فراگیرنده فعال، تربیتجو و مشارکتپذیر و نقش محتوا از کتاب درسی بهعنوان تنها رسانه آموزشی به برنامه محوری و بسته یادگیری (آموزشی) نام برد. بسته یادگیری شامل رسانههای متنوعی از جمله کتاب درسی دانشآموز، کتاب همراه دانشآموز/ هنرجو، کتاب راهنمای تدریس معلم/ هنرآموز، نرمافزارهای آموزشی، فیلم آموزشی و پوستر و .... میباشد که با هم در تحقق اهداف یادگیری نقش ایفا میکنند. كتاب راهنماي هنرآموز جهت ايفاي نقش تسهيلگري، انتقالدهنده و مرجعيت هنرآموز در نظام آموزشي برای هر کتاب درسی طراحي و تدوين شده است. در این رسانه سعی شده روش تدریس کلی و جلسه به جلسه به همراه تجهیزات، ابزارها و مواد مصرفی مورد نیاز هر جلسه، نکات مربوط به ايمني و بهداشت فردي و محيطي آورده شود. همچنین نمونه طرح درس، تبیین پیچیدگیهای یادگیری هنرجویان، هدایت و مدیریت کارگاه و کالس در هنرستان، راهنمایی و پاسخ

فعاليتهاي يادگيري و تمرينها، بیان شاخصهای اصلی جهت ارزشیابی شایستگی و ارائه بازخورد، اشاره به اشتباهات و مشکالت رایج در یادگیری هنرجویان و روش سنجش و نمرهدهی، نكات آموزشي شايستگيهاي غيرفني، ایمنی، بهداشت و ارگونومی، منابع مطالعاتی، نكات مهم در فرايند اجرا و آموزش در محيط يادگيري، بودجهبندي زماني و صالحيتهاي حرفهاي و تخصصي هنرآموزان و ديگر موارد آورده شده است. امید است شما هنرآموزان گرامی با دقت و سعه صدر در راستای تحقق اهداف بسته آموزشی که با کوشش و تالش مؤلفین گرانقدر تدوین و تألیف شده موفق باشید.

**دفتر تأليف كتاب هاي درسي فني و حرفهاي و كاردانش**

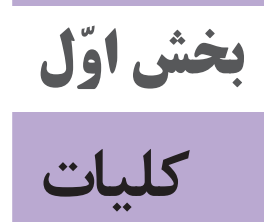

**طراحي و سازماندهي درس** درس طراحي لباس بهروش حجمی از تركيب سازوار شش تكليف كاري در قالب پنج پودمان شايستگي تشكيل شده است كه هر پودمان نماينده يك شغل در حوزه طراحي الگو و لباس است. سازماندهي درس بهنحوي است كه تكاليف كاري در يك مسير افقي از ساده به پيچيده در طول سال تحصيلي به صورت مرحلهاي ارائه میشود و شايستگيها بهصورت تدريجي كسب و ارزيابي میشود و در نهايت در پايان درس شايستگي كالن طراحي لباس بهروش حجمیكه قابليت انتقال دارد محقق میشود.

**شایستگیهای مورد انتظار شایستگیهای فنی:** ساخت الگو و مدلسازي دامن حجمي ساخت الگو و مدلسازي شلوار حجمي ساخت الگو و مدلسازي باالتنه حجمي ساخت الگو و مدلسازي آستين حجمي ساخت الگو و مدلسازي يقه حجمي تصوير سازي اندام و لباس با رايانه تصوير سازي پوشاك با رايانه ترسيم الگوي لباسهاي پسرانه، دوخت لباس پسرانه **شایستگیهای غیرفنی:** كارآفريني تفكر خالق مديريت زمان مديريت مواد و تجهيزات مسئوليت پذيري يادگيري مادام العمر درستكاري و كسب حالل انتخاب فناوريهاي مناسب احترام گذاشتن بر ارزشهاي ديگران

**[براى دانلود رایگان سوالات استخدامى هنرآموز طراحى](https://iranarze.ir/es557) و دوخت، اینجا بزنید**

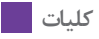

**سازماندهي محتوا**

درس در قالب چهار پودمان مستقل خطي سازماندهي میشود يعني ابتدا تكاليف كاري طراحي لباس به روش حجمی )شامل شايستگيهاي فني و غير فني، نگرش، ايمني و شايستگي هاي پايه) تدريس شده و سپس پودمان ساخت الگو و مدلسازي دامن حجمي، ساخت الگو و مدلسازي شلوار حجمي، ساخت الگو و مدلسازي باالتنه حجمي، ساخت الگو و مدلسازي آستين حجمي، ساخت الگو و مدلسازي يقه حجمي،تصوير سازي اندام و لباس با رايانه، تصوير سازي پوشاك با رايانه، ترسيم الگوي لباسهاي پسرانه، دوخت لباس پسرانه تدريس میشود.

#### **مسیر یادگیری درس سال دوازدهم ـ طراحي لباس به روش حجمي**

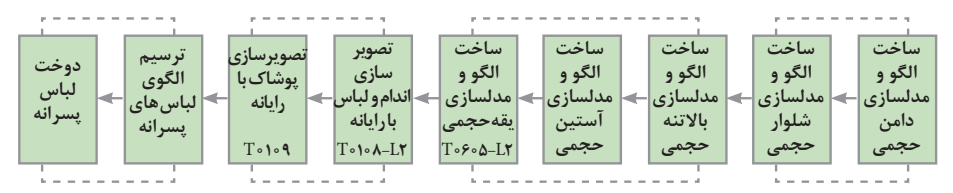

صفحه ٥

**زمان آموزش پودمانها**

| طراحی لباس به روش حجمی |                                                                    |                                                         |      |
|------------------------|--------------------------------------------------------------------|---------------------------------------------------------|------|
| زمان (ساعت)            | کار ها                                                             | پودمان ها                                               | رديف |
|                        | ساخت الگو و مدلسازی دامن                                           |                                                         |      |
| ه ۶                    | ساخت الگو و مدلسازی شلوار<br>حجمى                                  | الگوساز حجمي دامن و شلوار  حجمي<br>زنانه                |      |
| ه ۶                    | ساخت الگو و مدلسازی بالاتنه                                        |                                                         |      |
|                        | ساخت الگو و مدل سازی طرحهای                                        | الگوساز حجمي بالا تنه (بلوز حجمي<br>زنانە): مدلھاى پايە | ۲    |
|                        | ويژه                                                               |                                                         |      |
| ه ۶                    | ساخت الگو و مدلسازی آستین<br>حجمى<br>ساخت الگو و مدل سازي يقه حجمي | الگوساز حجمى بالا تنه (بلوز<br>زنانه): اتصالات          | ٣    |
| ه ۶                    | تصویر سازی اندام و لباس با رایانه<br>تصویر سازی پوشاک با رایانه،   | طراح لباس با رايانه                                     | ۴    |
| ه ۶                    | ترسيم الگوى لباس هاى پسرانه<br>دوخت لباس پسرانه                    | خياط پسرانه دوز                                         | ۵    |
| ه ه ۳                  | مجموع                                                              |                                                         |      |

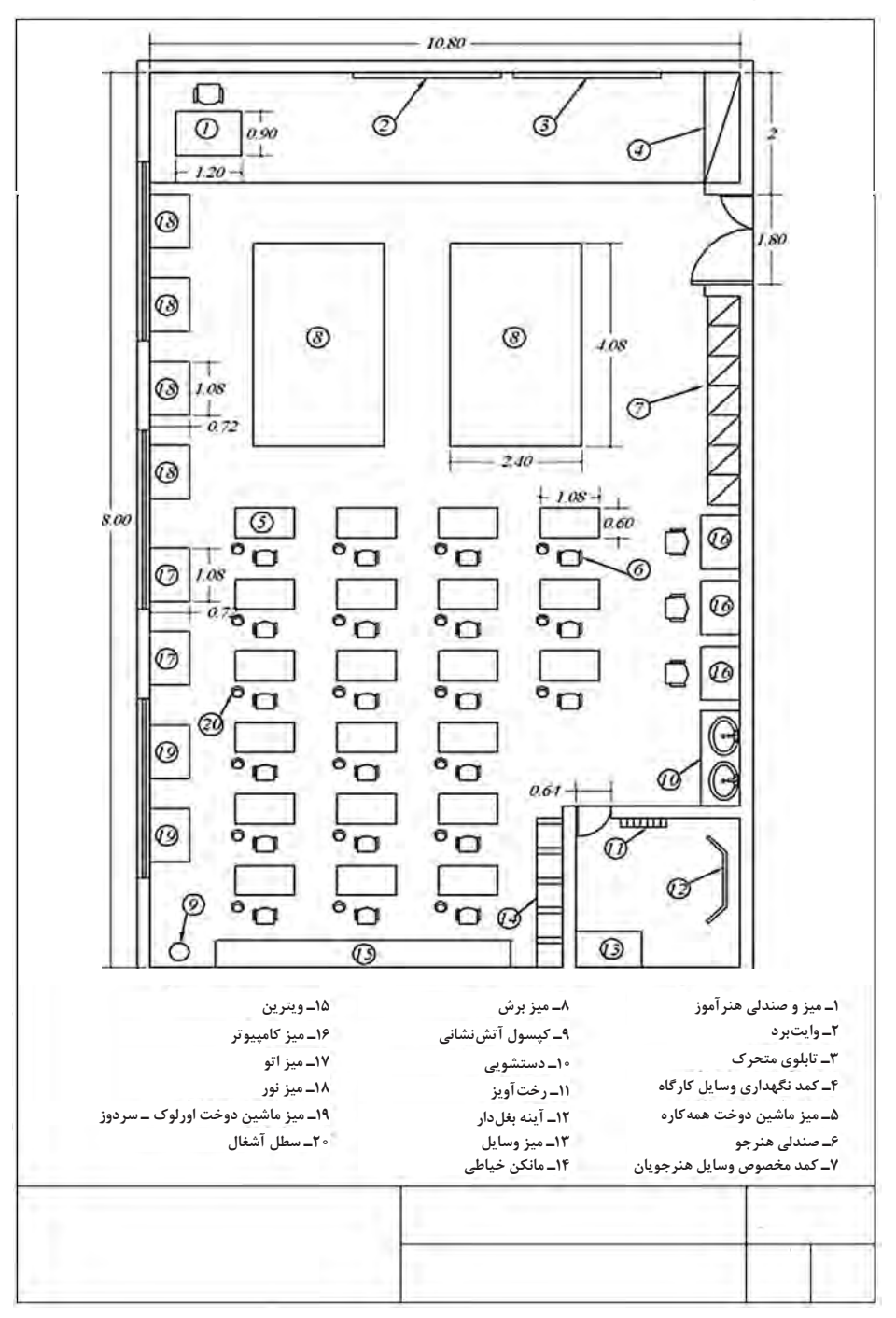

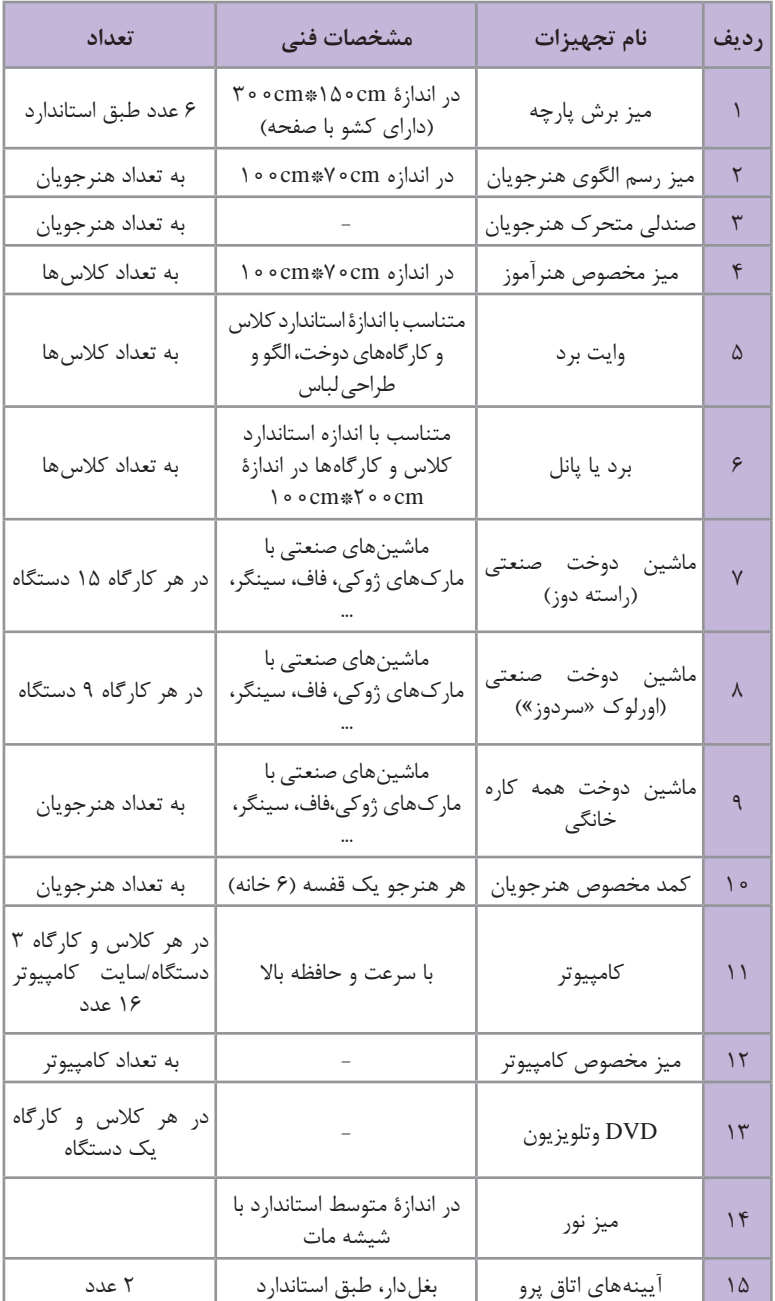

**استاندارد تجهیزات ابزار و مواد آموزشی درس طراحي لباس به رو حجمي**

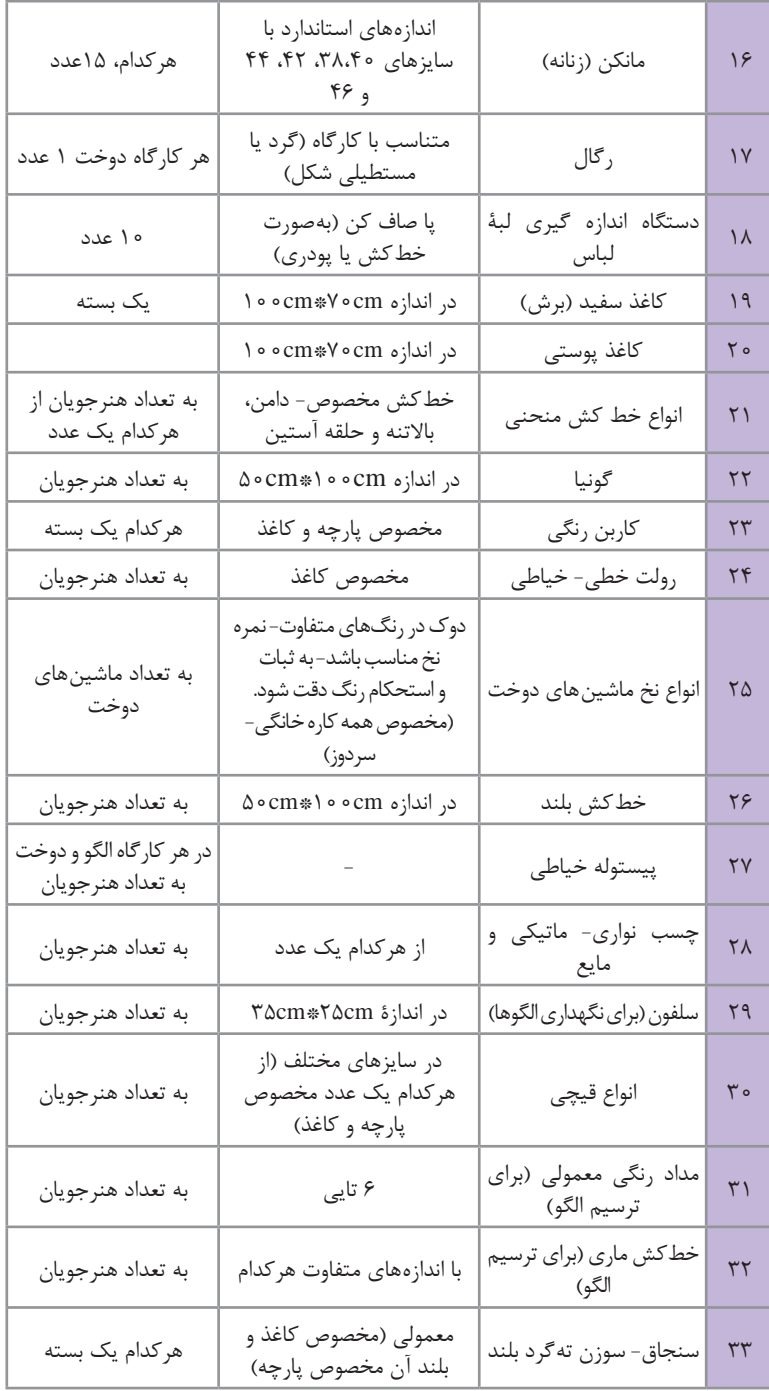

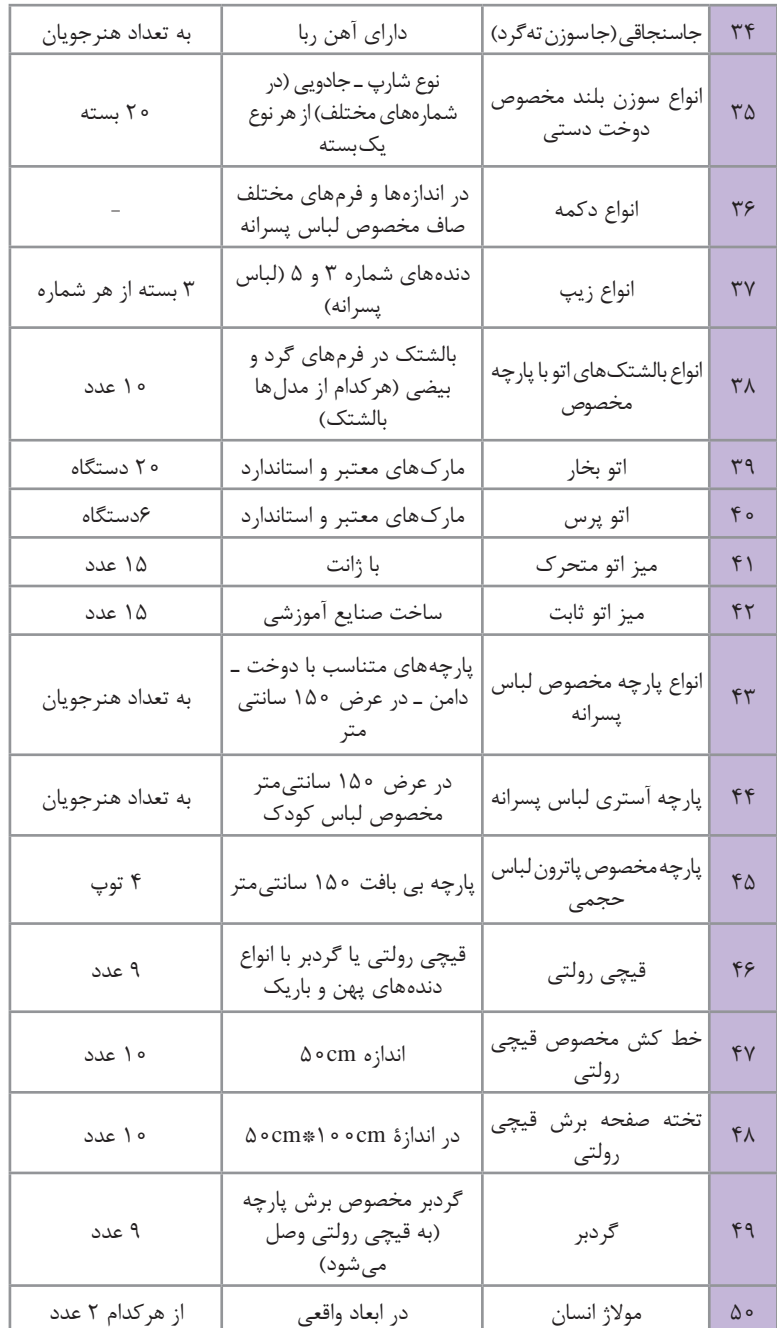

**کلیات**

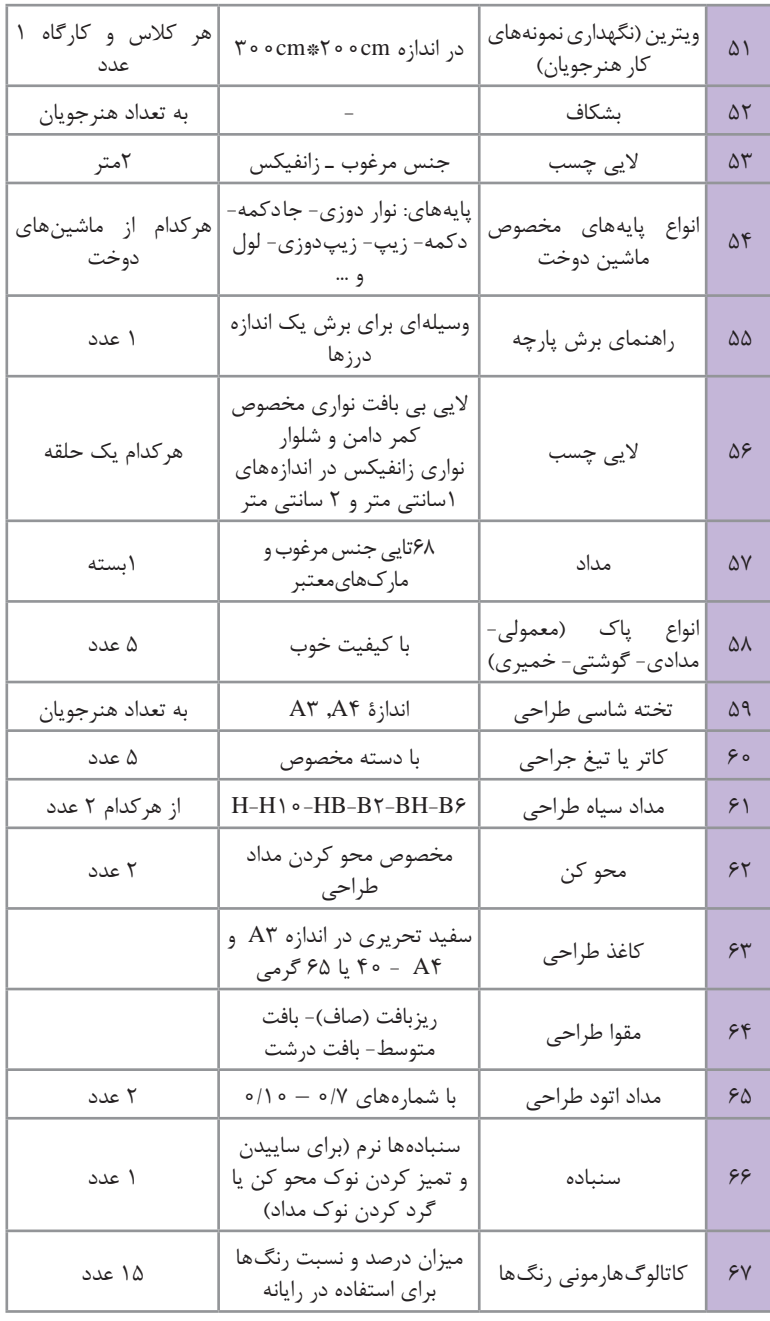

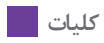

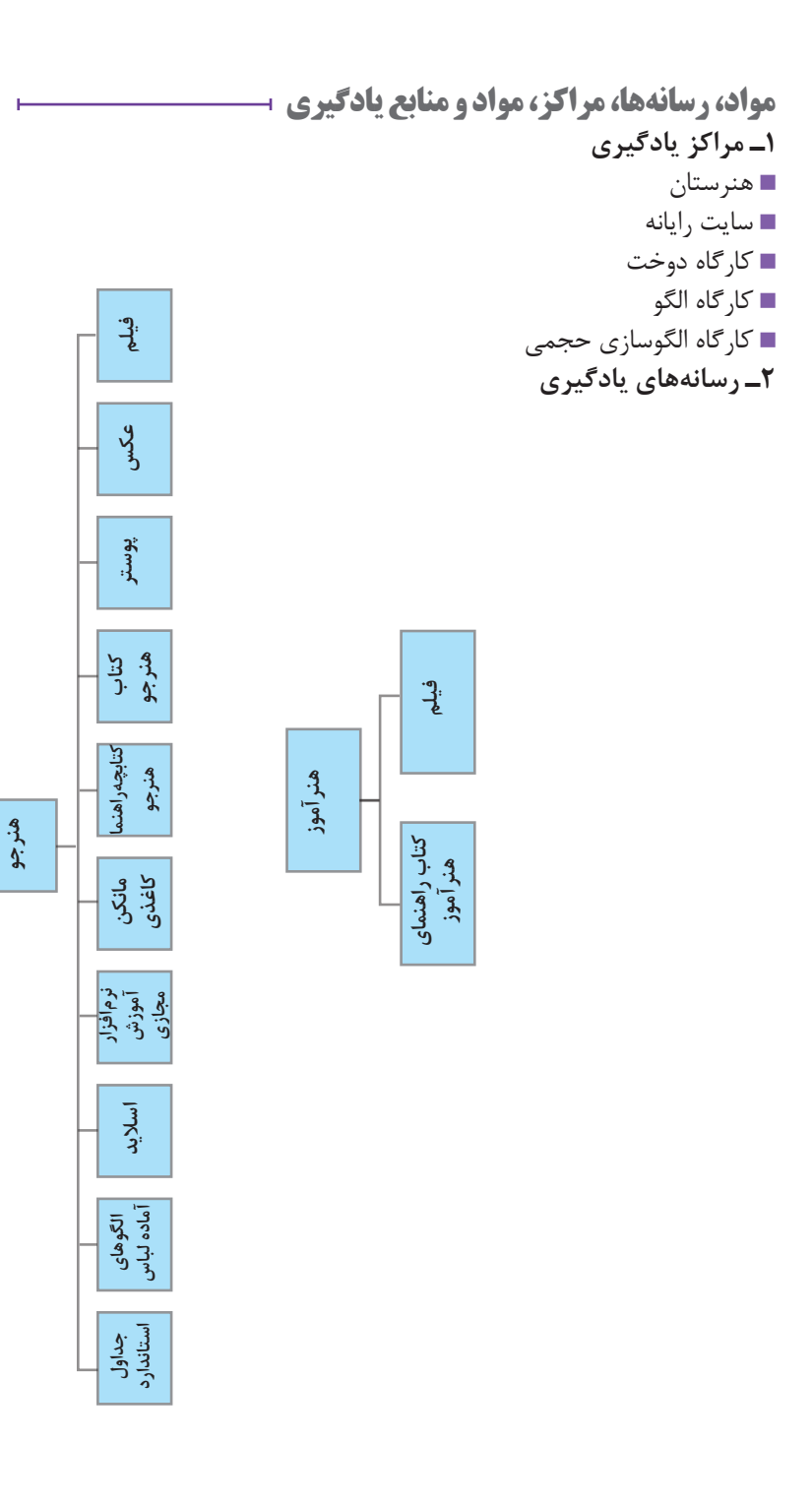

**3ـ منابع يادگيري** كتاب درسي كتاب راهنماي هنرآموز كتابچه همراه هنرجو كتاب كار **4ـ مواد يادگيري** تجهيزات ابزار مواد مصرفي ■ ماكت آموزشي (مانكن) سوزندوزي سنتي ايران ■ مانكن حجمی(خياطی)

**ارزیابی فرد واجد شایستگی**

با وجود آنکه امکان ارزیابی عملکرد همه فراگیران در محیط واقعی کار وجود ندارد، باید تا آنجا که ممکن است هریک از فراگیران بهطور کاملاً عینی براساس واقعیترین استانداردهای عملی موجود ارزیابی شوند. برخالف برخی سبک های آموزشی سنتی، روش شایستگی فراگیر، بدون نمره دادن، مدارک اولیه موفقیت را فراهم می کند. در نتیجه، از کارکنان آموزشی خواسته میشود که از اندازهگیریهای سنتی دانش مانند آزمونهای چند گزینهای و کتبی دوری کنند و کار خود را بر ارزیابی شایستگی در دنیای واقعی متمرکز سازند.

**پیشرفت فراگیر**

واقعيت اين است كه همه فراگیران همیشه در یک زمان مساوي به هدفهاي آموزشي دست پيدا نمي كنند. توانایی های فراگيران در زمينههایی مانند خواندن، ریاضیات و درک شفاهی متفاوت است و یک برنامه زمانمحور نمیتواند این طیف وسیع را آنگونه که مطلوب مدرسین است مورد توجه قرار دهد. برخالف سبک زمان محور، آموزش مبتنی بر شایستگی، شایستگیهای ثابت شده را بهعنوان نشانه پیشرفت فراگیران در تکمیل دوره [مو](https://iranarze.ir)رد ملاحظه قرار میدهد. این شیوه، فراگیران را قادر میسازد متناسب با تواناییهای خاص خودشان در برنامه به پیش روند، اتکا به تواناییهای فردی فراگیران موجب تسلط به یک شایستگی خاص در یک دوره زمانی کوتاهتر یا طوالنیتر میشود.

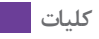

**تجارب آموزشی**

تجربه یادگیری، فعالیتهایی است که یادگیرنده برای رسیدن به اهداف آموزشی انجام میدهد روش آموزش مبتنی بر شایستگی، آسان کردن دستیابی به شایستگیهای مندرج در برنامه است. هر مدرس موظف است تجارب یادگیری متنوعی را فراهم کند تا فراگیران بتوانند در فرصتهای ایجاد شده برای تسلط یافتن بهحداقل مجموعه شایستگی تالش کنند، و مدرس نیز نسبت به موفقیت فراگیر متعهد میشود. اگر فراگیران باید پیشینهای آماده سازند که از معیارهای خاص و معینی برخوردار باشد، مدرس نمیتواند فقط به تولید اطالعات سادهای در این حوزه بپردازد و تصور کند که همه یادگیرندگان قادرند وظایف معین شده را انجام دهند. مدرس موظف میشود که تجاربی را برای فراگیر فراهم کند که مهارت نوشتن پیشینه را برای وی آسان سازد. تجارب یادگیری شامل بازی نقش و فعالیتهای شبیهسازی و روشهایی است که به نگهداری شایستگی فراگیر و ارتقاء آن کمک می کند.

**ارزشيابي پيشرفت تحصيلي**

1

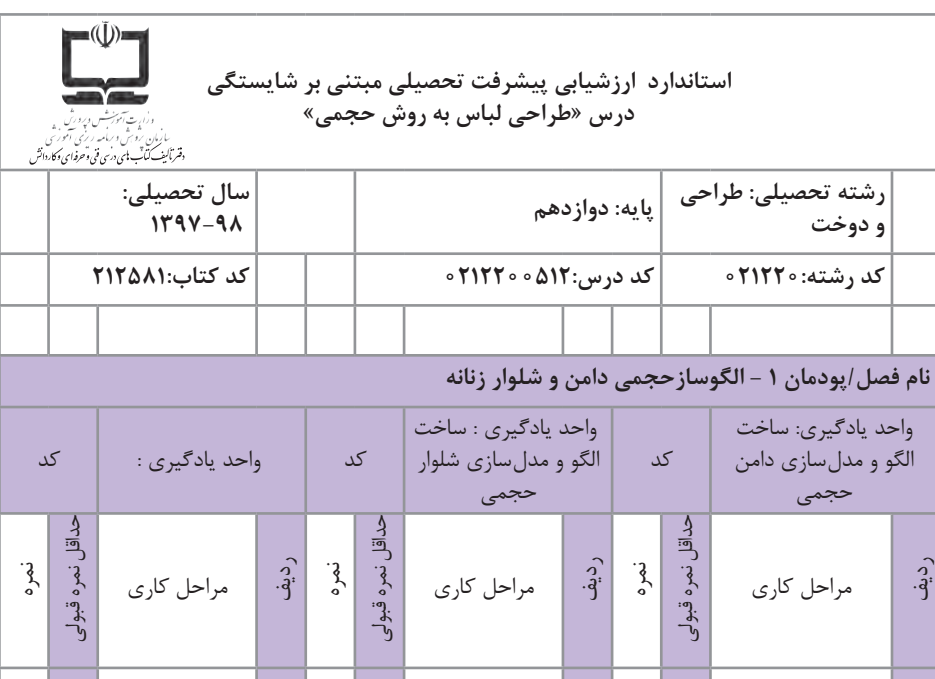

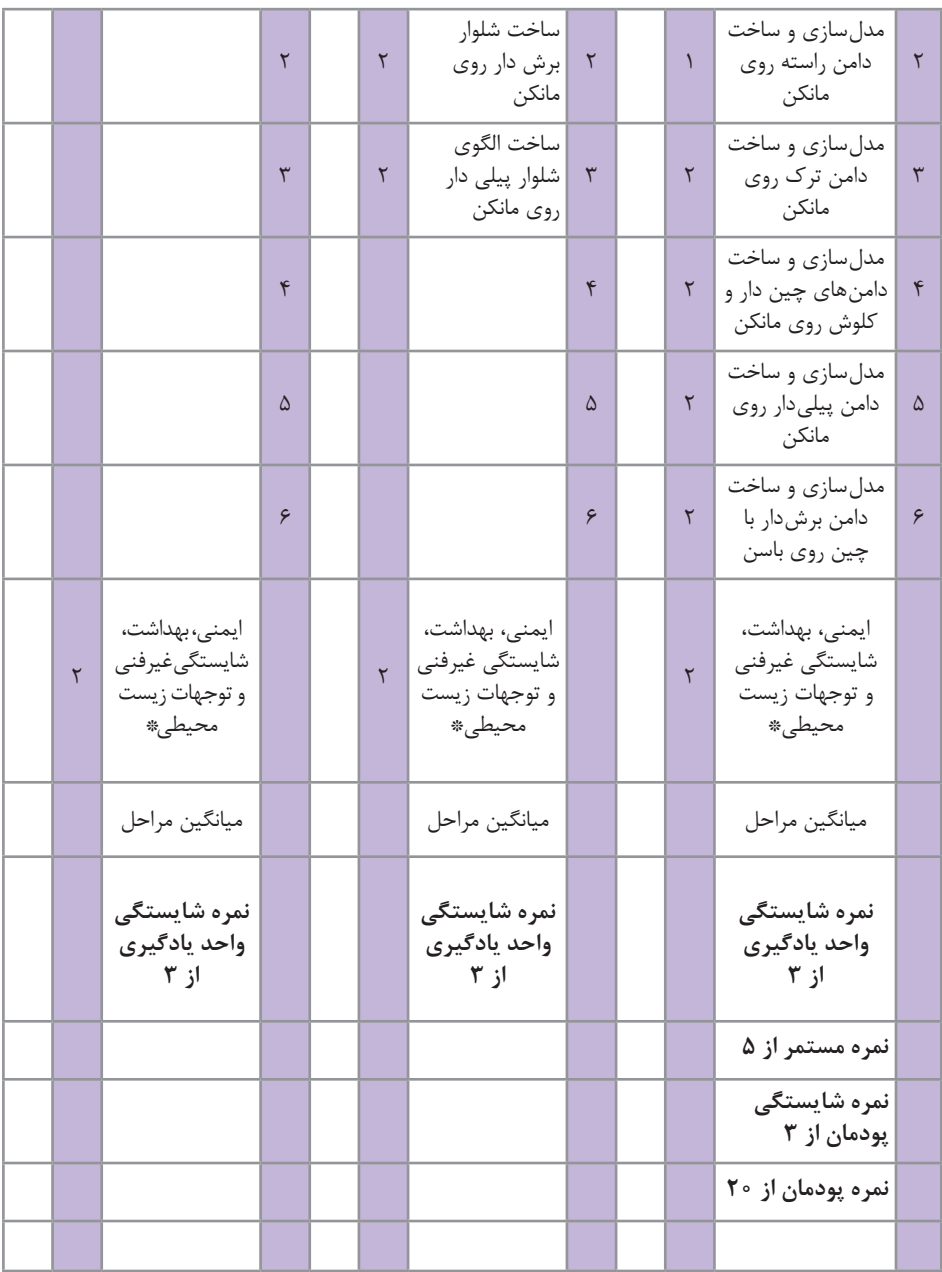

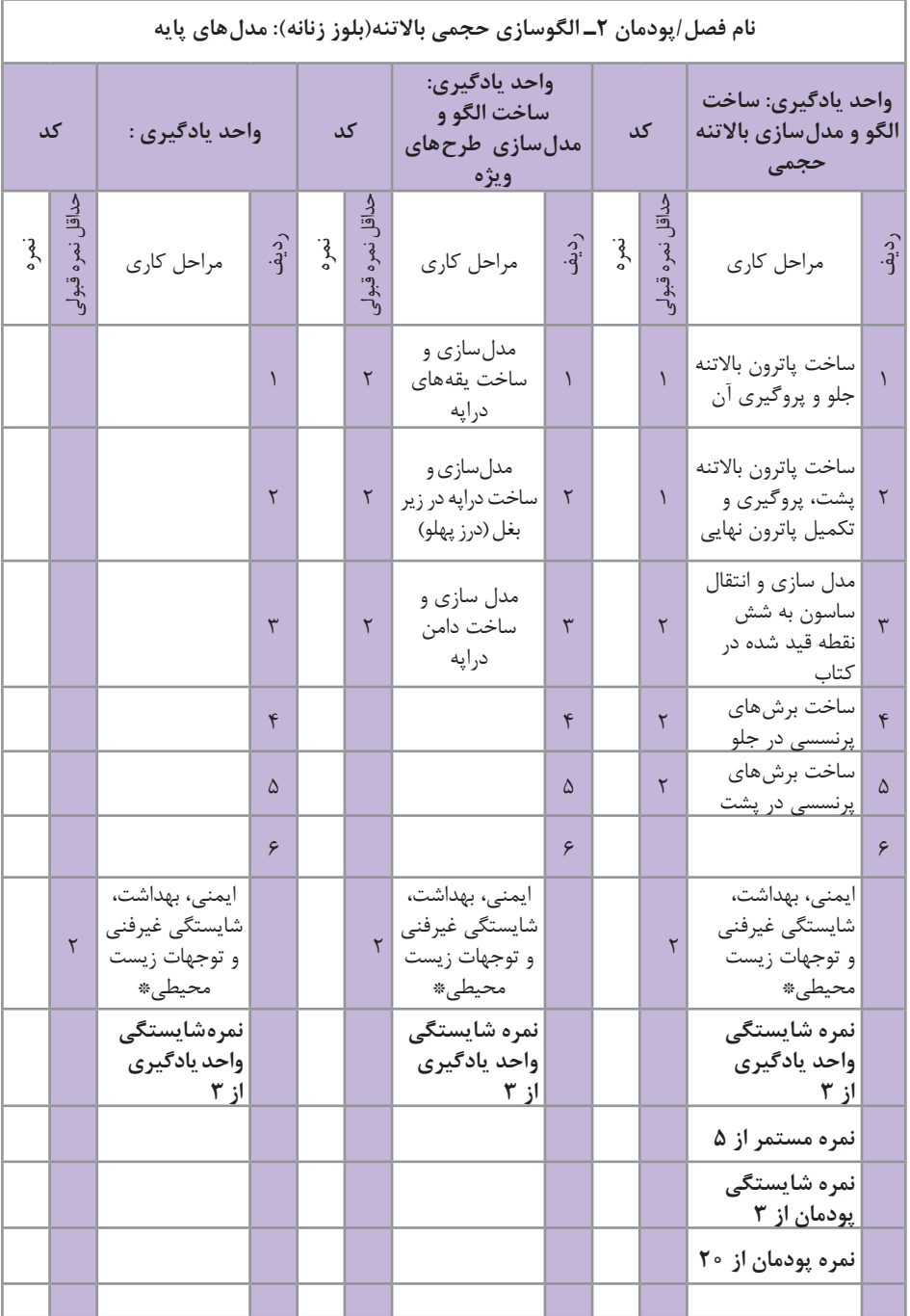

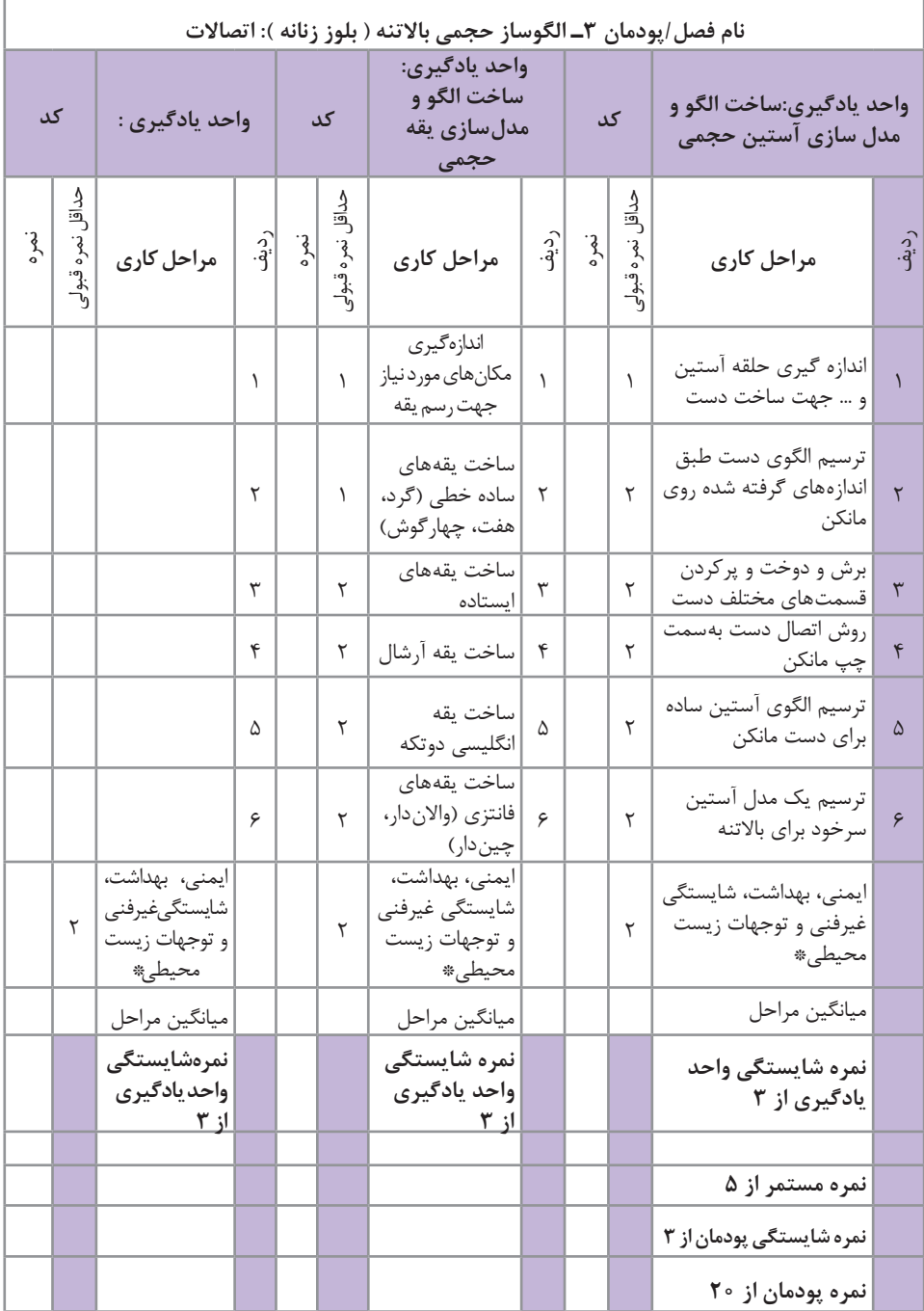

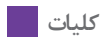

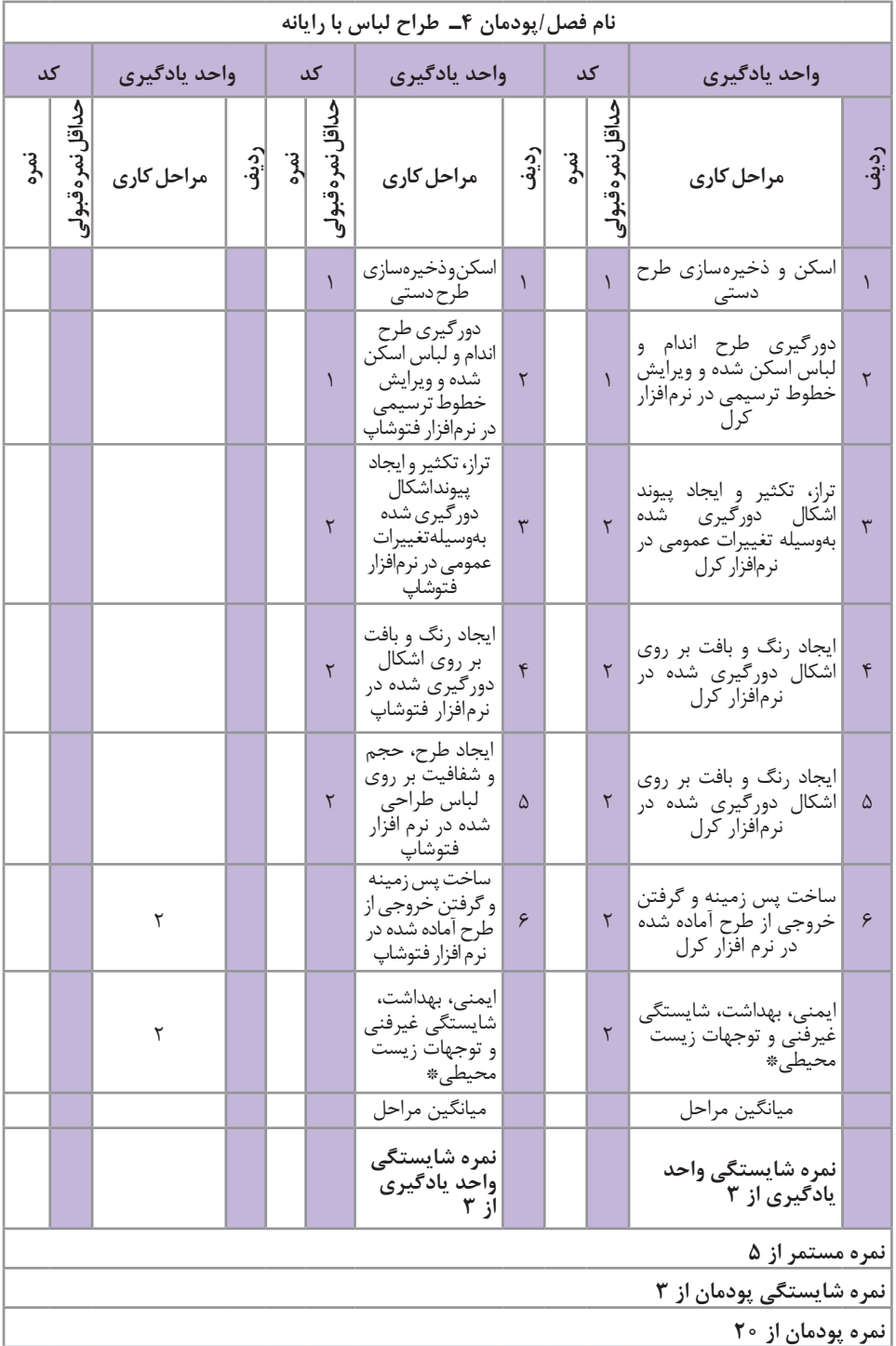

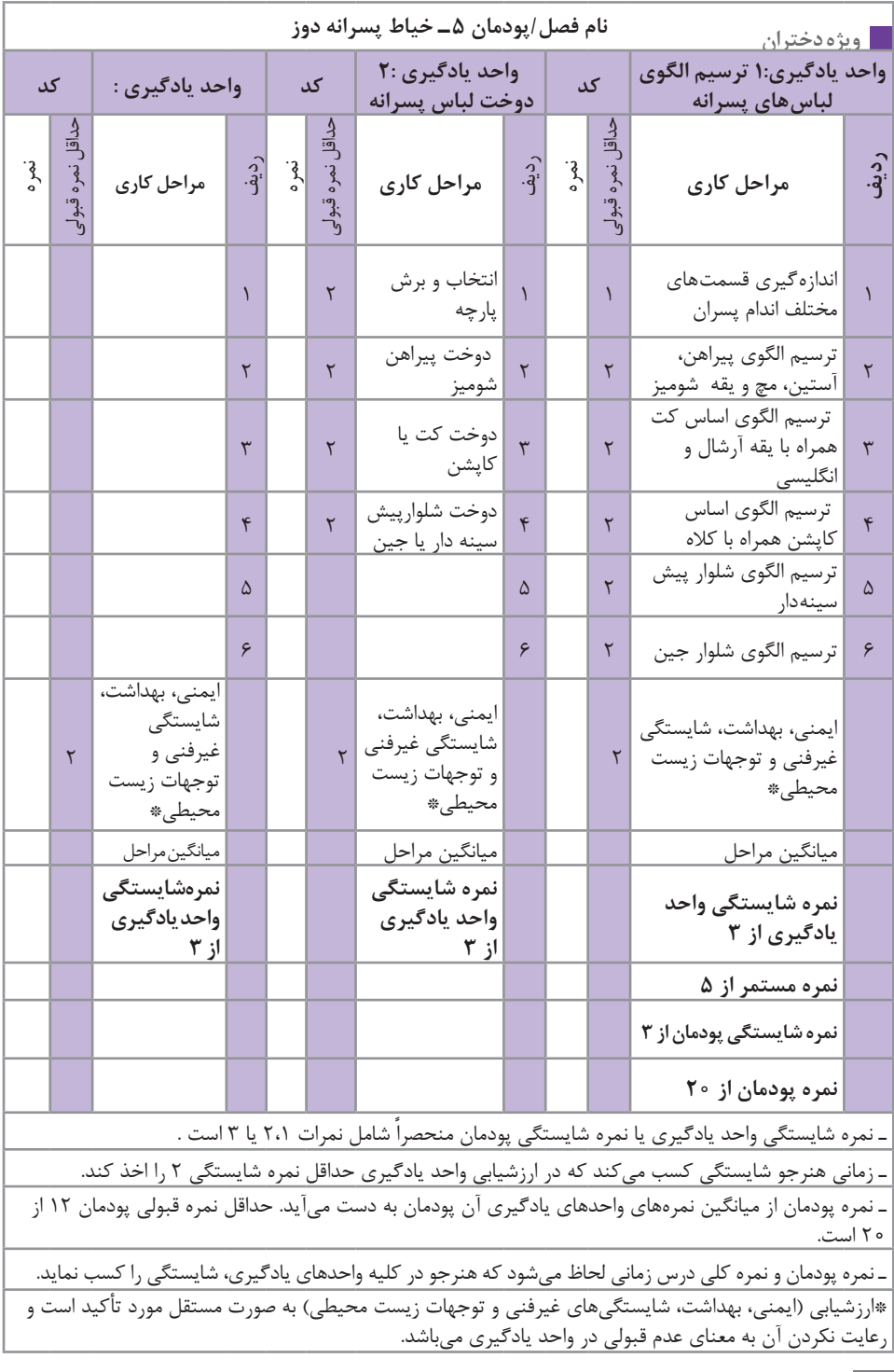

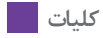

**ابزار ارزشيابي** پرسش نمونه كار فهرست وارسي كارپوشه كسب حداقل نمره 2 از مراحل فني كسب حداقل نمره 12 از بخش شايستگيهاي غيرفني، ايمني، توجهات زيستمحيطي و نگرشي

**صالحيت مربيان 1ـ مدرک تحصیلی** حداقل مدرک تحصیلی، لیسانس تکنولوژی طراحی و دوخت و باالتر فوق لیسانس طراحی لباس

**2ـ مدارک حرفهای** گذراندن دوره تخصصی طراحی الگوی اساس و مدلسازي لباس پسرانه در متد مولر گذراندن دوره تخصصی كار روي مانكن )الگوسازي حجمي( گذراندن دوره تخصصی الگوسازي و طراحي لباس بهوسيله رايانه گذراندن دورههای ضمن خدمت روشهای تدریس و حرفه آموزی

**3ـ تجربه کاری** براي كساني كه داراي مدرك تحصيلي تربيت دبير فني نيستند ارائه گواهي كار در حوزه دورههای دروس تربیتی الزامی است.

**الزامات اجرا**

 آموزش مدیران و بازآموزي هنرآموزان جهت دستیابی به شایستگیهای حرفهای و تخصصی تخصیص منابع مالی الزم جهت فراهم نمودن کارگاه و تجهیزات وجود سايت رايانه مطابق با استاندارد آموزشي وجود كارگاه الگو و دوخت براساس استاندارد كارگاه آموزشي الگو و دوخت وجود كارگاه كار روي مانكن براساس استاندارد آموزشي الگوسازي حجمي وجود تجهیزات، ابزار و وسایل درس

#### **الگوی طرح درس روزانه**

طرح درس باعث میشود که هنرآموز فعالیتهای آموزشی خود را بهترتیب در مراحل و زمان مشخص اجرا کند، که باعث بهبود کیفیت آموزشی است.

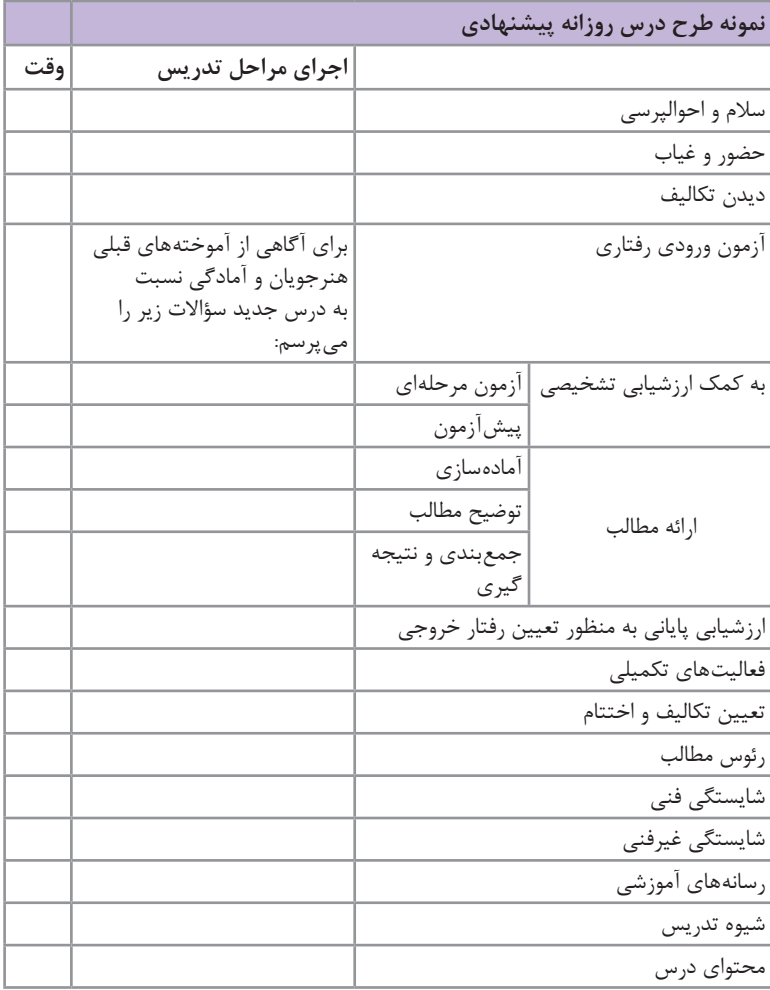

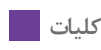

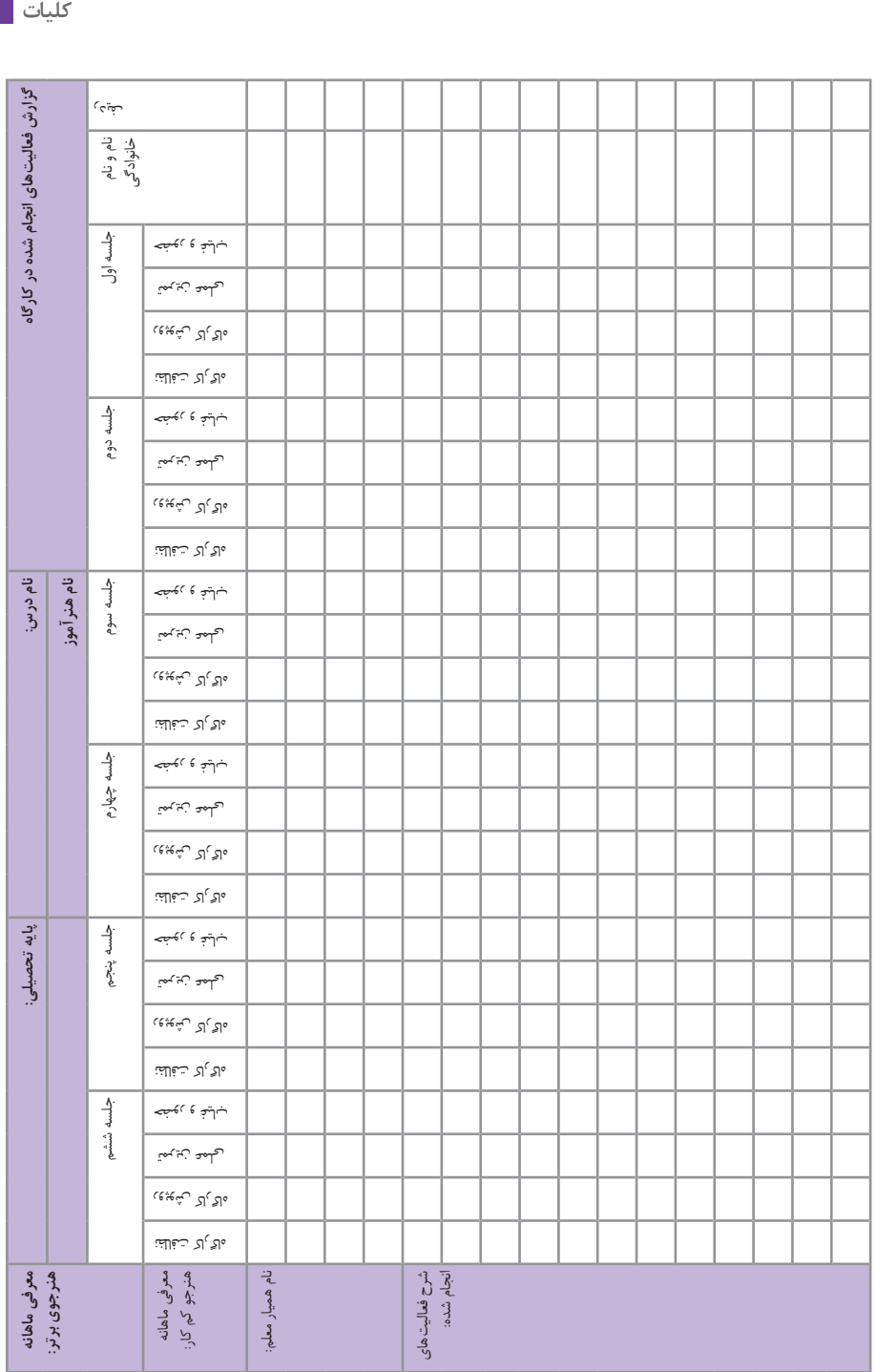

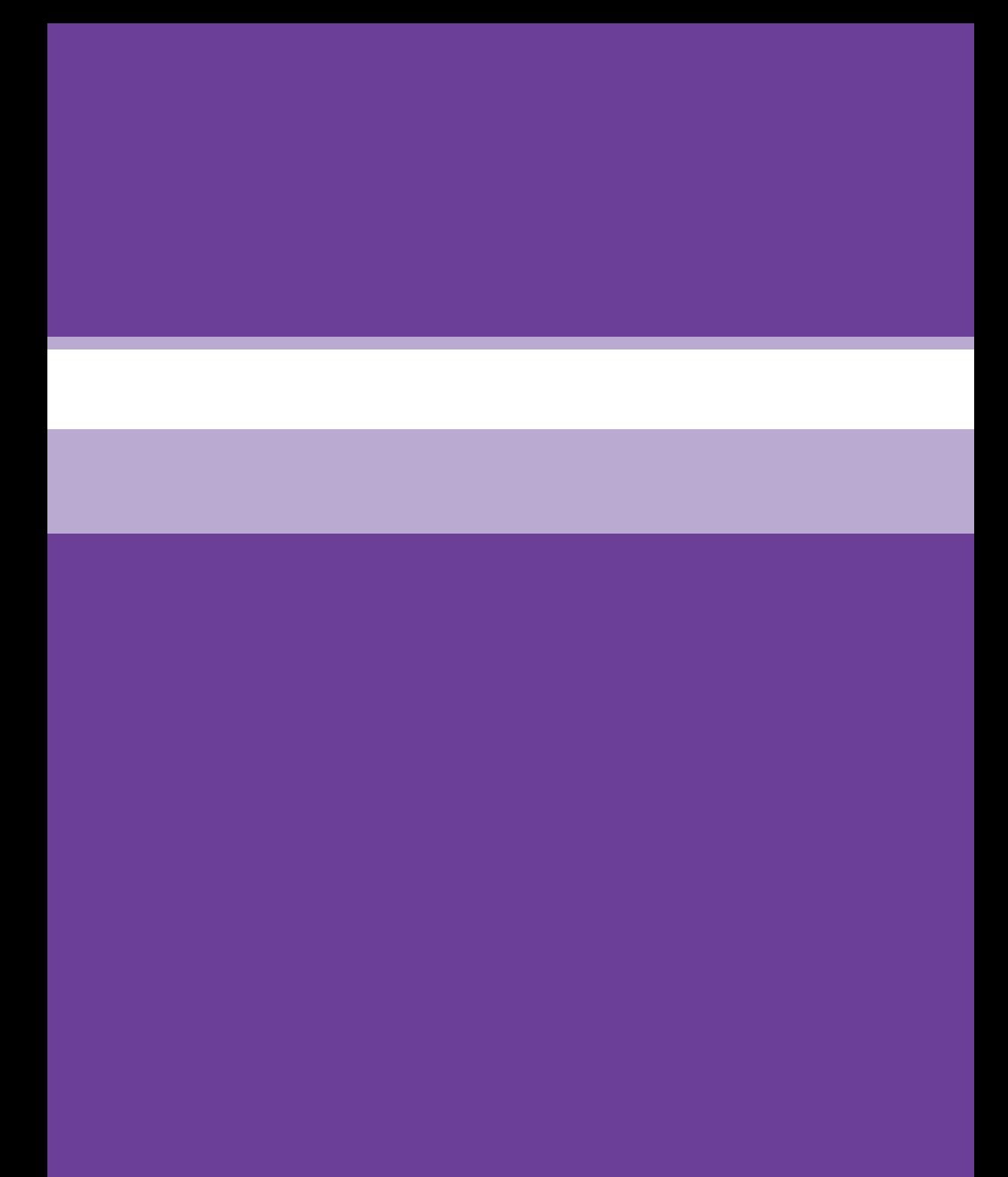

**بخش دوم معرفی پودمانها و واحدهای یادگیری** 

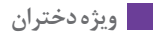

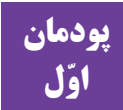

### **پودمان الگوساز حجمیدامن و شلوار زنانه**

**توصیه و پیشنهاد به هنرآموزان عزیز**

با توجه به اینکه مانکنهای موجود در بازار هم سایز دانشآموزان است یک نمونه مانکن را به یک سایز بزرگتر تبدیل گردد جهت یادگیری هنرآموزان. هنرآموزان از دامن چیندار و برشدار چیندار یکی را انجام دهند. در پایان هر واجد یادگیری یک نمونه لباس دوخته شود. برای ساخت پاترون میتوان از پارچه سوزنی برای صرفهجویی در قیمت استفاده کرد.

**نکات و اصول اساسی انواع ابزار و وسایل تبدیل مانکن استاندارد به سایز شخصی**

**1ـ پشم شیشه** یک نوع الیافی است که از مواد مصنوعی و طبیعی تهیه شده است. رنگ پشم شیشه سفید میباشد. از پشم شیشه برای تنظیم و اندازهکردن مانکن با اندازههای دلخواه استفاده میشود. پشم شیشه نباید خیلی از هم باز و نرم باشد.

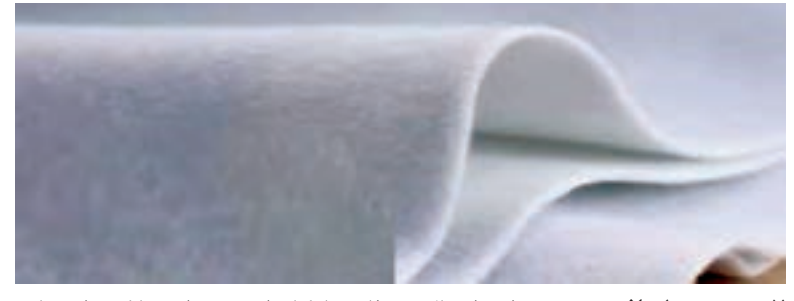

**2ـ سوزن لحاف دوزی** برای اتصال قیطان یا کاموا به عنوان مانکن استفاده مے شود. **3ـ چسب حرارتی** برای به سهولت رساندن کار میتوان از چسب حرارتی برای چسباندن قیطان یا کاموا به مانکن اضافه کرد.

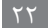

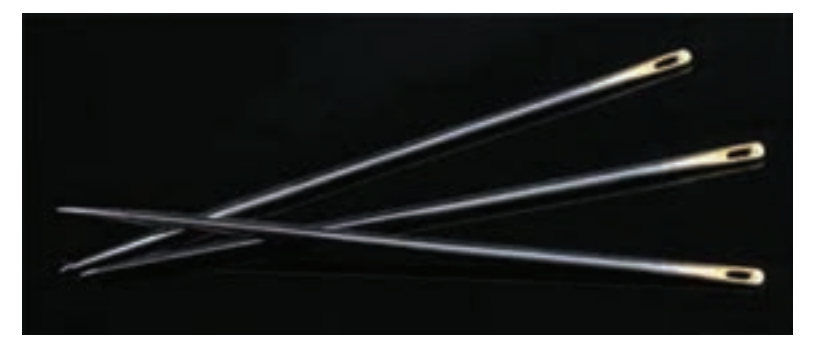

**4ـ کاموا یا قیطان** برای مشخصکردن خطوط طولی و عرضی بر روی مانکن از قیطان یا کاموا استفاده میشود.

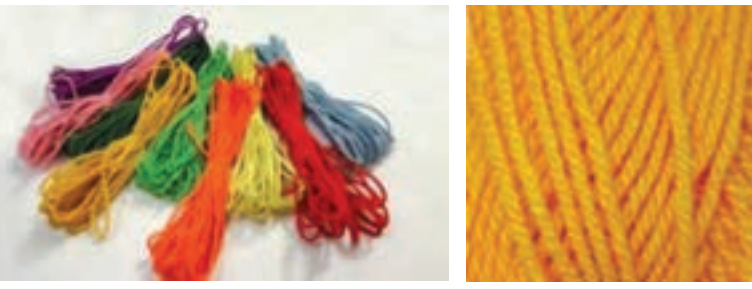

**5ـ سنجاق تهگرد** باید از نوع بلند و انتهای کروی شکل انتخاب شود. سنجاقهای کوچک و معمولی به سختی در مانکن فرو میروند و در هنگام کار در البهالی چینها فرو رفته و قابل رؤیت نیستند.

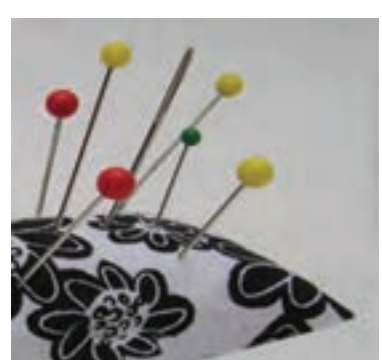

**سنجاق تهگرد**

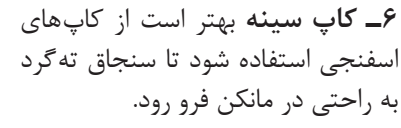

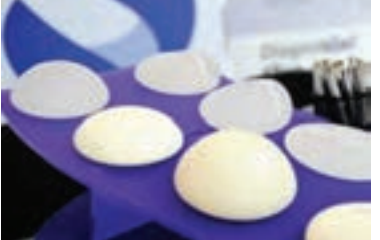

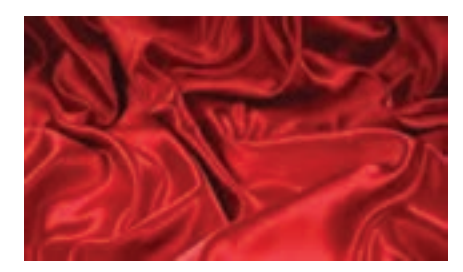

**7ـ پارچه مخصوص روکش مانکن** بهترین پارچه، پارچههای نرم که هم از طول و هم از عرض کش میآیند مانند ریون برای روکش مانکن مناسب میباشد.

**8ـ اپل پنبهای** برای یکسان نمودن سر شانهها و رفع افتادگی سرشانه استفاده میشود.

> **نکات و اصول اساسی طبقهبندی انواع مانکـن درفرمها و سایزهـای مختلف**

مانکنهای مختلفی در بازار موجود میباشد. بعضی از این مانکنها به سفارش فروشگاهها و بعضیها به سفارش تولیدکنندگان پوشاک تهیه میشوند مانکنی که برای هنرجویان مورد استفاده میباشد مانکن سه بعدی است که این مانکن سوزنخور بوده و روی یک پایه متحرک و قابل تنظیم قرار میگیرد. این مانکن مانند شکل بدن انسان طراحی شده محکم و استوار و در برابر سنجاق مقاومت میکند و سنجاق به خوبی در مانکن فرو می رود. هر دو طرف مانکن (راست و چپ) کاملاً شبیه به هم می باشد. مانکن های موجود در بازار مدل مردانه ـ بچه گانه ـ زنانه است که مانکن بچهگانه و مردانه را بیشتر برای ویترین فروشگاههای پوشاک تهیه میکنند.

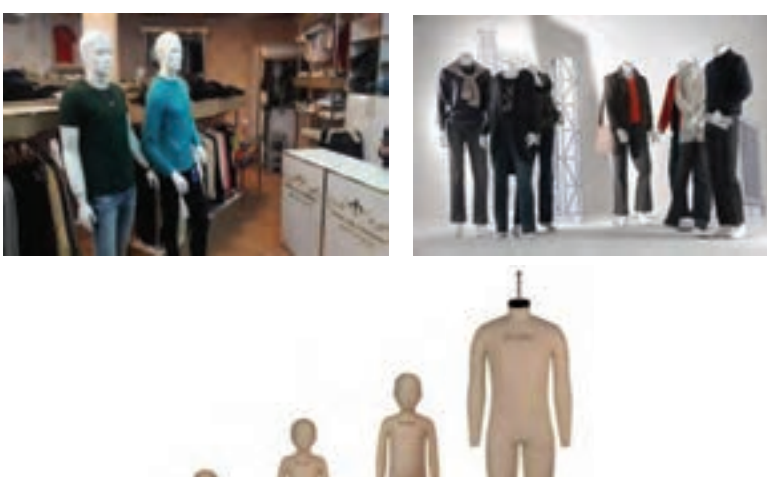

**نکات و اصول اساسـی تعیین خطوط اصلی اندام روی مانکن )خطوط عرضی و طولی(**

بعد از برجسته نمودن مانکن و روکشکردن آن، اول خطهای طولی و عرضی مانکن را با صابون مشخص کرده بعد با قیطان یا کاموا آنها را برجسته میکنیم. به این شکل که اول خط مرکزی جلو و پشت را ازخط گردن تا پایین باسن توسط قیطان یا کاموا با چسب حرارتی یا با کوک میچسبانیم. بعد خط پرنسسی جلو را از وسط سرشانه تا نوک سینه چسبانده و روی خط کمر یک سانتیمتر کمتر از خط سینه عالمت زده ادامه داده تا باسن. خط پرنسسی پشت را از وسط سرشانه تا وسط کارور پشت ادامه داده تا خط سینه و روی خط کمر یک سانتیمتر کمتر از خط سینه و ادامه داده تا پایین مانکن. سپس خط پهلوها را قیطان چسبانده بعد خطهای افقی را با قیطان مشخص میکنیم.

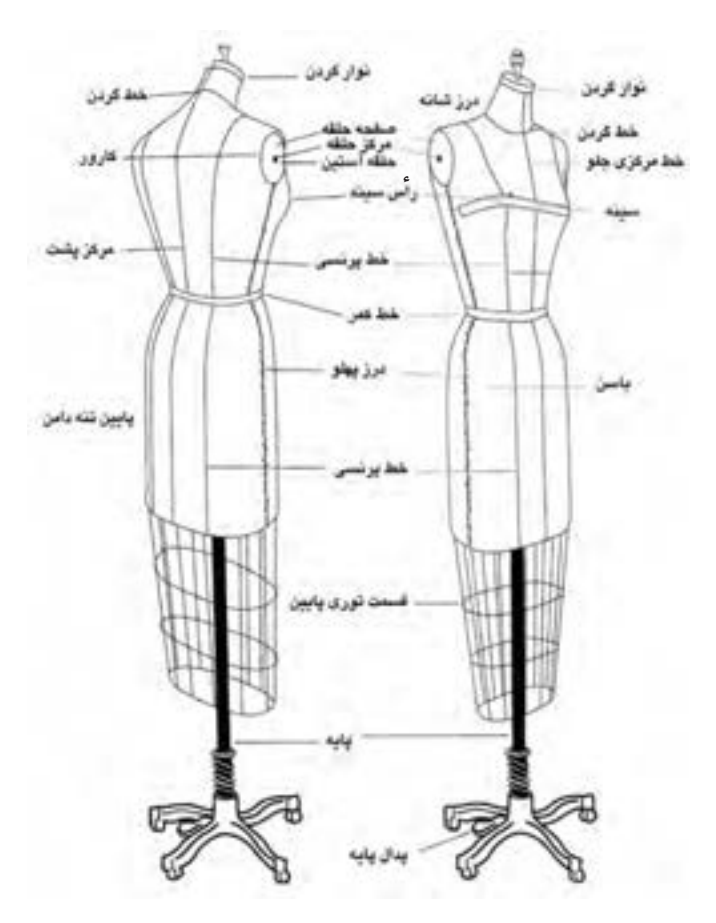

**نکات و اصول اساسی اندازهگیری قسمتهای مختلف اندام**

**روش صحیح اندازهگیری اندام 1ـ دور سینه:** بعد از باسن برجستهترین قسمت اندام میباشد و مشخصکننده سایز است. متر را دور سینه قرار داده طوری که در قسمت پشت و جلو شلی و افتادگی نداشته باشد.

**2ـ دور کمر:** متر را دور کمر چرخانده، نه خیلی محکم و نه خیلی افتاده اندازه میگیریم 20 ً **3ـ دور باسن:** متر را از پهنترین قسمت باسن چرخانده تا روی شکم تقریبا سانتیمتر پایینتر از کمر را اندازه میگیریم. **4ـ بلندی باسن:** متر را روی نوار دور کمر قرار داده تا برجستهترین قسمت باسن **5ـ قد باال تنه جلو:** از وسط سرشانه تا خط کمر را اندازه گرفته **6ـ قد باال تنه پشت:** از آخرین مهرهگردن )از خطگردن( تا خط کمر را انداه گرفته **7ـ کارور پشت:** از آخرین مهرهگردن پشت 15 سانتیمتر پایین آمده، محل کارور پشت میباشد از حلقه سمت راست تا حلقه سمت چپ را اندازه گرفته **8ـ کارور جلو:** از گودی گردن جلو 7 سانتیمتر پایین آمده، محل کارور جلو میباشد از حلقه سمت راست تا حلقه سمت چپ را اندازه گرفته **9ـ سرشانه:** از گوشه گردن تا استخوان شانه را اندازه گرفته

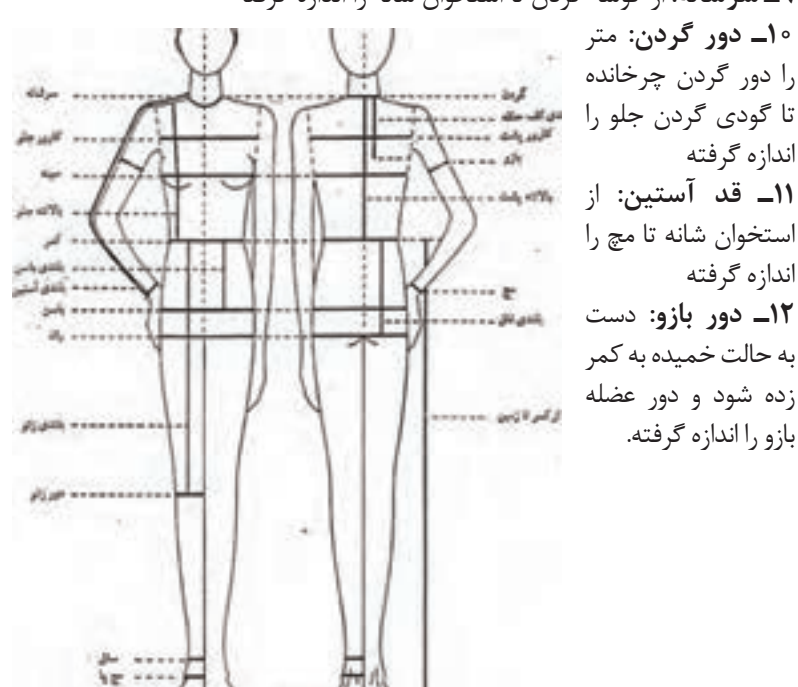

**پودمان اول: الگوساز حجمیدامن و شلوار زنانه**

**نکات و اصول اساسی تبدیل مانکن استانـدارد به اندازههای شخصی**

**برای برجستهکاری و بزرگ نمودن مانکن تنظیم خطوط اصلی مانکن:** تشخیص محلهایی که احتیاج به برجستهکاری دارند.

برای انجام برجستهکاری یک کاپ سینه را با چسب حرارتی روی سینههای مانکن چسبانده اگر فضایی زیر کاپ خالی بود با پشم شیشه پر میکنیم، یک تا دو دایره از پشم شیشه تهیه کرده یک مثلث از داخل دایرهها خارج نموده. پشم شیشه را روی هم قرار داده تا شکل کاپ را به خود گرفته روی کاپ سینه چسبانده شود. در قسمت شکم از دو یا سه الیه پشم شیشه به شکل دایره با قطرهای 18ـ 16ـ 14 بنا به بزرگی یا کوچکی شکم استفاده میکنیم الزم به ذکر است که دایرههای بریده شده از بزرگ به کوچک چسبانده شود، در قسمت باسن هم در دو طرف باسن دو یا سه الیه پشم شیشه به قطر 20ـ 18ـ 16 که از کوچک به بزرگ روی هم چسبانده و در قسمت شکم یک مقدار پشم شیشه به طول دور کمر و

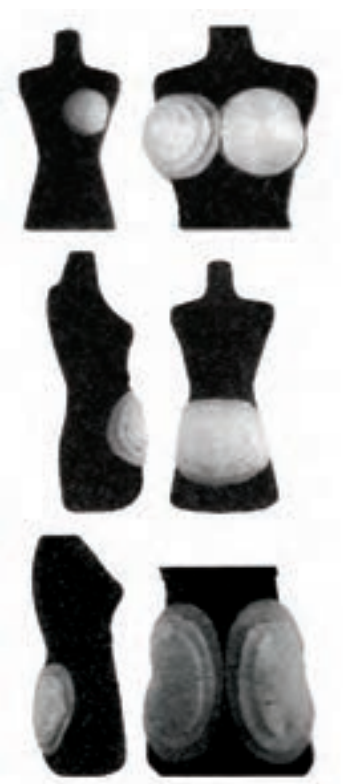

به پهنای 10 سانتیمتر میچسبانیم و مدام دور کمر و سینه و باسن را کنترل می کنیم. در پایان کار با یک لایه پشم شیشه کل مانکن را روکش میکنیم و اگر قسمتهایی هم سطح نبود با پشم شیشه پر کرده برای یکسان نمودن شانههای مانکن از اپل پنبهای استفاده کرده در پایان برای روکش نمودن مانکن از پارچه ریون یا غواصی استفاده کرده باید روکش 20 سانتیمتر بلندتر از مانکن باشد پارچههای اضافه را در زیر مانکن جمع کرده به کف مانکن وصل نموده. سپس تمام خطوط اصلی، خطوط عرضی و طولی را روی مانکن مشخص می کنیم. خط گردن ـ خط سرشانه ـ خط مرکزی جلو و پشت ـ خط کارور جلو و پشت ـ خط سینه ـ خط کمر ـ خط باسن ـ خط پهلو ـ خط پرنسسی پشت و جلو ـ دور حلقه

**نکات و اصول اساسی انتخاب پارچه و آمادهکردن پارچه پاترون با توجه به مدل**

**آشنایی با انواع پارچه** پارچهها به دو نوع در بازار موجود است. یک دسته پارچههای بافته شده که از به هم بافتن نخها در یکدیگر درست میشود و نوع دیگر پارچههای کشباف که نخها از داخل یکدیگر قالب شده و تشکیل پارچه شده است. **پارچههای بافته شده:** متداولترین این پارچهها شامل: بافت ساده ـ بافت کج راه و بافت ساتن میباشد. پارچههای بافته شده از ترکیب نخ ـ پنبه ـ کتان ـ پشم

و....... تهیه میشود. انواع مختلف از این پارچهها با نامهای کتان ـ ژرسه ـ مخمل نخی ـ پشمیـ گاباردین ـ متقال ـ ترگال...........را در بر میگیرد.

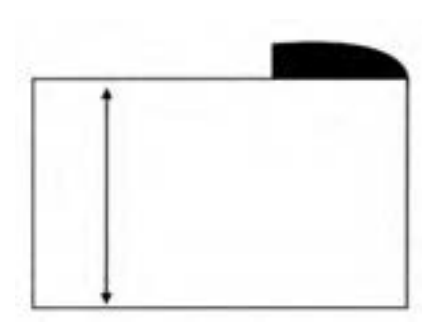

**راستای پارچه )ترکی پارچه(:**  راه پارچه که همان ترکی پارچه میباشد که به نام تار معروف است. که در لبه ترکی محکم بافته شده و در امتداد طول پارچه در هر دو طرف پارچه میباشد. طول پارچه کمترین کشیدگی را دارد و نخهای طول محکمتر از نخهای عرض است.

**عرض پارچه )بیراه پارچه(:** عرض یا پهنای پارچه، بافتهایی است که از یک لبه ترکی به لبه دیگر پارچه بافته میشود. که به نام پود معروف است.عرض پارچه نسبت به طول پارچه کشسانی بیشتری دارد.

**اریب پارچه:** طول پارچه را روی عرض پارچه قرار دهید تا زاویه 45درجه ایجاد شود این قسمت پارچه اریب پارچه میباشد. اریب پارچه دارای کشسانی و ارتجاعیت زیادی است. از اریب پارچه برای دراپهها استفاده میشود.

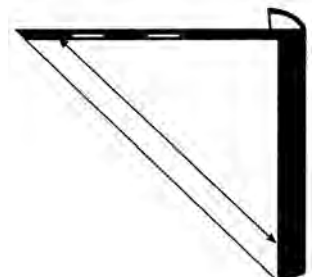

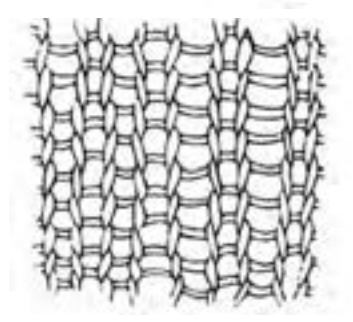

**پارچههای کشباف:** پارچههای کشباف از در هم گره خوردن و قالب شدن نخها تشکیل می شوند. پر کاربردترین کشبافها به نام گره پودی معروف است که در عرض پارچه بیشترین کشش را دارد. خاصیت مهم یک پارچه کشباف، توانایی تغییر ابعاد از طریق کشیده شدن میباشد و نوع دیگر پارچههای کشباف دو طرف کش هستند که هم از طول و هم از عرض کش میآید.

**متقال:** برای ساخت الگو روی مانکن اغلب از پارچه متقال که شباهت به پارچه اطلسی ما داشته باشد استفاده میکنیم. چون راه پارچه به خوبی مشخص میباشد. بر روی متقال میتوان با ابزار عالمتگذار مانند ماژیک و صابون و مداد به خوبی عالمتگذاری کرد در ضمن از نظر اقتصادی نیز ارزانتر میباشد. **ـ متقال نرم )وال نخی(:** این پارچه نرم و قابل انعطاف میباشد به علت نازک بودن و سبک بودن برای مدلهای دراپه از وال نخی میتوان استفاده نمود. **ـ متقال متوسط:** برای پارچههای پشمیو متوسط و وزن متوسط میتوان از متقال متوسط استفاده نمود. **ـ متقال سنگین یا محکم:** برای پارچههای پشمی و ماهوت از متقال سنگین استفاده میکنیم برای پارچههای خز **ـ** جین میتوان از پارچه کرباس که نوعی متقال سنگین وزن است میتوان استفاده نمود. **ـ پارچه ژرسه** برای مدلهای گرهای **ـ** دراپهها **ـ** استفاده میشود این پارچه نرم و قابل انعطاف میباشد.

**نکات اصول اساسی ساخت دامنهای کلوش و ترک گودهدار**

**دامن تمام کلوش:** این دامن در خط کمر ً کامال اندازه و در لبه دامن حالت گشاد و آزادی زیاد میباشد.

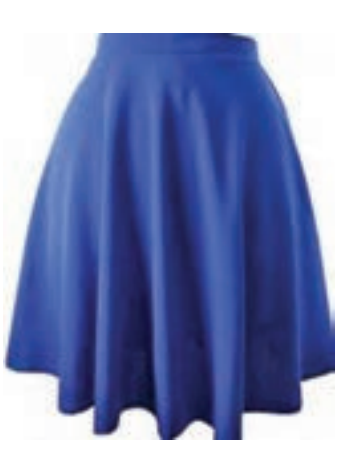

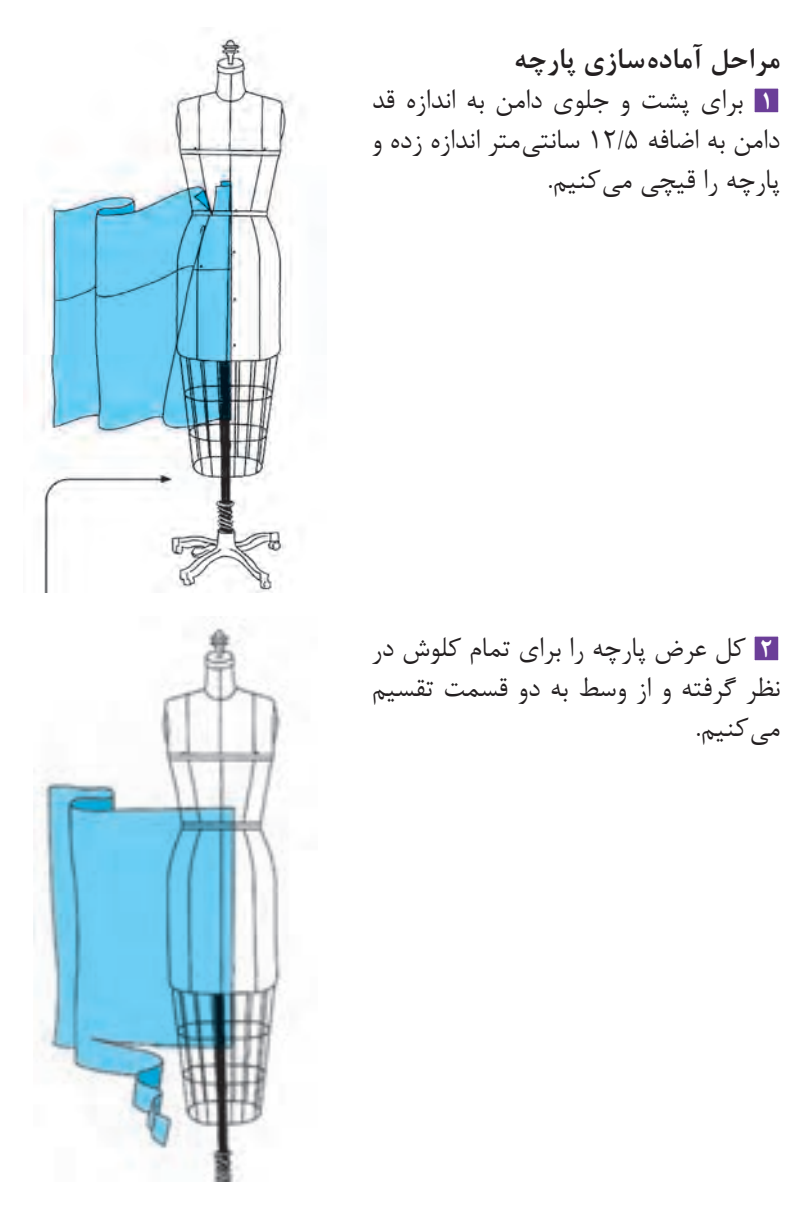

**3** از خط مرکزی جلو و پشت به اندازه 2/5 سانتیمتر از لبه پارچه به طرف زیر تا میکنیم. **4** از لبه باالیی پارچه در قسمت پشت دو جلو به اندازه 12/5 سانتیمتر پایین آمده و یک خط روی پارچه کشیده که عالمت خط کمر میباشد.
**5** بعد از عالمت خط کمر به اندازه بلندی باسن روی پارچه در قسمت پشت و جلو به طرف پایین عالمت زده یک خط عرضی رسم کرده این خط، خط باسن میباشد.

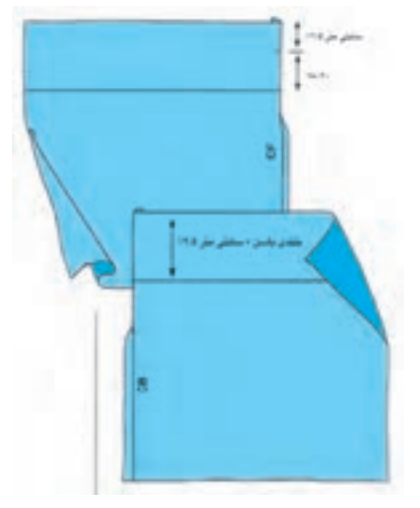

**مراحل قرار دادن پارچه بر روی مانکن 1** خط تا شده مرکز جلوی پارچه را به خط مرکزی مانکن سنجاق کرده طوری که خط کمر پارچه بر روی خط کمر مانکن قرار گیرد.

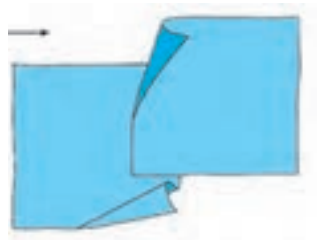

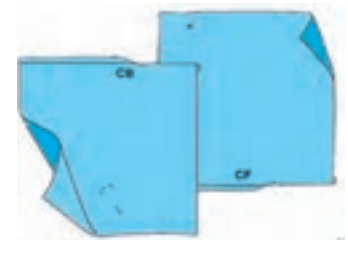

**2** خط کمر پارچه را بر روی خط کمر مانکن سنجاق کرده و یک چرت باالی خط پرنسسی میزنیم و پارچه را به مانکن سنجاق میزنیم.

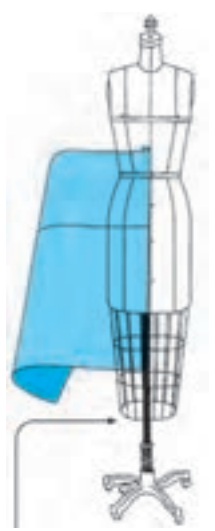

**3** پارچه را کمیبه پایین بچرخانید به طوری که تشکیل یک کلوش زیبا را بدهد در کمر یک چرت دیگر باالی خط پرنسسی به پارچه زده شود. و کل کمر را به مانکن سنجاق کنید. **کنترل نهایی پاترون به روی مانکن** تقاط مهم و کلیدی را بر روی پارچه عالمت بزنیم. خط کمر جا درزها ۲ـ۱۵/ سانتی متر **جا درزها 2ـ1/5 سانتیمتر** درز پهلو لبه پایین دامن

> **کنترل نهایی پاترون 1** پارچه را از روی مانکن جدا کرده روی یک سطح صاف پهن و پارچه را تنظیم کرده و جا درزها را اضافه کنید و باقیمانده پارچه را برش بزنید. **2** جا درزهای کمر ـ خط مرکزی پشت و لبه دامن بین 1/5 تا 2 سانتیمتر میباشد.

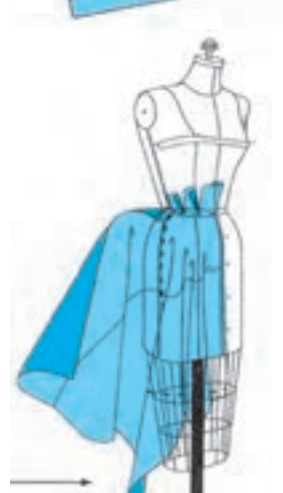

**3** قسمت جلوی دامن را روی پارچه پشت قرار داده و طوری که قسمت خط تا شده جلو یا خط تا شده وسط پشت 1/5 سانتیمتر فاصله داشته باشد و سعی شود که خطوط عرضی جلو و پشت دامن روی هم قرار گرفته باشد همان عالمتهایی که در دامن جلو وجود داشت )درز پهلو، لبه دامن و خط کمر) این خطوط را برای پشت هم رسم کرده و عالمتگذاری کنید.

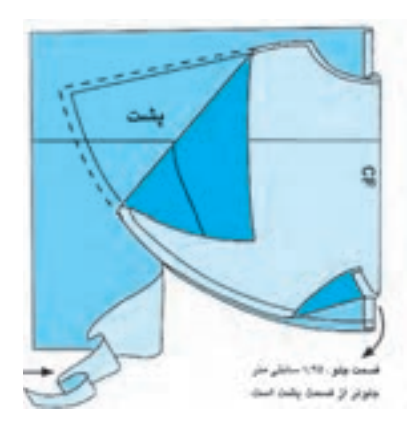

**کنترل نهایی پاترون بر روی مانکن** درز پهلوی جلو و پشت پارچه را به هم سنجاق کنید. پاترون دامن را روی مانکن قرار داده و خط کمر پشت و جلو پارچه را روی خط کمر مانکن تنظیم کرده و سنجاق کنید تا اینکه دامن بهطور مناسب و یک دست و صاف آویخته شود. باید درزهای پهلوی پارچه روی درزهای پهلوی مانکن قرار بگیرد.

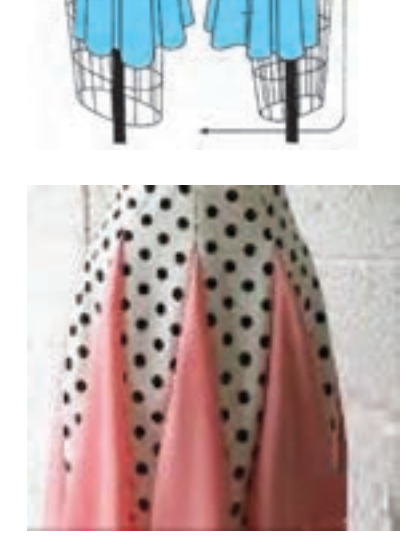

**دامن ترک گودهدار:** پاترون دامن شش ترک را آماده کرده سپس جهت گودهدار کردن دامن اندازه بلندی گوده را روی هر ترک عالمت زده و یک چرت میزنیم.

سپس روی پارچه یک خط به انداره بلندی گوده با صابون رسم کرده و از اطراف این خط از هر طرف 10 تا 20 سانتیمتر بهدلخواه عالمت زده و به راس خط وصل میکنیم بلندی خطهای طرفین را به اندازه خط وسط عالمتگذاری کرده و به هم هالل وصل میکنیم گوده ما به دست آمده از این گوده به تعداد ترکها برش زده و ما بین ترکها دوخته میشود.

**نکات و اصول اساسی ساخت دامن برشدار و جیبدار**

**دامن جیبدار مراحل آمادهکردن پارچه** برای دامن جیبدار مانند دامن راسته عمل میکنیم. در قسمت جلو از خط پهلو 5 الی 8 سانتیمتر پایین آمده عالمت میزنیم و از روی خط کمر 10 سانتیمتر داخل شده عالمت میزنیم هر دو عالمت را به هم وصل می کنیم دهنه جیب بهدست می آید.

برای کیسه جیب بعد از دهانه جیب به اندازه 3 الی 5 سانتیمتر روی خط کمر عالمت زده و کیسه جیب را نقاشی میکنیم.

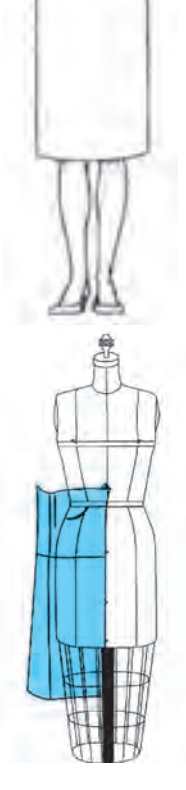

**تهیه الگوی کاغذی از روی پاترون** پارچه را از روی مانکن جدا کرده و روی میز پهن میکنیم. کاغذ پوستی را روی پارچه قرار داده و بهوسیله یک ماژیک کلیه خطوط دامن و کیسه جیب را روی کاغذ منتقل میکنیم. از کیسه جیب جداگانه دو بار رولت میکنیم یک بار کل جیب و یک بار فقط کیسه جیب را رولت میکنیم. پشت دامن مانند پشت دامن راسته انجام میشود.

در پایان روی قسمت جلوی دامن باید دهانه جیب قیچی شده دور ریخته شود زیرا روی کیسه جیب رولت شده است.

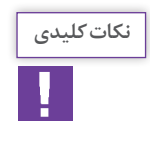

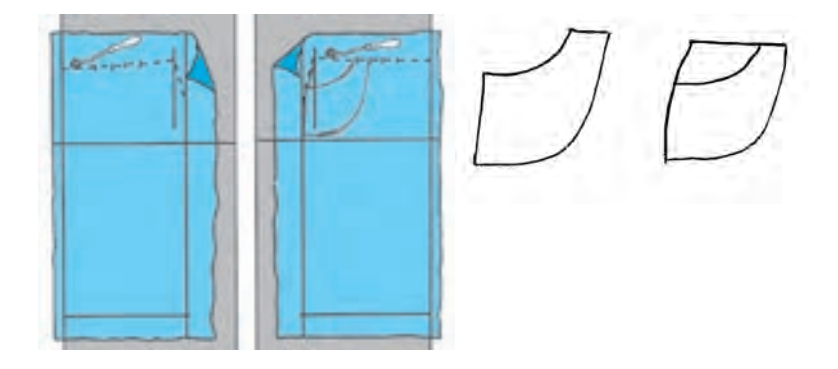

**نکات و اصول اساسی ساخت دامنهای غیر متقارن بر روی مانکن دامن برش دار پیلهدار غیر قرینه آماده کردن مانکن** خط باسن را روی مانکن مشخص کنید با یک نوار طرح برش مورد نظر را روی مانکن سنجاق کنید )از باسن کوچک سمت راست تا باسن بزگ سمت چپ(

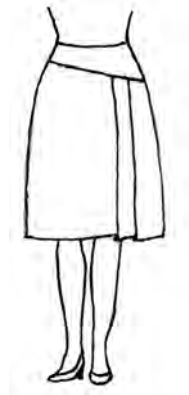

**مراحل آمادهسازی پارچه برای قسمت برش باالی دامن**  در این مدل از کل جلو استفاده میکنیم چون دامن ما غیر قرینه میباشد. **1** قد برش مورد نظر را به اضافه 10 سانتیمتر در نظر گرفته. **2** گشادی یا عرض را از پهنترین قسمت برش )باسن( از پهلوی سمت راست تا پهلوی سمت چپ روی خط باسن را اندازه گرفته به اضافه 15 سانتیمتر کرده و پارچه را برش میزنیم.  $c.F$ **3** وسط پارچه را بهدست آورده و یک خط روی پارچه کشیده به عنوان خط مرکزی جلو یا خط راستای پارچه. **4** از لبه باالی پارچه 6 سانتیمتر پایین آمده عالمت خط کمر را مشخص میکنیم.

**مراحل آمادهسازی پارچه برای قسمت پایین برش 1** برای بلندی قسمت پایین از کوتاهترین قسمت برش تا قد دلخواه به اضافه 10 سانتی متر **2** برای گشادی دامن از خط پهلوی سمت راست تا خط پهلوی سمت چپ را اندازه گرفته به اضافه 30 سانتیمتر برای دو عدد پیله و اضافه دوخت اطراف عالمت زده قیچی کنید. **طرز قرار دادن پارچه بر روی مانکن 1** خط مرکزی جلوی پارچه را به خط مرکزی مانکن سنجاق کنید.

**2** خط کمر پارچه را روی مانکن تنظیم کرده و پارچه را از لبه باال به طرف کمر چند چرت بزنید.پارچه را به طرف پهلوها صاف کرده و روی خط برش ـ کمر و پهلوها را سنجاق کنید.

> **3** نقاط کلیدی برش باال را روی پارچه عالمت بزنید خط کمر درز پهلو خط برش **4** پارچه را از روی مانکن برداشته و تمام خطها را

مشخص میکنیم، اضافه درزها را در نظر گرفته و باقیمانده پارچه را قیچی میکنیم. و برای کنترل نهایی قسمت برس جلوی دامن را روی مانکن قرار می دهیم.

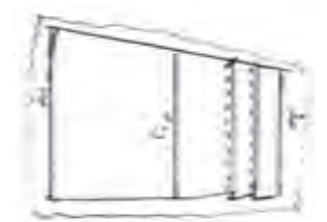

**نکته**

در دامنهای برشدار ـ جیبدارـ پیله دار بهتر است که روی خط کمر پنس نداشته باشیم.

**مراحل قرار دادن قسمت پایین دامن بر روی مانکن 1** روی پارچه برش زده شده در یک طرف دامن محل پیلهها را مشخص کرده تا زده کوک کنید. **2** خط مرکزی پارچه را روی خط مرکزی مانکن سنجاق کنید. **3** پارچه را به طرف پهلوها صاف کرده سنجاق کنید.

**4** خط پهلوها و خط برش را روی پارچه مشخص کنید. **5** پارچه را از روی مانکن برداشته و تمام خطوط را رسم کنید. اضافه درزهای پهلوـ پایین و باالی برش را در نظر گرفته باقیمانده پارچه را برش بزنید و برای کنترل نهایی قسمت پایین دامن را به خط مشخص شده برش سنجاق کنید خط پهلوها را با هم سنجاق کرده وایستایی دامن را کنترل کنید.

**نکات و اصول اساسی مراحل پروگیری و رفع عیوب**

هنگام ساخت لباس بر روی مانکن به اشکاالت کمتری بر میخوریم زیرا مانکن هم سایز شخص شده، و پارچه روی اندام شخص قرار میگیرد اگر زمان قرار دادن پارچه بر روی مانکن به نکات اساسی مانند راستای پارچه، خط مرکزی جلو و پشت و قرار گرفتن خطوط اصلی پارچه بر روی مانکن دقت شود لباس هیچگونه ایرادی نخواهد داشت. برای قرار دادن پارچه بر روی مانکن به

تمرین و حوصله فراوانی نیاز است. خیلی از مبتدیان سعی میکنند تا با کشیدن پارچه مدل مورد نظر خود را بهدست آورند در صورتی که باید پارچه را به آرامی با دست بر روی مانکن صاف کرده، پارچه را آرام از سمت خط مرکزی جلو و پشت به طرف پهلوها صاف کرده و مقدار اضافی را تبدیل به ساسون کنید. و در پایان لباس ما بدون عیب و ایراد ساخته میشود.

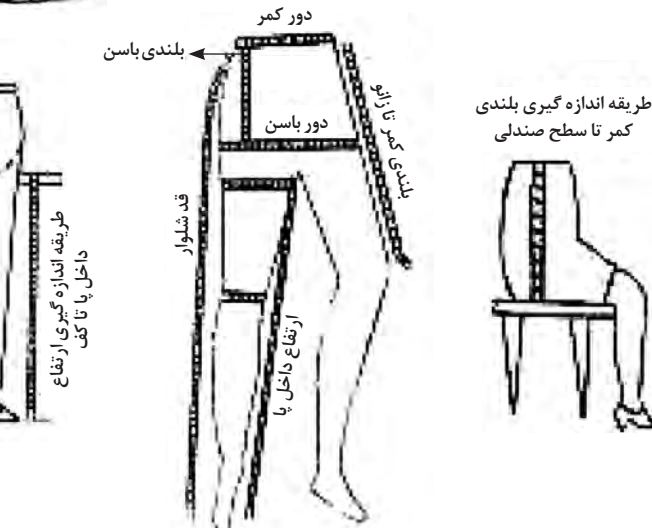

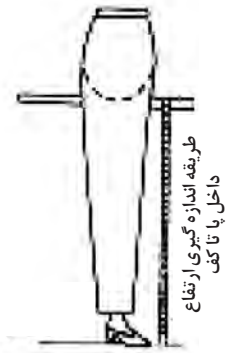

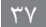

**نکات و اصول اساسی اندازهگیری شلوار**

**شلوار جیبدار مراحل آمادهکردن شلوار جیبدار** برای شلوار جیبدار مانند شلوار راسته عمل میکنیم. در قسمت جلو از خط کمر در پهلو به اندازه 16 سانتیمتر پایین آمده عالمت میزنیم و از پهلو روی خط کمر به اندازه 3 الی 5 سانتیمتر داخل شده عالمت میزنیم هر دو عالمت را به هم وصل کرده دهنه جیب بهدست میآید. بعد کیسه جیب را نقاشی میکنیم.

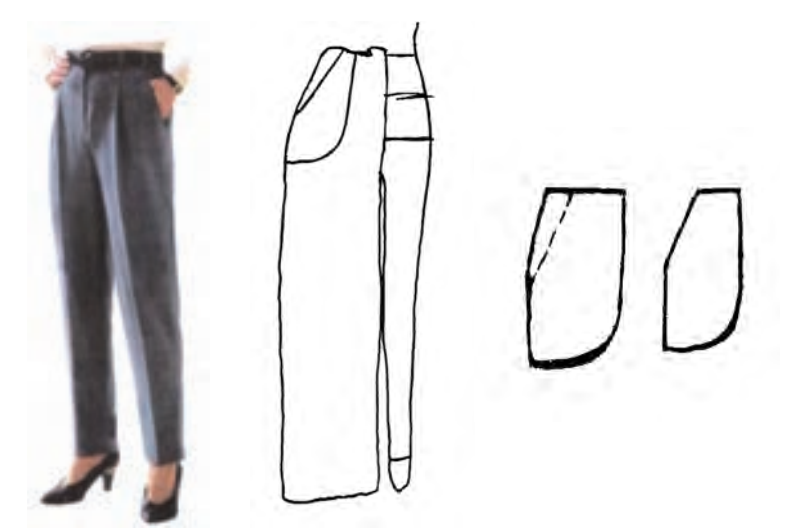

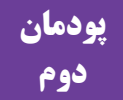

## **الگوسازحجمی بالاتنه (بلوز زنانه): مدلهای پایه مصطلب استفادهای**

**نکات و اصول اساسی استفاده از ابزار دوخت و ماشینهای دوخت**

**ـ شناخت انواع ماشین دوخت** ماشینهای دوخت تنوع زیادی دارند. بهطور کلی به دو دسته تقسیم میشوند که شامل ماشینهای دوخت خانگی و ماشینهای دوخت صنعتی. **ـ ماشینهای دوخت خانگی:** ماشینهای دوخت دستی قدیمیترین نمونههای ماشین دوخت خانگی میباشند. دوخت با این ماشین بسیار اسان است ولی سرعت عمل کمیدارد.

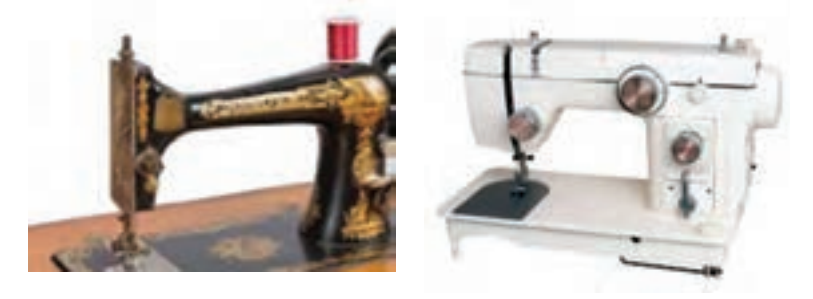

**ـ ماشینهای دوخت همه کاره خانگی:** این ماشینها توانایی انجام چندین کار را دارند. با این ماشینهای دوخت، میتوان گلدوزی ـ پاک دوزی ـ جا دکمه ـ دوختهای تزئینی و دوخت انواع لباس را انجام داد.

**ـ ماشینهای دوخت صنعتی )چرخ راسته دوز(:** این ماشین دوخت فقط راسته دوزی انجام میدهد، که دارای سرعت باالیی میباشد. پیشرفته شدۀ این ماشینهای

دوخت، که در حال حاضر در بازار موجود میباشد دوخت را سرقائمی میزند و نخ زیر و رو را قیچی می کند دارای یک مخزن روغن میباشد.

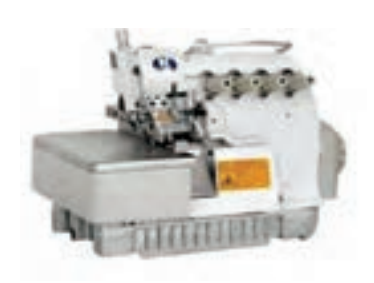

**ـ ماشین دوخت سر دوز با پاک دوز** این ماشین دوخت مخصوص پاک دوزی لبۀ پارچه میباشد. این نوع ماشین هم خانگی و هم صنعتی در بازار موجود است. معموال با تعداد سه نخ به بالا کار می کند که پنج نخ آن عالوه بر پاک دوزی یک دوخت ساده در کنار سر دوز هم انجام میدهد.

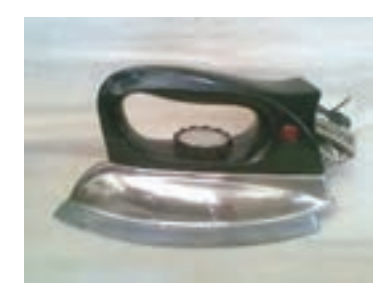

اتو ساده ـ اتو بخار و میز اتو **ـ اتو ساده**  سادهترین و معمولیترین اتوها میباشد که توسط درجهای که روی اتو قرار دارد حرارت آن تنظیم میشود.

**انواع اتو**

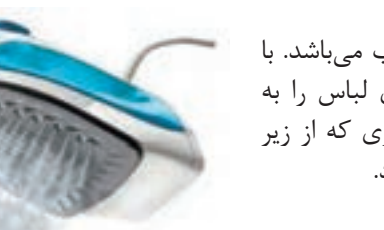

**ـ اتو بخار** این اتو دارای یک مخزن آب میباشد. با این اتو میتوان چروکهای لباس را به آسانی بر طرف کرد با بخاری که از زیر اتو به پارچه منتقل میگردد.

**ـ میز اتو** برای اتوکردن لباس به میز اتو نیاز است کهاین میزها دارای پایه تنظیم شونده هستند. بهتر است روی میز اتو را با یک پارچه سفید نخی پوشاند و روکش کرد.

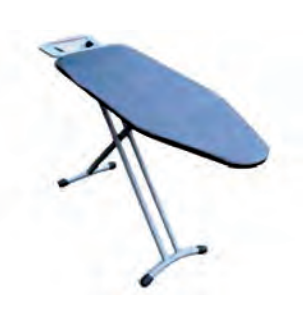

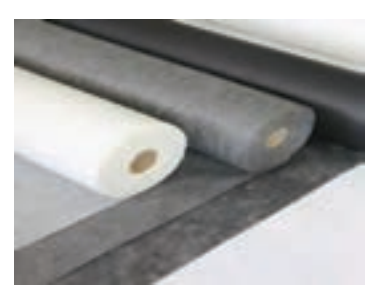

الیی چسب در انواع مختلف در بازار موجود میباشد که باید متناسب با ضخامت و جنس پارچه مورد نظر انتخاب شود. **الیی چسب کاغذ[ی:](https://iranarze.ir)** از این الیی چسب برای پارچههایی با ضخامت متوسط استفاده میشود.

**انواع الیی چسب**

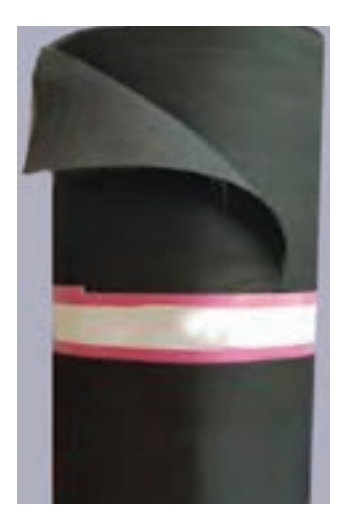

**الیی چسب پارچهای:** این الیی چسب از جنس پارچه بوده و قبل از استفاده باید شسته شود و وقتی که کمی نمدار است باید به پارچه اصلی چسبانده شود و مخصوص پارچههای لطیف میباشد.

> **الیی چسب حریر:** این الیی چسب در بازار به رنگهای مختلف موجود است که برای هر نوع پارچهای مناسب است که میتوان هم رنگ خود پارچه تهیه کرد و استفاده نمود.

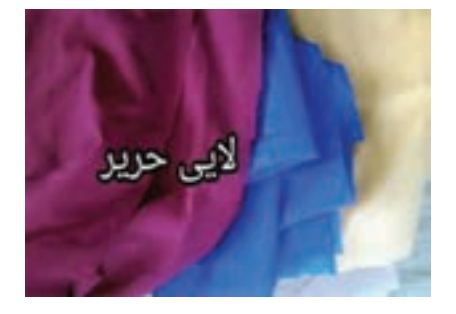

**نکات و اصول عالمتگذاری خطوط جهت رسـم مکان دکمه و جا دکمه**

دکمه و جا دکمه با تناسب به لباس باید دوخته شود و بهتر است خرید دکمه قبل از شروع کار باشد تا اندازه دکمه خور و جا دکمه و فاصله دکمهها با قطر دکمه محاسبه شود. **اندازه دکمه خور :** اندازه دکمه خور باید متناسب با قطر دکمه مشخص گردد.

اندازه دکمه خور بهطور معمول برابر است با قطر دکمه به اضافه 1 تا 2 سانتیمتر و دکمه پس از بسته شدن باید با لبه 1/5 سانتیمتر فاصله داشته باشد. دکمه پس از بسته شدن باید روی خط مرکزی قرار گیرد

**اندازه طول جا دکمه :** طول جا دکمه برابر است با قطر دکمه به اضافه 2 تا 3 میلے متر.

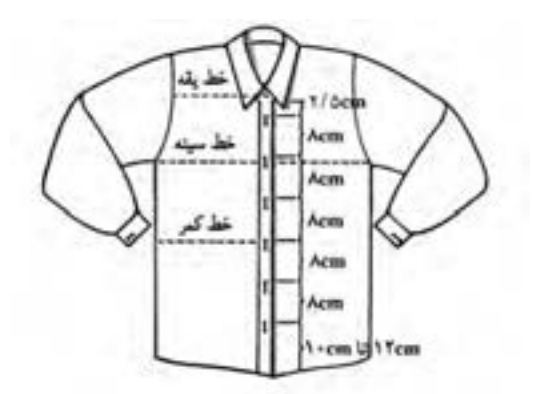

**بهترین مکان جا دکمه :** ابتدا باید سه محل مهم و اساسی برای قرار گرفتن جا دکمه را مشخص نمود؛ این سه محل عبارتاند از روی خطگردن، روی خط سینه و روی خط کمر و سپس جا دکمههای دیگر بین آنها در نظر گرفته میشود و فاصله هر جا دکمه بین 7 الی 8 سانتیمتر میباشد.

**انتقال پنس سینه جلو**

پنس سینه در باالتنه جلو به 9 نقطه اصلی منتقل میشود. کلیه این خطوط به نوک سینه با یکدیگر تلاقی می کنند. **پودمان دوم: الگوسازحجمیباالتنه )بلوز زنانه(: مدلهای پایه**

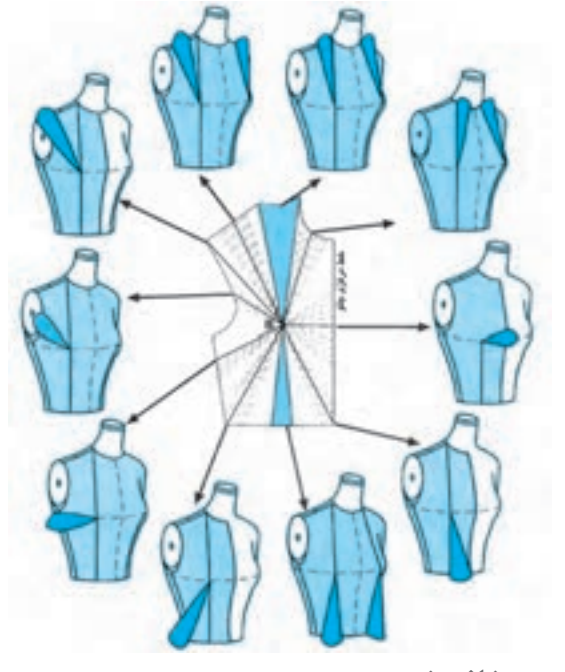

**انتقال پنس سرشانه پشت**

پنس سرشانه پشت را میتوان به دو نقطه منتقل کرد.

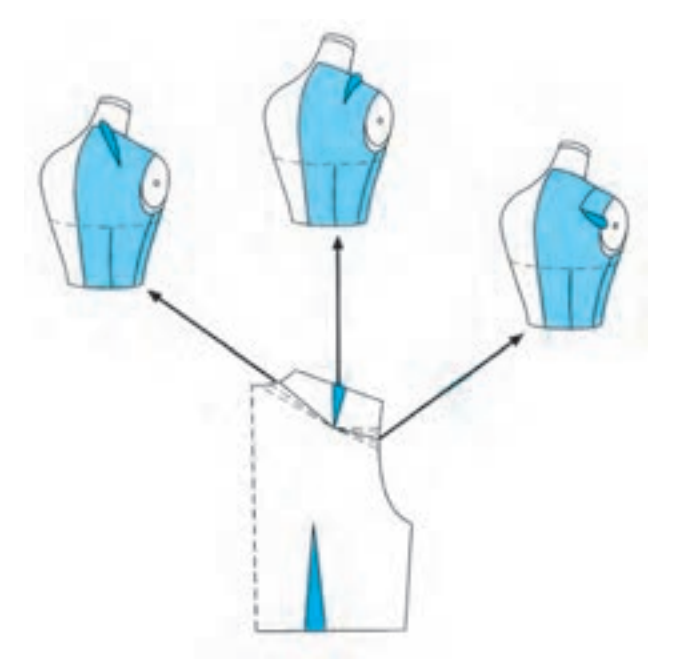

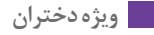

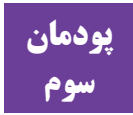

### **پودمان الگوسازی حجمیقسمت الگوسازی آستین حجمی**

#### **هدف**

در این فصل هنرجو با ساخت دست برای مانکن آشنا میشود و باید بتواند یک دست ساخته و آ را به مانکن وصل کند و نیز بتواند یک مدل آستین ساده برای آن بدوزد. هنر آموزان میتوانند با توجه به دروس آموزش داده یک مدل آستین مدل دار را به سلیقه هنرجو و به عنوان پروژه پایان کار به آنها بدهند. در پایان شاهد خالقیت هر دانشآموز در خلق یک مدل آستین باشند.

**توصیه و پیشنهاد به هنرآموزان عزیز**

**1** هر دو نفر دانشآموز میتوانند بر روی یک مانکن کار کنند. ً برای یک سمت مانکن، دست ساخته شود. **2** حتما **3** ابتدا یک مدل آستین ساده برای دست مانکن آموزش داده شود و بعد میتوانید یک مدل آستین با برش، چین، پیلی و یا.... به دلخواه آموزش داده و اجرا کنید. **4** دانشآموزان بعد از ساخت و اجرای هر مدل روی مانکن، پارچه را از مانکن جدا کرده و بهصورت الگوی کاغذی و داخل کاور آرشیو کنند.

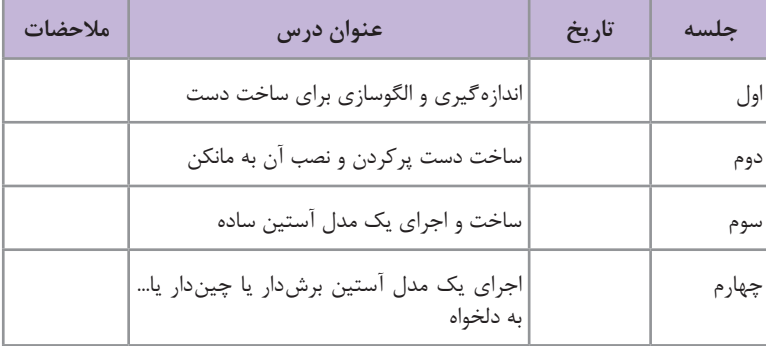

**نمونه طرح درس ساالنه**

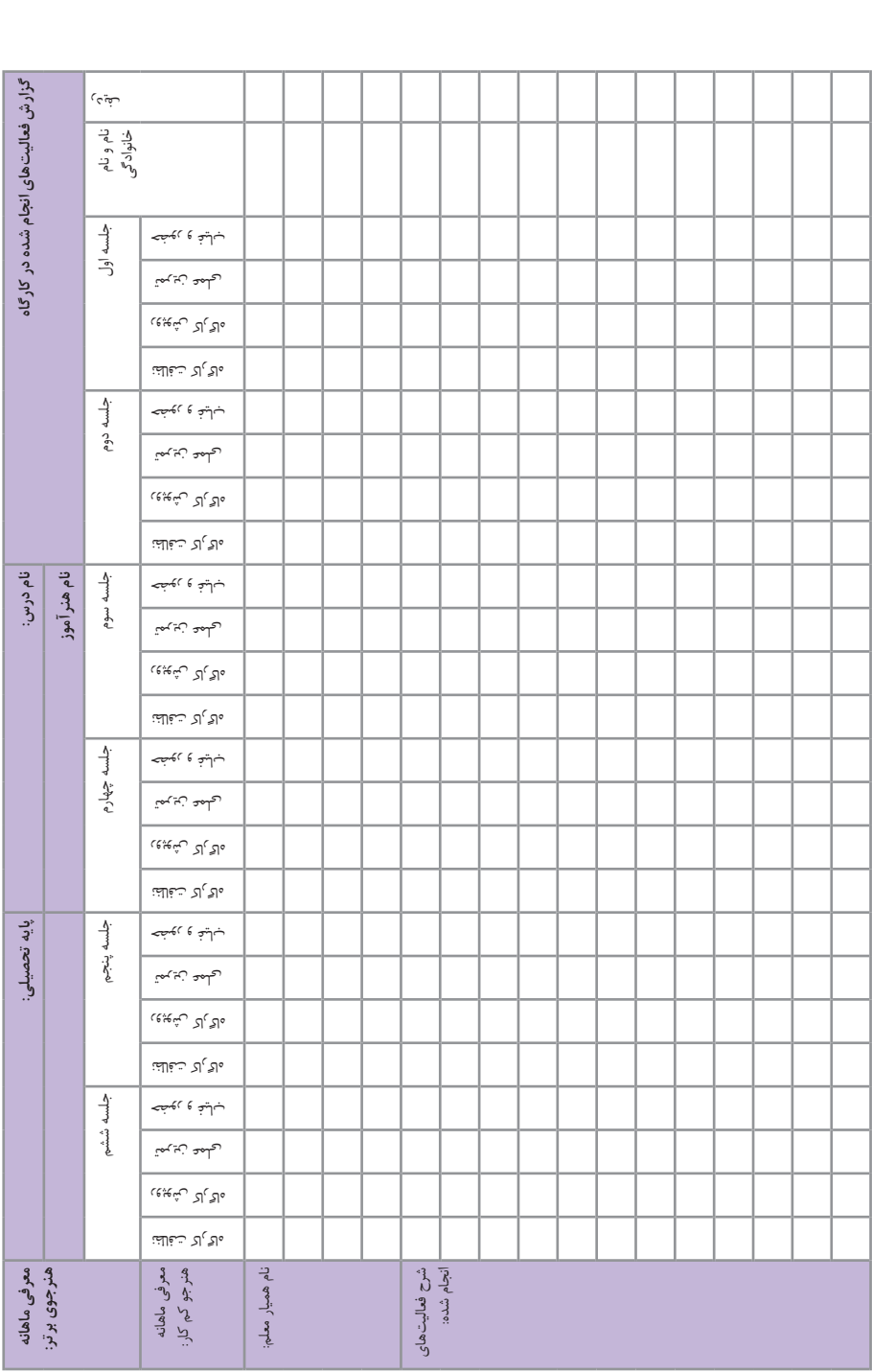

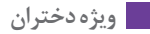

**ساخت الگو و مدلسازی آستین حجمی ساخت آستین** ً مانکنها بدون دست میباشند ولی اگر بخواهیم مدلهایی را اجرا کنیم که غالبا احتیاج به آستین دارند میتوانیم برای مانکن دست ساخته و بهصورت موقت به مانکن متصل کنیم. ساخت یک دست برای مانکن کافی است و میتوان سمت راست یا چپ مانکن بهوسیله دوخت آن را نصب کرد. آستینها به دو دسته تقسیم میشوند: آستینهای جدا و آستینهای سرخود آستینهای جدا که از بالاتنه جدا هستند و بهصورت جدا برش خورده و به بالاتنه دوخته می شوند. آستینهای سرخود درست برخالف آستینهای جدا به باالتنه وصل هستند و بهصورت یک تکه با باالتنه برش خورده و دوخته میشوند. ما در این پودمان به ساخت آستین جدا و ساده میپردازیم به این دلیل که بیشترین کاربرد را دارد و میتوان مدلهای دیگر را با توجه به سلیقه و تبحر شخص، اجرا کرد. **آستینهای جدا** آستینهای جدا به چند دسته تقسیم میشوند : **1ـ آستینهای ساده:** در کاپ و مچ آستین ساده و بدون چین هستند و میتوانند بلند یا کوتاه یا... طراحی شوند. **2ـ آستینهای چیندار:** این آستینها میتوانند در مچ و یا در کاپ آستین و یا در مج و کاپ آستین چیندار باشند. **پودمان سوم: الگوسازی حجمیقسمت الگوسازی آستین حجمی**

**3ـ آستینهای برشدار:** این آستینها در طول وعرض آستین میتوانند با برش یا برشهای متعدد مدلسازی شوند.

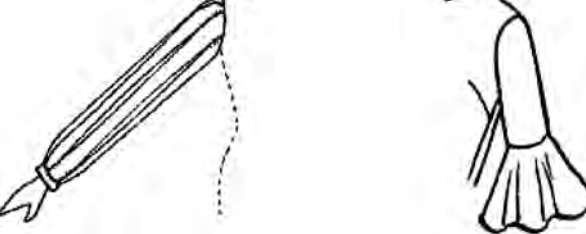

**4ـ آستینهای ترکیبی و غیر قرینه:** این آستینها بهصورت فانتزی هستند و میتوانند طبق مدل مورد نظر مدلسازی شوند.

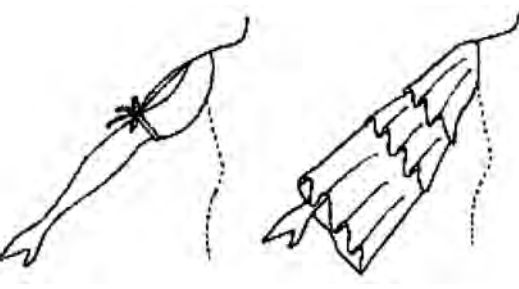

**آستینهای سرخود:** آستینهای سرخود به چند دسته تقسیم میشوند: **1ـ سرخود کوتاه:** که سرباالتنه طراحی میشوند و بدون درز هستند.

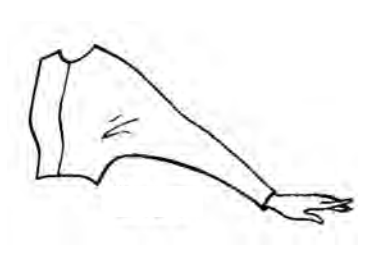

**2ـ کیمونو:** این آستینها مانند دیگر آستینهای سرخود هستند با این تفاوت که قد آستین تا مچ دست میرسد.

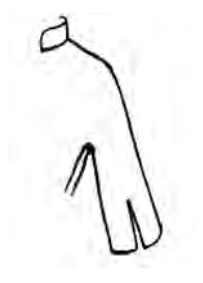

**3ـ آستینهای کیمونو یا سرخود فانتزی :** این آستینها بهصورت سرخود هستند با این تفاوت که دارای برش، چین یا... هستند.

**ساخت دست برای مانکن**

برای ساخت دست برای مانکن از یک الگوی آستین متناسب با حلقه آستین مانکن استفاده مے کنیم. میتوان از الگوی آستین تنگ یا نیمه تنگ استفاده کرد که در کتابهای سال قبل به دانشآموزان آموزش داده شده است. مانند تصویر روبهرو

برای ساخت دست به این صورت عمل میکنیم : **1** با متر بهصورت ایستاده، دور تا دور حلقه آستین مانکن را اندازه گرفته و طبق اندازههای آن،یک الگوی آستین نیمه تنگ رسم میکنیم. **2** میتوانیم از هر روشی استفاده کنیم و یک الگوی آستین مناسب طراحی و رسم کنیم. با در نظر گرفتن این مطلب که در قسمت کاپ آستین اضافه و یا چین نداشته باشد. **3** نقاط موازنه آستین را بهوسیله قیچی، چرت بزنید. این نقاط شامل : خط مرکز کاپ آستین، نقطه موازنه جلوی آستین و خط آرنج است، که باید دقیقاً به همان نقاط بر روی مانکن نصب شود. **4** این الگو را از پارچه مناسب، برش میزنیم. پارچه مورد استفاده بهتر است از همان پارچه استفاده شده در پاترون باشد. **5** خط زیر بغل آستین را دوخته و آن را با الیاف یا پشم شیشه پر میکنیم. **6** از پارچه، دو دایره به تناسب دور مچ و دیگری به اندازه حلقه آستین بریده و به آستین وصل کنید تا الیاف داخل آستین قرار گیرد.

**پودمان سوم: الگوسازی حجمیقسمت الگوسازی آستین حجمی**

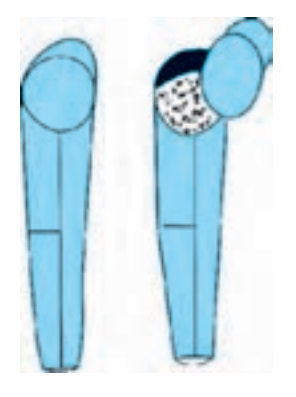

نکته دیگری که بسیار حایز اهمیت میباشد این است که مقدار الیاف نباید خیلی زیاد باشد تا دست ساخته شده قابل حرکت وخم شدن باشد. در انتها حتما مچ وحلقه آستین آن را با یک پارچه که بهصورت دایرهای برش خورده میبندیم.

**7** دست تکمیل شده را با دوختهای ریز به حلقه آستین مانکن وصل میکنیم. **8** ساخت دست مانکن تمام شده و حاال میتوانیم انواع آستین را روی مانکن مدلسازی کنیم.

> **الگوسازی حجمی آستین ساده:** برای رسم الگوی آستین به این صورت عمل مے کنیم : **1** ابتدا یک باالتنه برای مانکن ساخته )پاترون( و با سنجاق به مانکن وصل میکنیم. ساسون سرشانه را به هر قسمتی، به غیر از حلقه آستین میتوانیم منتقل کنیم ولی باید در نظر داشت که همه قسمتها با سنجاق به مانکن ثابت شوند.

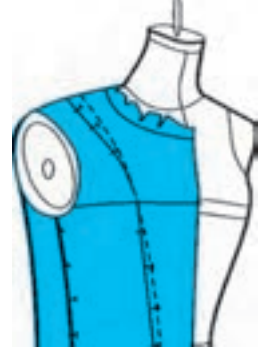

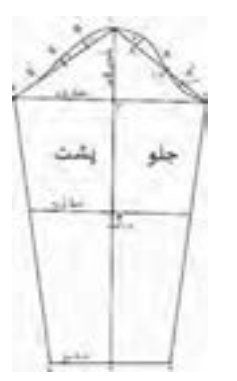

**2** با متر بهصورت ایستاده، دور تا دور حلقه آستین مانکن را اندازه گرفته و طبق اندازههای آن، یک الگوی آستین رسم میکنیم. **3** میتوانیم از الگوی تدریس شده کتاب و یا هر روش دیگری استفاده کنیم ویک الگوی آستین مناسب طراحی و رسم کنیم.

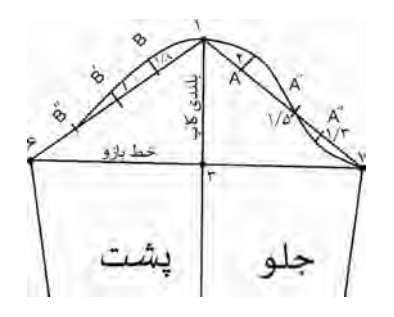

نکته مهمیکه باید در نظر داشت این است که در پایان رسم الگو، خط 6ـ7 باید به اندازه دور بازو به اضافه 3ـ4 سانتیمتر باشد. در غیر این صورت میتوان خط 1ـ3 )بلندب کاپ( را کمتر یا بیشتر در نظر گرفت. تا خط 6ـ7 به اندازه دور بازو به اضافه آزادی شود.

**4** نقاط موازنه آستین را بهوسیله قیچی، چرت بزنید. این نقاط شامل : خط مرکز کاپ آستین، نقطه موازنه جلوی آستین و خط آرنج است، که باید دقیقاً به همان نقاط بر روی پاترون نصب شود. **5** این الگو را ازپارچه مناسب، برش میزنیم. پارچه مورد استفاده بهتر است همان پارچه استفاده شده در پاترون باشد. **6** در انتها درز آستین را دوخته و اتو کنید. **7** برای وصلکردن آستین به دست، ابتدا نقاط موازنه )درز زیر بغل ـ نقطه موازنه جلو ـ نقطه مرکزی کاپ آستین) را با سنجاق به دست وصل کنید سپس بهوسیله دوختهای مرتب و ریز به حلقه آستین پاترون وصل مے کنیم. **8** اگر آستین دور دست بپیچد یا هر ایرادی در آستین مشاهده شد، میتوانیم آن را اصالح کنیم. **الگوسازی حجمی آستین سرخود:**

برای رسم الگوی آستین سرخود به این صورت عمل میکنیم : **1** برای ساخت آستین سرخود کوتاه، ابتدا الگوی پاترون را روی پارچه برش میزنیم. نکته مهم در این آستین این است که در قسمت حلقه آستین پاترون، اضافه پارچه در نظر میگیریم. این مقدار باید متناسب با مقدار آستین سرخود مورد نظر ما باشد. **2** پاترون را با سنجاق به مانکن وصل میکنیم. **3** با توجه به مقدار آستین سرخود، اضافه باقی مانده پارچه در سرشانه و حلقه آستین را قیچی میکنیم.

 $\Delta$   $\circ$ 

**پودمان سوم: الگوسازی حجمیقسمت الگوسازی آستین حجمی**

در کتاب به دانشآموزان طریقه رسم یک مدل الگوی آستین ساده آموزش داده شده که میتوان از آن برای ساخت آستین برای مانکن استفاده کرد. **برای مدلسازی انواع آستینهای چیندار :** باید آستین اولیه را طبق گشادی در کاپ یا مچ آستین مدل مورد نظر مدلسازی کرد. **برای مدلسازی أنواع آستینهای برشدار یا فانتزی:** باید بعد از مدلسازی آن را روی مانکن قرار داده و کنترل کرد و طبق مدل مورد نظر تغییرات را اعمال کرد. **برای مدلسازی انواع آستینهای سرخود:** ابتدا پاترون را به باالتنه سنجاق میکنیم. باید توجه داشت که در قسمت حلقه آستین حتماً اضافات پارچه در نظر گرفته شده باشد. این اضافات به مدلسازی آستین سرخود کمک میکنند. در انتها از اضافات پارچه در حلقه آستین، آستین سرخود را با گچ، ماژیک یا... طراحی کرده و بقیه اضافات را با در نظر گرفتن جای دوخت میبریم. دانشآموزان ملزم به مدلسازی انواع آستین نیستند و ساخت یک یا دو مدل آستین کافی میباشد و توضیحات انواع آستین تنها برای آشنایی آنها آمده است.

| مقدار   | خصوصیات جنس و نوع ابزار      | ابزار مورد نیاز      | رديف |
|---------|------------------------------|----------------------|------|
| ۲ متر   | نازک و لطیف باشد             | پارچه تترون يا متقال |      |
| ٥٥٣ گرم | مناسب پر کردن داخل دست مانکن | ٢   الياف            |      |
|         | مناسب با كاربرد آنها         | ٢   وسايل دوخت       |      |
|         | مناسب با كاربرد آنها         | ۴   وسايل رسم الگو   |      |

**جدول وسایل مورد نیاز الگوسازی حجمیآستین:**

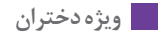

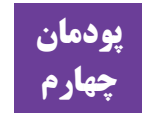

# **پودمان تصویرسازی اندام و لباس با رایانه**

**نصب نرم افزارکرل** 

نصب نرمافزار براساس شرکت تهیهکننده سی دی، دی وی دی یا وبسایتی که ز آن دانلود شده و همچنین ورژن یا سال انتشار آن متفاوت بوده و معمولاً باید به دستورالعمل موجود در بسته نرمافزاری مراجعه کرد.

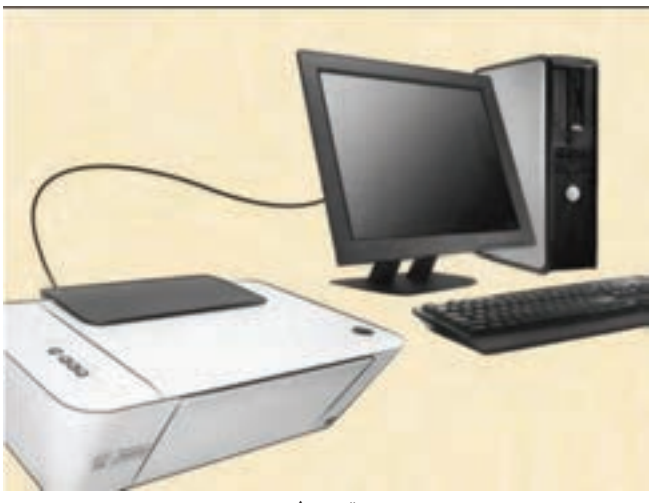

**اسکن و ذخیره سازی طرح** 

**تصویر1** 

در صورتی که سیستم قادر به اسکن تصاویر نبود موارد زیر را بررسی کنید: منابع برق مانند پریز برق و کابل برق را بررسی کنید. کابلهای شل را پیدا کنید. مطمئن شوید که کابل USB به پورت صحیح متصل شده است. مطمئن شوید که کابل درستی را انتخاب کردهاید. دفترچه راهنمای اسکنر را دوباره بخوانید. از قسمت HELP سایت سازنده دستگاه کمک بگیرید. نحوه نصب اسکنر در ورژنهای مختلف ویندوز متفاوت بوده و برای نصب صحیح اسکنر توصیه میشود به دفترچه یا فایل راهنمای همراه اسکنر مراجعه کنید.

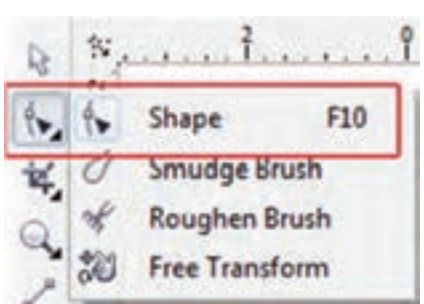

**کاربرد بیشتر ابزار Tool Shape در نرمافزار کرل**

پس از ترسیم شکل در این نرمافزار، برای اینکه بخواهید شکل و فرم آن را تغییر بدهید باید از این ابزار استفاده کنید.

برای مثال در صفحه طراحی مستطیلی بکشید و ابزار Tool Shape را انتخاب کرده و روی آن کلیک نمایید. همانطور که در تصویر زیر مشاهده میکنید بعد از کلیک کردن روی مستطیل، به حالت انتخاب درآمده و نقاط ترسیمی کادر در چهار طرف به رنگ مشکی نمایش داده میشود.

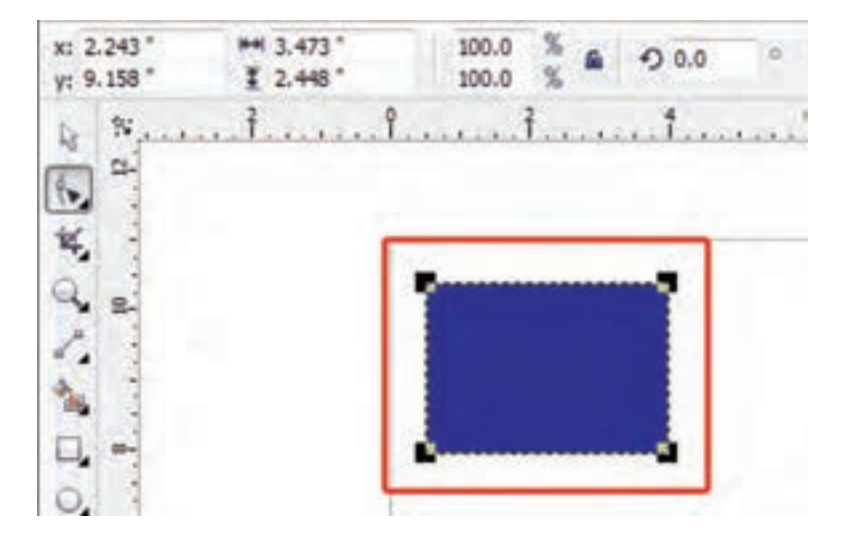

سپس در قسمت نوار ویژگیها میتوانید تغییرات مورد نظر را اعمال کنید. بدین صورت که در کادر X اگر عددی را وارد کنید مستطیل در جهت افقی به سمت چپ یا راست حرکت می کند و اگر عددی را در کادر Y وارد کنید شکل مورد نظر در مسیر عمودی و باال و پایین جابهجا میشود. عددی که بهصورت پیش فرض در این دو کادر وجود دارد مقیاس قرارگیری شکل در صفحه میباشد.

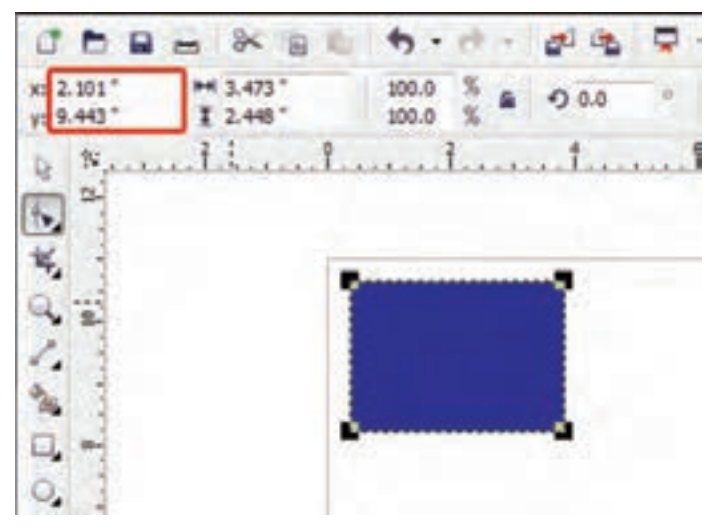

کادر بعدی که در تصویر مشاهده میکنید ابعاد طول و عرض مستطیل است. با وارد کردن ابعاد در این دو کادر میتوان در محورy.x به اندازه شکل دلخواه رسید.

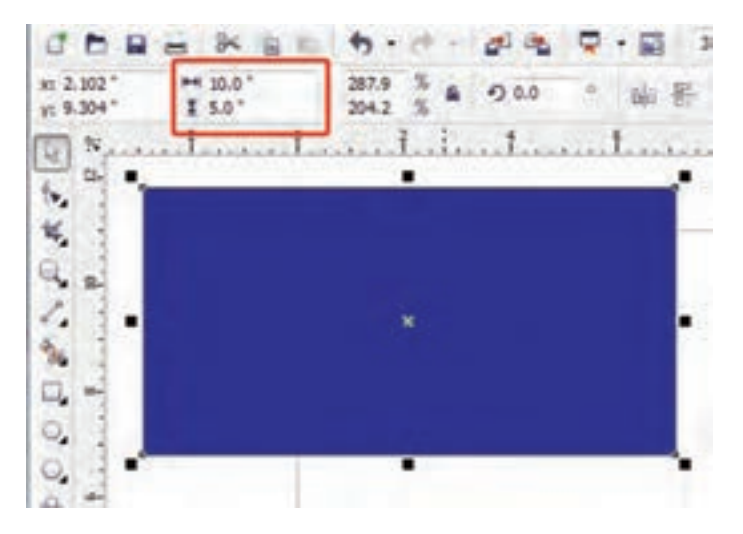

تنظیماتی که در کادر بعدی بهصورت درصد وجود دارد، برای تغییر اندازه شکل بهصورت یکجا (طولی و عرضی) است. با فشردن آیکون قفلی که در سمت راست کادر است میتوانید درصد افزایش مورد نظر را اعمال کنید.

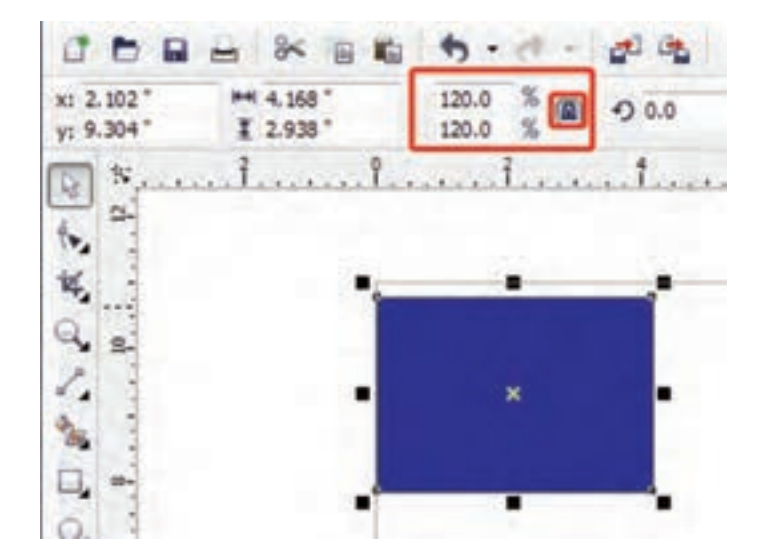

برای چرخش کادر حول محور مرکز شکل از کادر rotaion of Angle استفاده کنید.

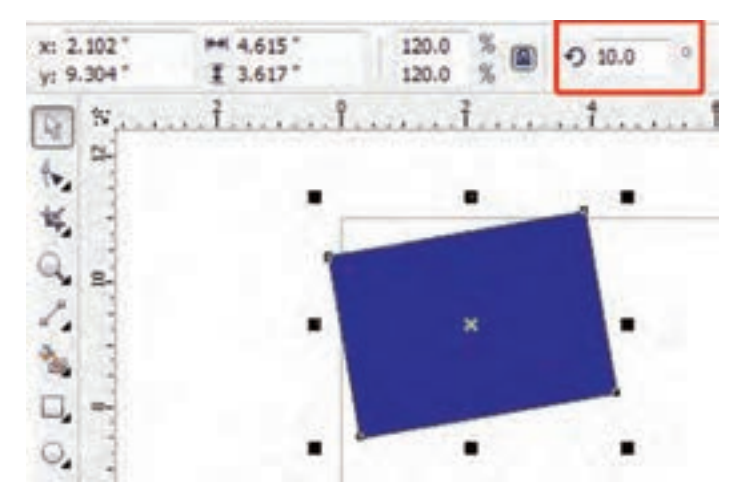

با دو آیکون Vertically.Horizontally Mirror میتوانید کادر را برعکس در جهتهای عرضی و ارتفاعی تغییر دهید.

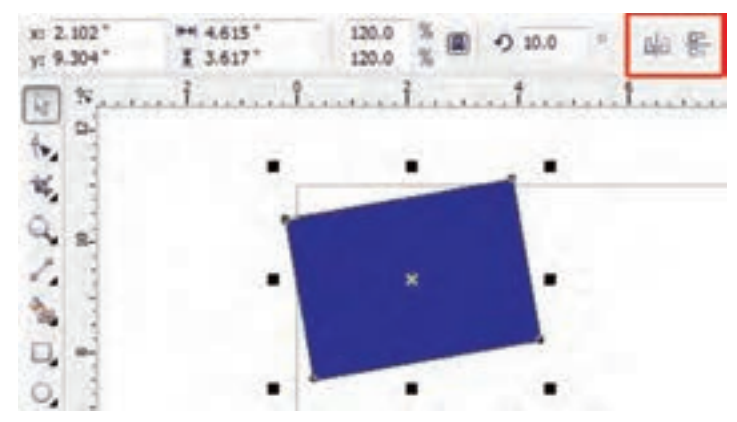

بهوسیله این سه آیکون ChamferedCorner.ScallopedCorner.corner Round میتوانید لبههای کادر کشیده شده را تغییر شکل دهید. به این صورت که بعد از انتخاب یکی از این سه گزینه یکی از نقاط ترسیمی کادر را به اطراف بکشید تا لبههای کار با توجه به یکی از سه آیکون تغییر کند.

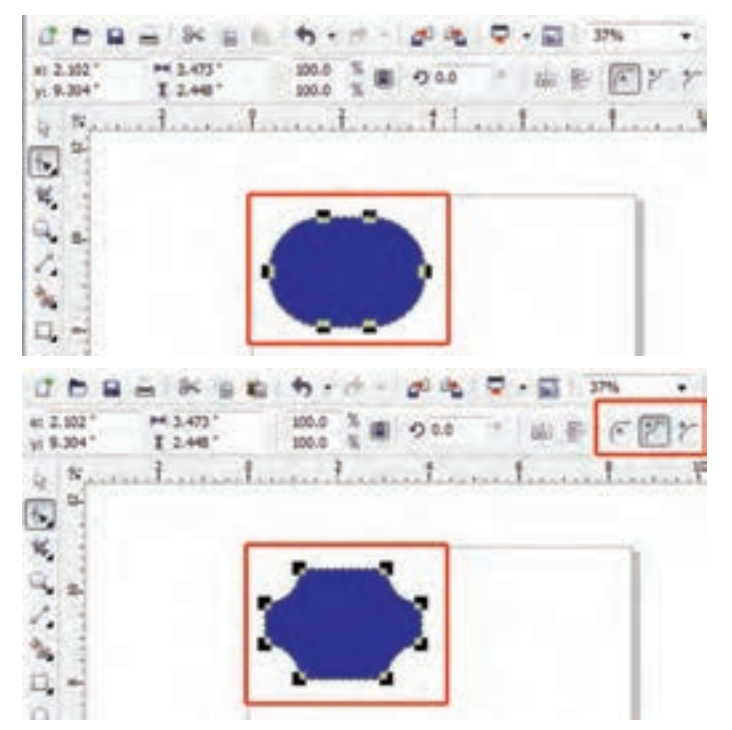

**پودمان چهارم: تصویرسازی اندام و لباس با رایانه**

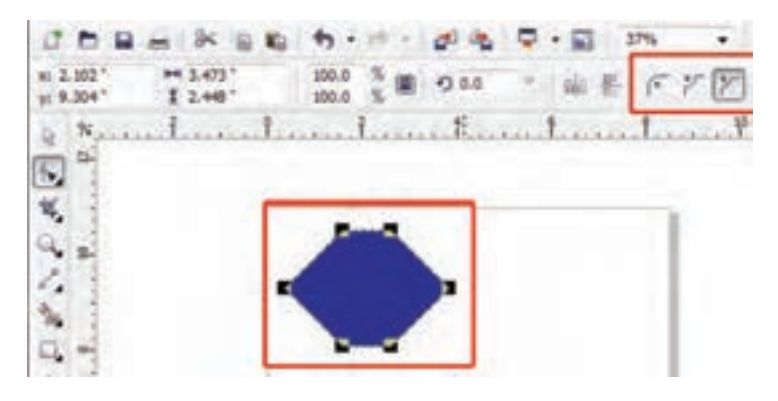

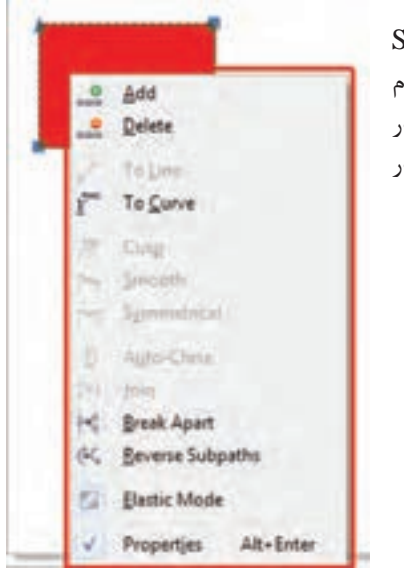

برای کاربرد دیگر ابزار Tool Shape روی شکل کلیک راست کنید. )تمام گزینههایی که با کلیک راست روی کادر مشخص شده نمایش داده میشود در نوار ابزار بالای صفحه نیز وجود دارد).

با انتخاب گزینه اول و دوم میتوانید یک نقطه به کادر یا خط کشیده شده اضافه یا نقاط مورد نظر را حذف کنید. با انتخاب گزینه curve میتوانید خط کشیده شده را صاف یا خط صاف را منحنی کنید. با انتخاب سه گزینه symmetrical.smooth.cusp خطهای کشیده را با استفاده از اهرمهایی که در اختیار قرار میدهد، تغییر دهید. Autoـclose.join.Break Apart.Reverse subpathsگزینههای از استفاده با نقاط مشخص شده روی کادر را جابهجا، جهت منحنی را برعکس، متصل یا از هم جدا کنید. یکی دیگر از ابزارهای مهم در قسمت ShapeTool ابزارهای Breakcurve , Jointwonodes میباشد یکی برای وصل کردن دو نقطه و دیگری برای جدا کردن دو خط از هم میباشد.

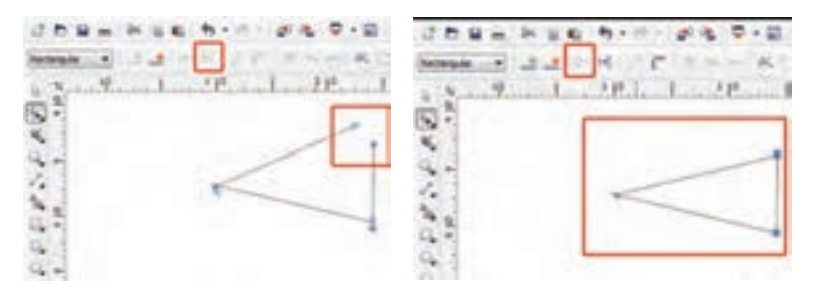

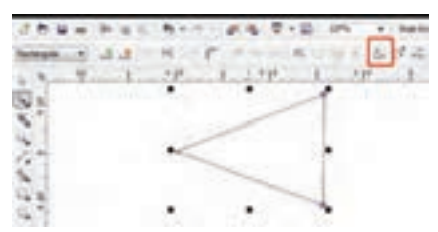

سه گزینه بعدی or  Stretch scale nodes.Rotate or skew .میباشد nodes. align nodes گزینه اول برای تغییر اندازه کادر مورد نظر در جهت عرضی و طولی میباشد.

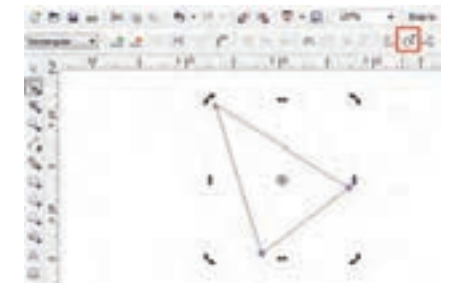

گزینه دوم برای چرخش کادر مورد نظر حول محور مشخص شده است.

گزینه سوم نیز نقاط یا گرههای به کار برده شده در یک شکل را بهصورت خط عمودی و افقی با توجه به تنظیم طراح در میآورد.

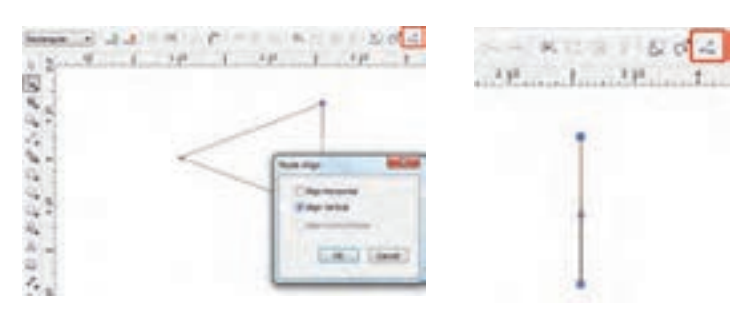

**پودمان چهارم: تصویرسازی اندام و لباس با رایانه**

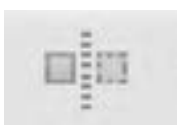

ReflectNodesHorizontally. ReflectNodesVertically گزینههای برای برعکس کردن نقاط ترسیمی در جهتهای عرضی و طولی بهکار میرود.

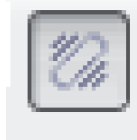

گزینه Mode Elasstic زمانی بهکار میرود که چند نقطه را انتخاب کردهاید و میخواهید تمام نقاط را بهطور یکسان جابهجا کنید.

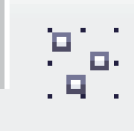

با انتخاب گزینه Mode Elasstic همه نقاط موجود در یک شکل یا کادر انتخاب میشود

سومین ابزار که زیر مجموعه ابزار Tool Shape میباشد ابزار Brush Smudge است. این ابزار برای لکهگذاری بهکار میرود. به این صورت که شکلی را که کشیدهاید، اگر با این ابزار به طرف داخل کادر کلیک کنید ناحیه انتخاب شده

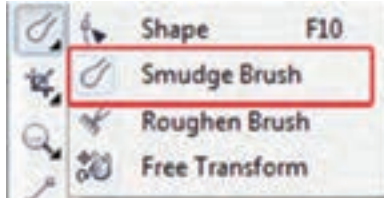

Edit

 $-$ File

 $-0.3"$ 

 $CD = -$ 

محو میشود و اگر به طرف بیرون کادر کلیک کنید قسمت مورد نظر به بیرون کادر کشیده تنظیمات این ابزار نیز مانند دیگر ابزار در نوار ویژگیها قابل تغییر است.

در قسمت Size Nib، اندازه قلم Smudge را کوچک یا بزرگتر کنید.

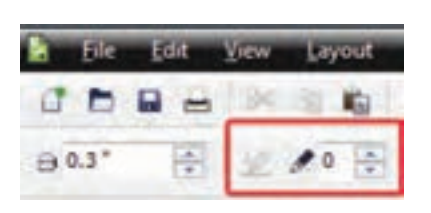

در قسمت Dryout با وارد کردن عدد10 که حداکثر است، دیگر نمیتوانید کادر را به هر اندازه گسترش داده یا حذف کرد.

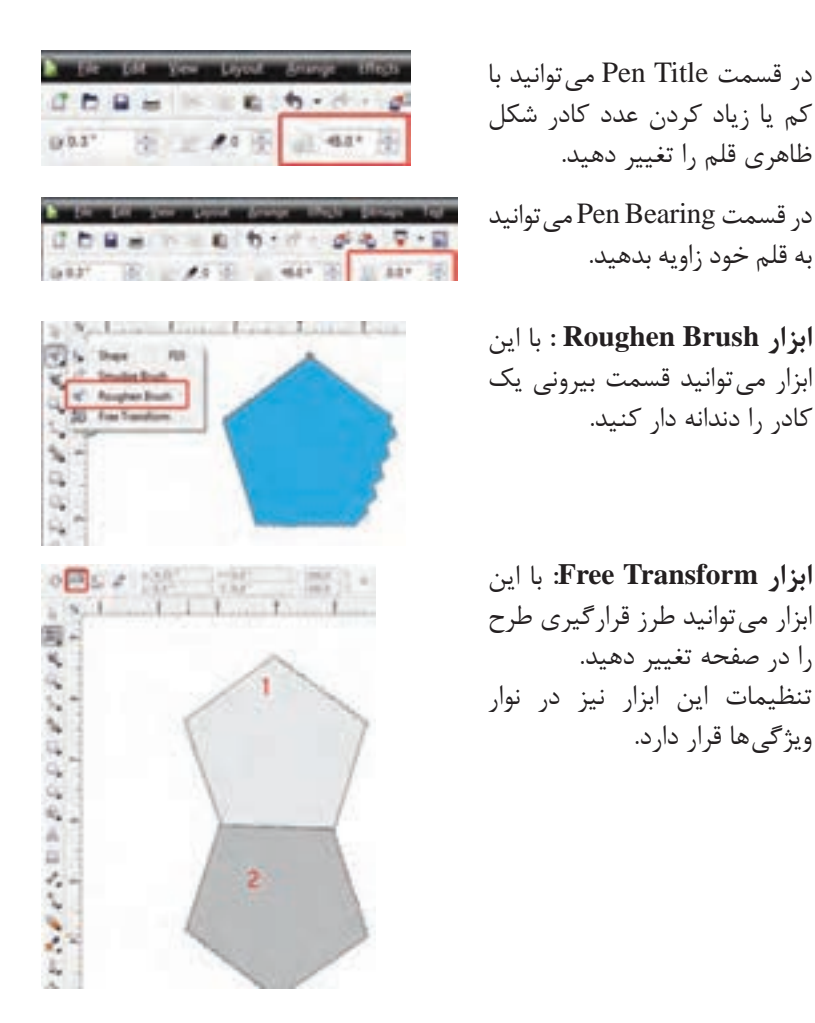

**ابزارCrop:** با این ابزار میتوانید یک قسمت از کادر کشیده شده را حذف کنید. به این صورت که با استفاده از این ابزار یک قسمت از طرح را انتخاب و قسمت بیرونی ناحیه انتخاب شده را با دو بار کلیککردن حذف کنید.

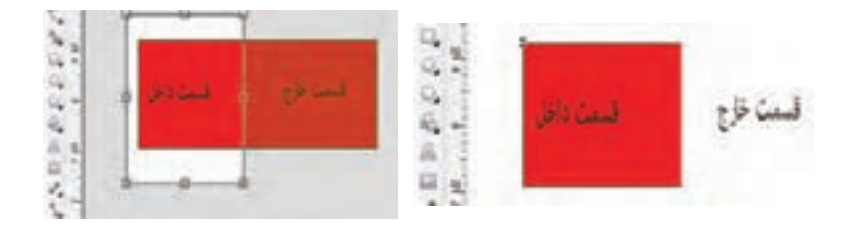

**پودمان چهارم: تصویرسازی اندام و لباس با رایانه**

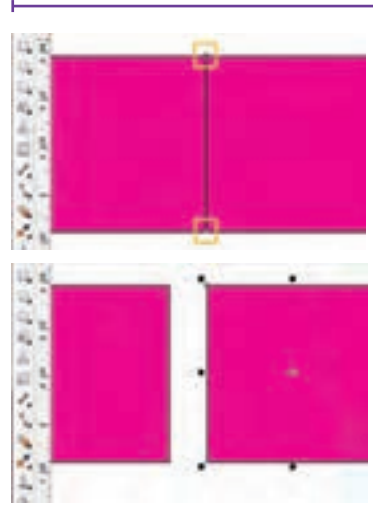

**کاربرد بیشترابزار Knife** برای برش دادن اشکال کشیده شده از این ابزار استفاده میشود. روش کار بهصورت نقطهگذاری میباشد یعنی یک نقطه در مبدأ و نقطه دیگر را روی خط مقصد انتخاب کنید.

سپس با استفاده از ابزار Tool Pick دو قسمت را از هم جدا کنید.

**ابزار Eraser:** برای پاککردن قسمتهای کشیده شده بهکار میرود. بعد از انتخاب ابزار پاککن نوار تنظیمات آن فعال میشود. کادر اول مربوط به اندازه پاککن است و با زیاد و کمکردن اعداد داخل کادر میتوانید پاککن خودتان را کوچک و بزرگ کنید. آیکون بعدی Nodes Reduce میباشد. top Crop با استفاده از این آیکون میتوانید گرههایی Knife

که زمان کشیدن ابزار پاککن ایجاد میشود را کمتر کنید. آیکون Shape Eraser هم نوع قلم را از دایره به مربع تغییر میدهد.

### **:Virtual Segment Delete ابزار**

این ابزار برای پاککردن قسمتهای خاص بهکار برده میشود. برای مثال زمانی که بخواهید خطی را بهطور کامل بین خطوط زیادی پاک کنید میتوانید از این ابزار استفاده کنید.

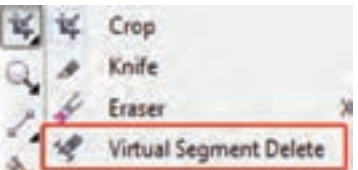

Virtual Sej Eraser tool OC

Eraser

**ابزار Zoom وPan :** 

این ابزار برای کوچکتر یا بزرگتر کردن Zoom Z ناحیه مورد نظر بهکار میرود. با ابزار Pan н میتوانید کادر وسط صفحه را کمی جابهجا Pan کنید.

#### **ابزار Freehand :**

این ابزار برای کشیدن خط بهکار میرود. با مراجعه به تنظیمات ابزار در نوار ویژگیها میتوان نوع خطوط، اندازه و رنگ آنها را انتخاب کرد.

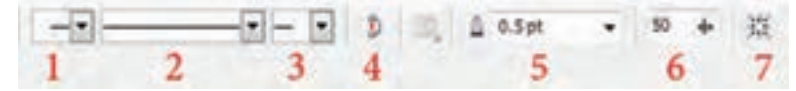

**1** در این قسمت میتوان برای سمت چپ نوک خط خود یک شکل را در نظر گرفت. **2** در این قسمت نوع و شکل خط را تغییر دهید یعنی انواع خط نقطهچین و خط با فاصله **3** در این قسمت میتوان برای سمت راست نوک خط خود یک شکل را در نظر گرفت. **4** برای جدا کردن دو نقطه که به هم اتصال داده شدهاند از این آیکون استفاده می شود. 国际 **5** در این قسمت میتوانید پهنای خط Ereehand  $FS$  $\frac{1}{2}$ 2-Point Line خود را به اندازه دلخواه تغییر دهید. **6** با تنظیمکردن این قسمت میزان صافی ×. Bézier g, Na Artistic Media I خط کشیده شده را تعیین میکنید.  $\circ$   $\circ$ Pen **7** با فعال نمودن این گزینه درناحیه O. d. B-Spline مورد نظر یک کادر free transform ایجاد **ICL & Polyline** میشود یعنی میتوانید آن را بهصورت آزاد A 3-Point Curve تغییر اندازه و شکل دهید.

**ابزار pointLine :** این ابزار برای کشیدن خطوط به وسیله پارهخط است، یعنی شما یک خط صاف می کشید و در ادامه می توانید خطوط دیگری به وسیله آهن ربایی که دارد به آن اضافه کنید. تفاوت ابزار Line Point با ابزارFreehand در رسم خطوط میباشد. یعنی با ابزار Freehand میتوانید خطوط را به هر نحوی که بخواهید صاف،

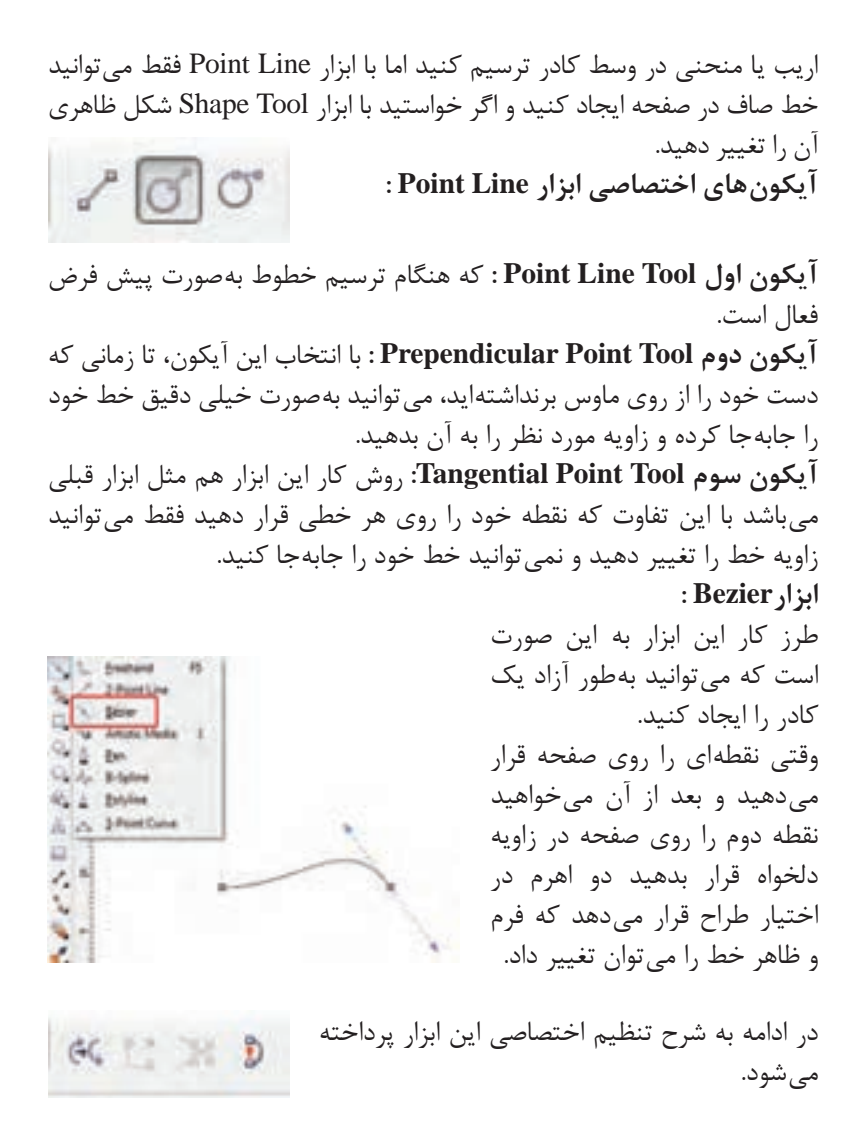

با انتخاب آیکون Direction Reverse میتوانید جهت نقاط ترسیم شده روی خطوط را برعکس نمایید. با انتخاب آیکون Close To Curve Extend میتوانید دو نقطه را که از هم جدا هستند به هم وصل کنید. با انتخاب آیکون Subpath Extract در صورتي كه گره خطوطی را توسط گزينه Curve Break شكسته و يا جدا نماييد، اين گزينه فعال میشود. با انتخاب اين

گزينه گره موضوعات شكسته شده از موضوع اصلي جدا شده و به موضوع ديگري تبديل می شوند. با انتخاب آیکون Curve Close میتوانید دو گره باز را  $F \circ \mathcal{C}$ بهصورت اتوماتيك با يك خط به موضوع بسته تبديل کنید. در قسمت بعدی 3 آیکون را مشاهده میکنید. Nodes Scale and Stretch: از اين گزينه جهت تغيير سايز گرههاي موضوع انتخابي استفاده میشود. Nodes Skew and Rotate: از اين گزينه جهت چرخش و مورب نمودن گرههاي موضوع انتخابي استفاده میشود. AlignNodes: از اين گزينه جهت مرتب نمودن گرهها در جهت افقي )AlignHorizontal ) و عمودي )Vertical Align )استفاده میشود. **: Artistic media ابزار** با انتخاب قلم پیش فرض این ابزار و تنظیمات در نوار ویژگیها میتوانید، قلم را جایگزین خط نمایید. دومین آیکن ابزار Brush میباشد، که بهصورت پیش فرض در تنظیمات ابزار اشکال مختلف دارد و با انتخاب هر 222 m کدام از آنها میتوانید یک شکل ترسیم کنید. همچنین میتوانید یک قلم را اضافه کرده یا خودتان بعد از ایجاد قلم آن را در لیست قلمها ذخیره کنید.

در قسمت Strok Media Artistic Save .Brows میتوانید یک قلم را به لیست قلمها اضافی کنید یا یک قلم را خودتان ایجاد کرده و با فرمت cmx ذخیره کنید.

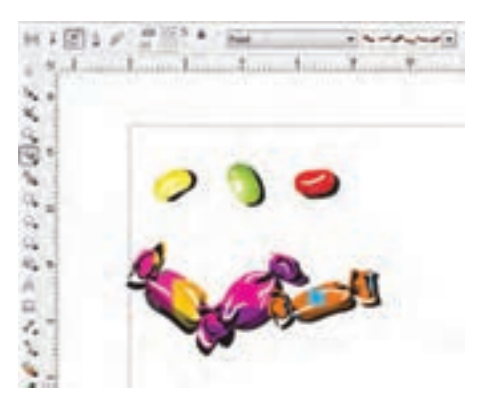

سومین آیکون ابزار Sprayer میباشد. روش کار این ابزار هم شبیه دو ابزار قبلی میباشد. دارای یک سری قلم پیش فرض که میتوانید از آنها در صفحه خودتان استفاده کنید. در لیست کشویی که مشاهده میکنید میتوانید نحوه استفاده از قلم را با ترتیب رندوم، متوالی یا به یک نوع انتخاب کنید.

 $54$ 

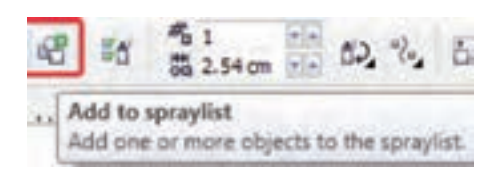

در قسمت بعدی همانطور که در تصویر مشاهده میکنید میتوانید یک عکس یا یک شکل را به لیست قلمهای خودتان با فشردن آیکون To Add Spraylist اضافه کنید.

**Create Playfist Termitet Heylet Closed Flame** Chinet **Since Inape 1 Image 2 Capital Property Croper Page**  $-75$ **Stage 4 Inace 4** AM NH **Image 5 Roy** Inage 5 **Registration** *<u>Remove</u>* **Range Inspect** ABLAL Ont or Canol Heb

آیکون بعدی SpraylistOption میباشد. در این آیکون میتوانید با کم و زیاد کردن اشکال یک قلم به شکل دلخواه برسید.

دو کادری که در تصویر زیر مشاهده میکنید، برای زیاد کردن تراکم فاصله قلمها و ایجاد فاصله بین دو شکل است.

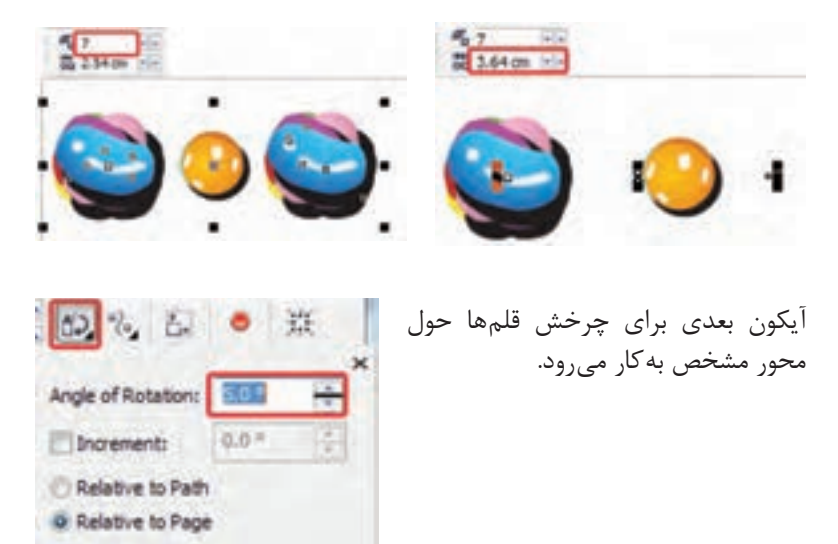

آیکون Offset برای چیدمان و تراز قرارگیری قلمها در یک کادر بهکار میرود شما با زیاد کردن اعداد کادر offset مشاهده میکنید که بعضی از اشکال داخل یک خط قلم، باال و پایینتر از خط اصلی قرار میگیرند.

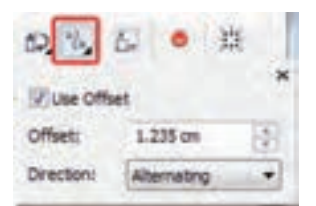

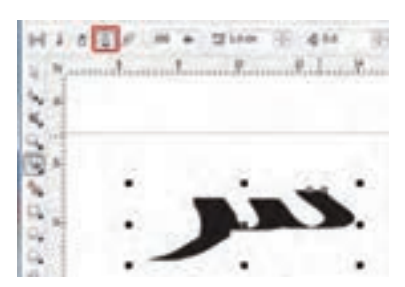

چهارمین آیکون Calligraphic میباشد. این آیکون دارای تنظیمات زیادی نمیباشد و تقریباً مثل یک قلم خوشنویسی عمل می کند.

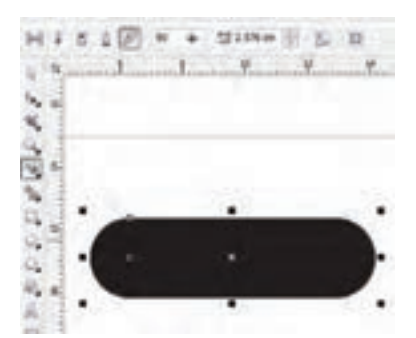

گزینه Angle Calligraphic جهت تنظیم نوک قلم ابزار میباشد، با کم و زیادکردن عدد کادر اریب بودن قلم را تنظیم مے کنید. آخرین آیکون pressure میباشد با این آیکون میتوانید یک خط با ضخامتهای مختلف اما با لبههای گرد بکشید.

**نحوۀ استفاده از ابزارها در برنامه فتوشاپ**

هر یک از ابزارها در این برنامه دارای کلید میانبر هستند که با انتقال مکاننما بر روي هر ابزار نام ابزار و حرف ميانبر مشاهده میشود. اگر به ابزارهاي موجود در جعبهابزار دقت کنيد مشاهده خواهيد کرد در گوشه پايين و سمت راست بعضي از آنها مثلث کوچکي ديده میشود که به معناي وجود یک گروه ابزاري است بهطوري که اگر روي اين ابزارها کليک کرده و دکمه ماوس را براي چند لحظه پايين نگه داريد ساير ابزارهاي موجود در اين مجموعه نمايان مے شوند.
**نحوه استفاده از پالتها در برنامه**

جدا از پالتهايي كه با اجراي برنامه معمولاً روي صفحه نمايان ميشوند، براي فعالکردن يک پالت و نمايش آن روي صفحه از منوي Window بر روي نام پالت مربوطه کليک کنيد.

همانطور که در پنجره برنامه مشاهده میکنيد پالتهايي که وجود دارند بهصورت گروهی قرار گرفتهاند بهطوری که هر گروه معمولاً از چند پالت تشکیل شده که براي استفاده از آنها الزم است بر روي زبانه مربوط به پالت کليک نماييد. در اين حالت پالت فعال بر روي ساير پالتها قرار میگيرد. یکی از ويژگيهاي پالتها در فتوشاپ، شناور بودن آنهاست بهطوري که میتوان با درگکردن آنها را به هر نقطهاي از صفحه و در باالي هر پنجرهاي قرار داد.

هر پالت در گوشه سمت راست و باالی خود یک دکمه دارد که با کلیک بر روی این دکمه میتوان دستورهای اختصاصی مربوط به هر پالت را باز کرده و از آنها استفاده کرد. برای بستن آن نیز میتوانید از کلید Esc استفاده کنید.

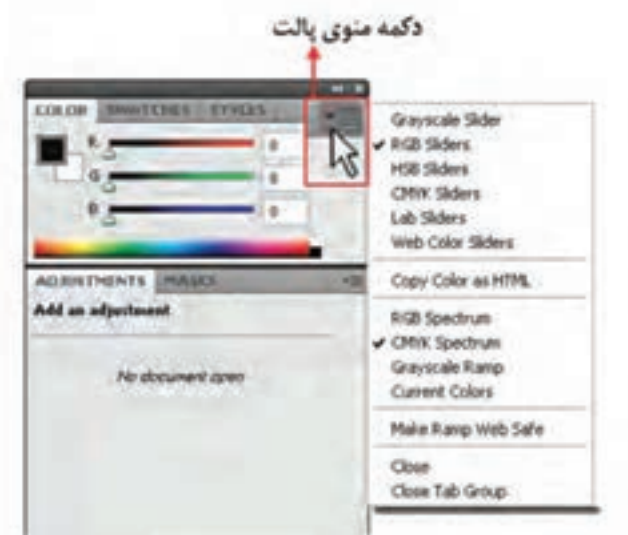

# **فرمتهای رایج فایلهای تصویری**

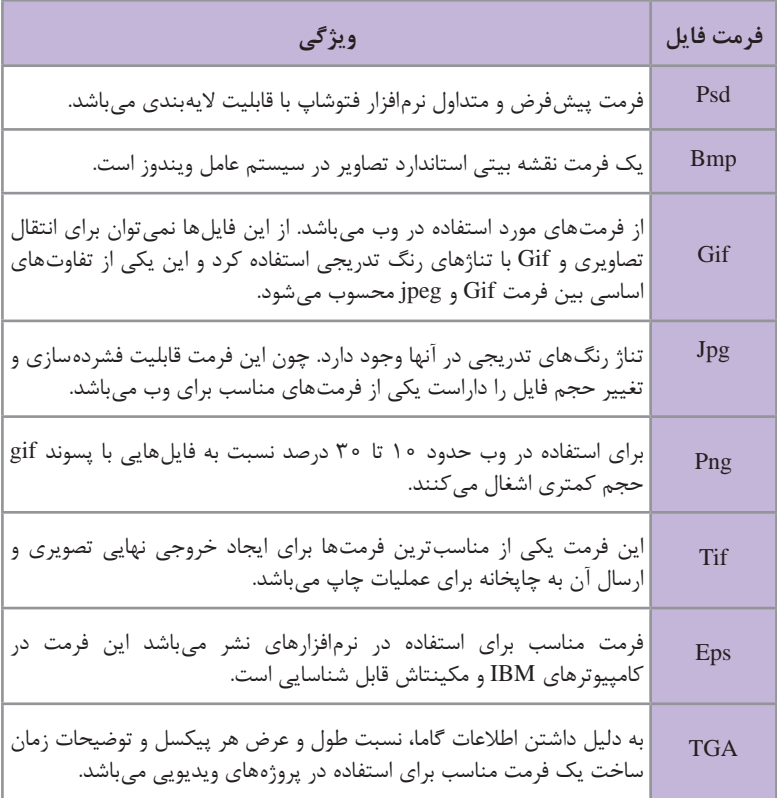

j.

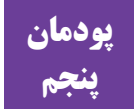

## **پودمان الگو و دوخت لباس پسرانه**

**توصیه و پیشنهاد به هنرآموزان عزیز** 

 هنرجویان از بین کت و کاپشن یک دوخت را انتخاب کنند. هنرجویان از بین شلوار پیش سینهدار و جین یک دوخت را انتخاب کنند. شلوار جین برای سنین باالی سه سال انتخاب شود. الگوهای که نیاز به ترسیم الگوی اساس دارد و هنرجویان در سال گذشته آموزش دیدهاند در منزل رسم شود و زمان آموزش و کالس را اختصاص به آموختههای قبلی نگذارید.

#### **نمونه طرح درس ساالنه پودمان پسرانه دوز**

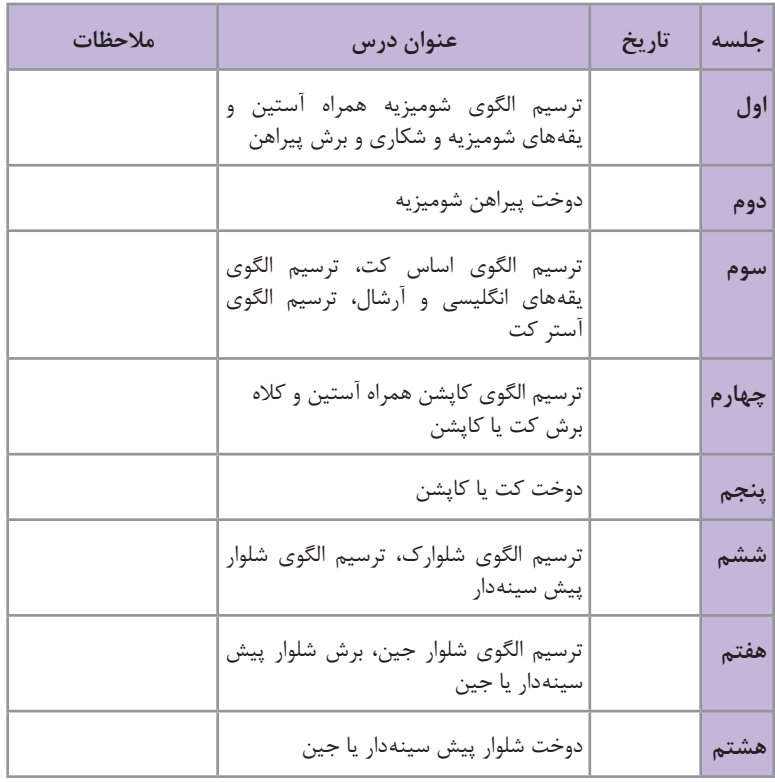

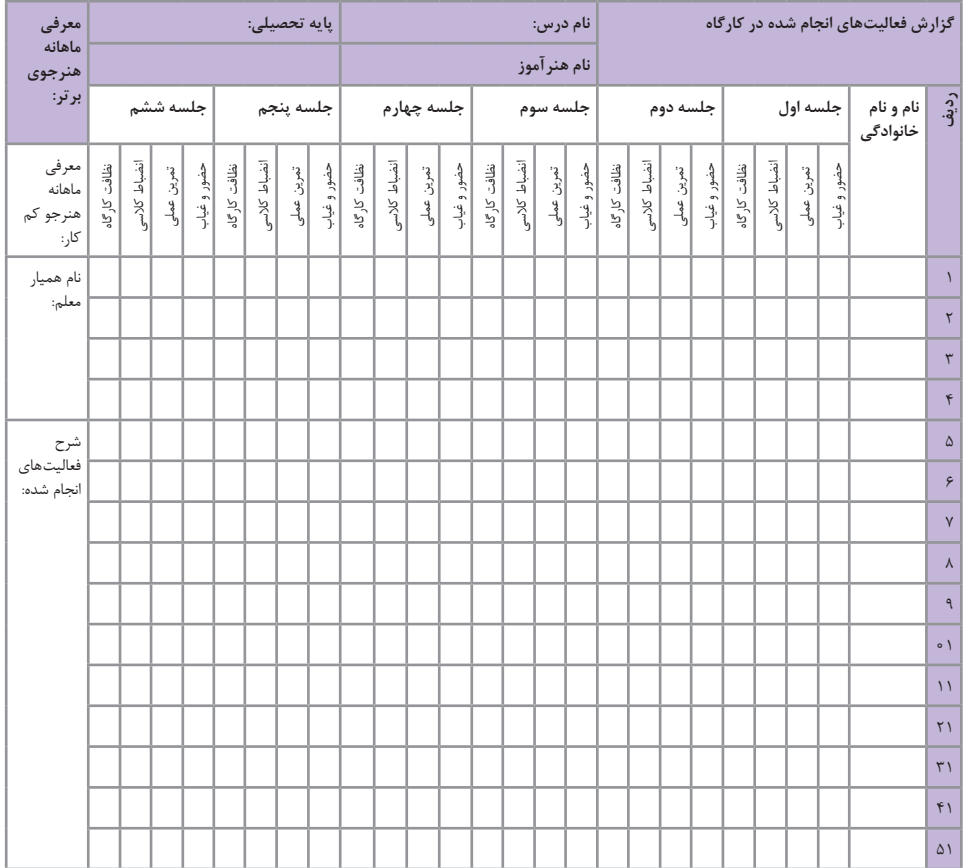

 $\overline{ }$ 

**مدل سازی شومیزیه**

 از الگوی شومیزیه رولت کنید. فاصله »'65 →9 »برابر است با »3 سانتیمتر« فاصله »'68 →65 »برابر است با »0/5 سانتیمتر« فاصله »'67 →66 »برابر است با »1/5 سانتیمتر« فاصله »'69 → 66 »برابر است با »2 سانتیمتر« فاصله »'70 →69 »برابر است با »2/4 – 1/8 سانتیمتر« جهت رگهدوزی بین خطوط ترسیم شده را »1ـ 0/7 سانتیمتر« اوازمان دهید.

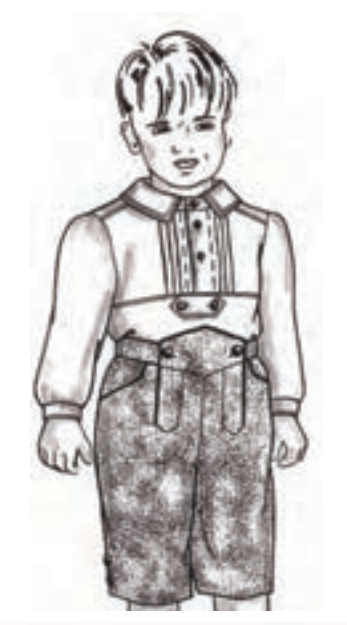

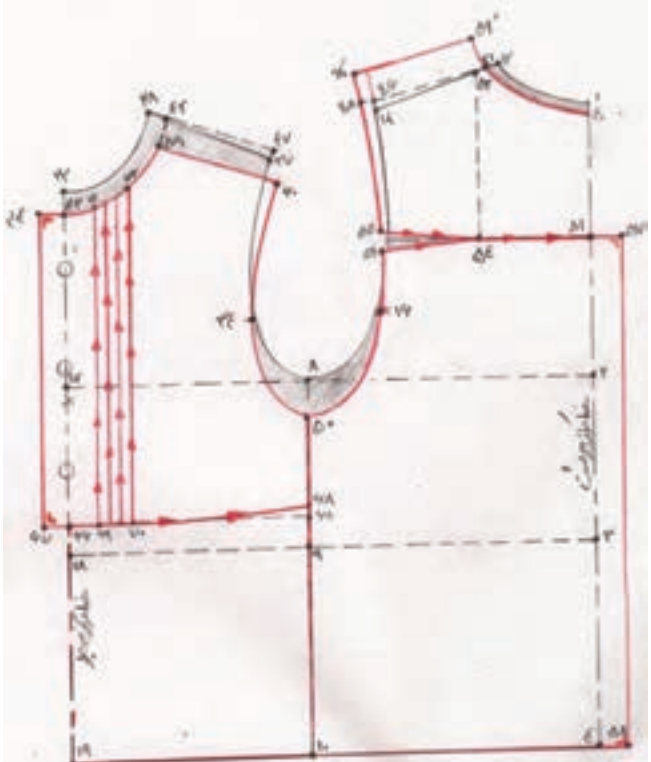

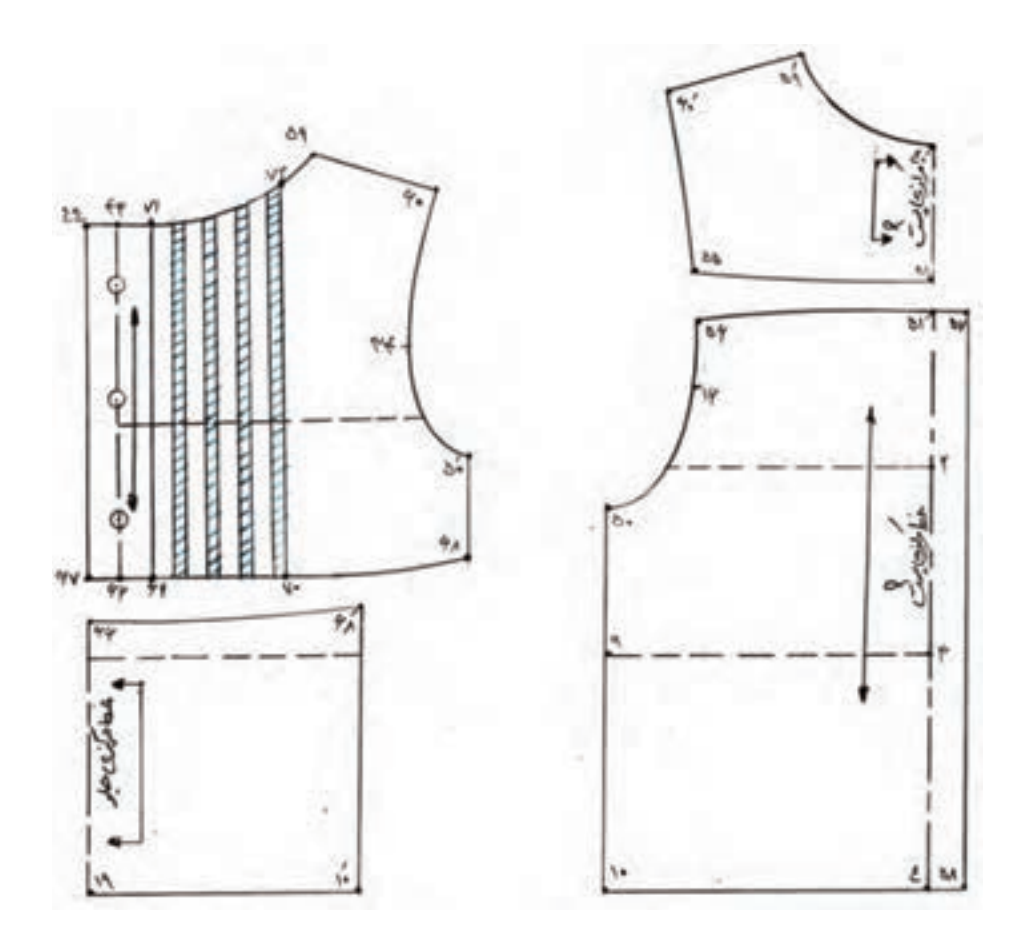

 $YY$ 

**آستین رگالن** الگوی اساس کاپشن را رولت کنید. الگوی پشت فاصله »20′→ 1« برابر است با »4 ـ5 سانتیمتر«  $\langle\!\!\langle\lambda\frac{\rangle}{\star}\!\!\rangle\rightarrow$ 13% فاصله «11⁄2 + 8 برابر است با 4 فاصله »22′→22« برابر است با »2 سانتیمتر« فاصله »23′→ 5« برابر است با »4 سانتیمتر« کمانی به شعاع 23′→ 22 رسم کنید. فاصله »24′→ 23« برابر است با »3 سانتیمتر« فاصله »25′→ 14« برابر است با قد آستین ا<br><del>ب</del> دورمچ» فاصله «76′→ ۲۵″» برابر است با «۵″–۳ سانتیمتر+ →<br>تاریخ ۱۳۷٬۰۰۰ متر میلیمان با ۱۳۵٬۰۰۰ در این میر فاصله »27′→ 26« برابر است با »1/5ـ 1سانتیمتر« فاصله «′۲۵→ ۲۵» برابر است با «۲۶×(→ ۲۵×  $\frac{1}{x}$ فاصله «′۲۹′→ ۲۴» برابر است با « «′۲۶ → ۲۴ ۲<br>زیر بار میستم فاصله »30′→ 29« برابر است با »1 سانتیمتر« **الگوی جلو** فاصله »31 →12′« برابر است با »4/5ـ 3/5 سانتیمتر« فاصله »32 →5′« برابر است با »4 سانتیمتر«

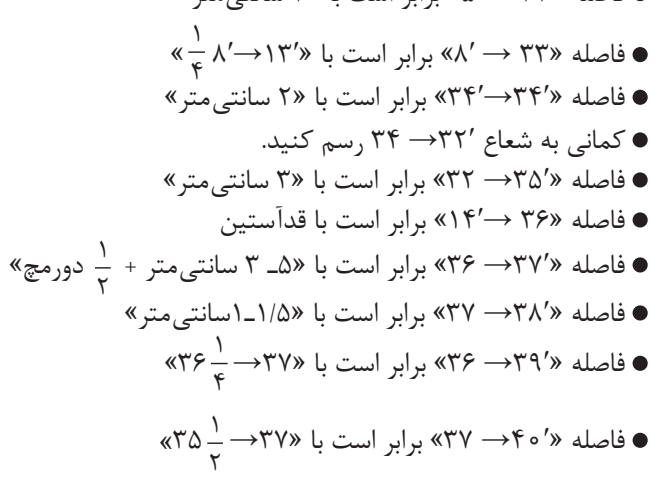

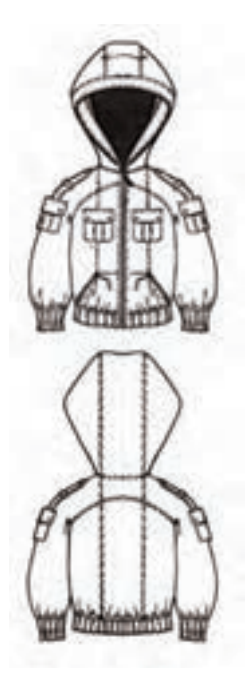

[فاص](https://iranarze.ir)له »41′ →40 »برابر است با »1 سانتیمتر«

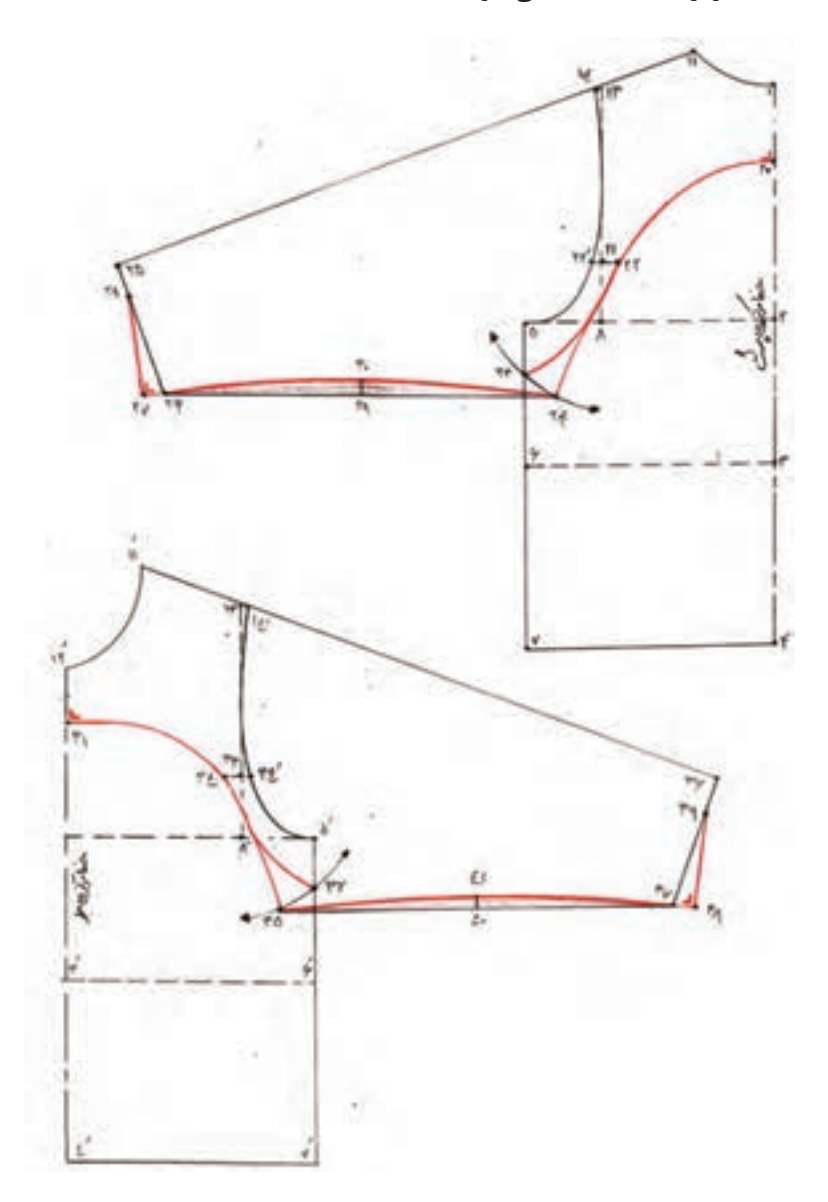

**مدلسازی کاپشن** 

 فاصله »42′→ 1« برابر است با »1 سانتیمتر« فاصله »43′→ 11« برابر است با »1/5سانتیمتر« فاصله »44′→ 4 و 45′→ 7« برابر است با »4 سانتیمتر« فاصله »46′→ 44« برابر است با پهنای پشت یقه جدول سایز از »نقطه 46« خطی به موازات خط مرکزی پشت رسم کنید. فاصله »50→ 25 و 51′→ 27« برابر است با »3 سانتیمتر« فاصله »52 → 12′« برابر است با »1 سانتیمتر« فاصله »53 →11′« برابر است با »1/5 سانتیمتر« فاصله »54→ 4′ و55→ 7′« برابر است با »4 سانتیمتر« فاصله »56 →54« برابر است با پهنای پشت یقه جدول سایز از »نقطه 56« خطی به موازات خط مرکزی جلو رسم کنید. فاصله »60′ →36 و 61′→ 38« برابر است با »3 سانتیمتر«

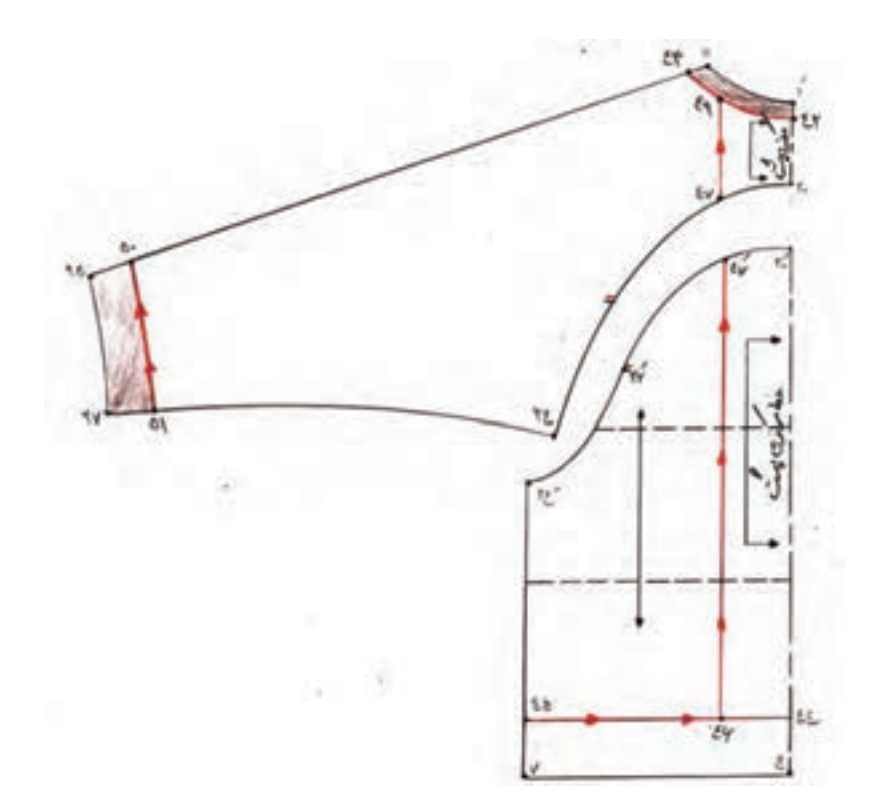

 $Y\Delta$ 

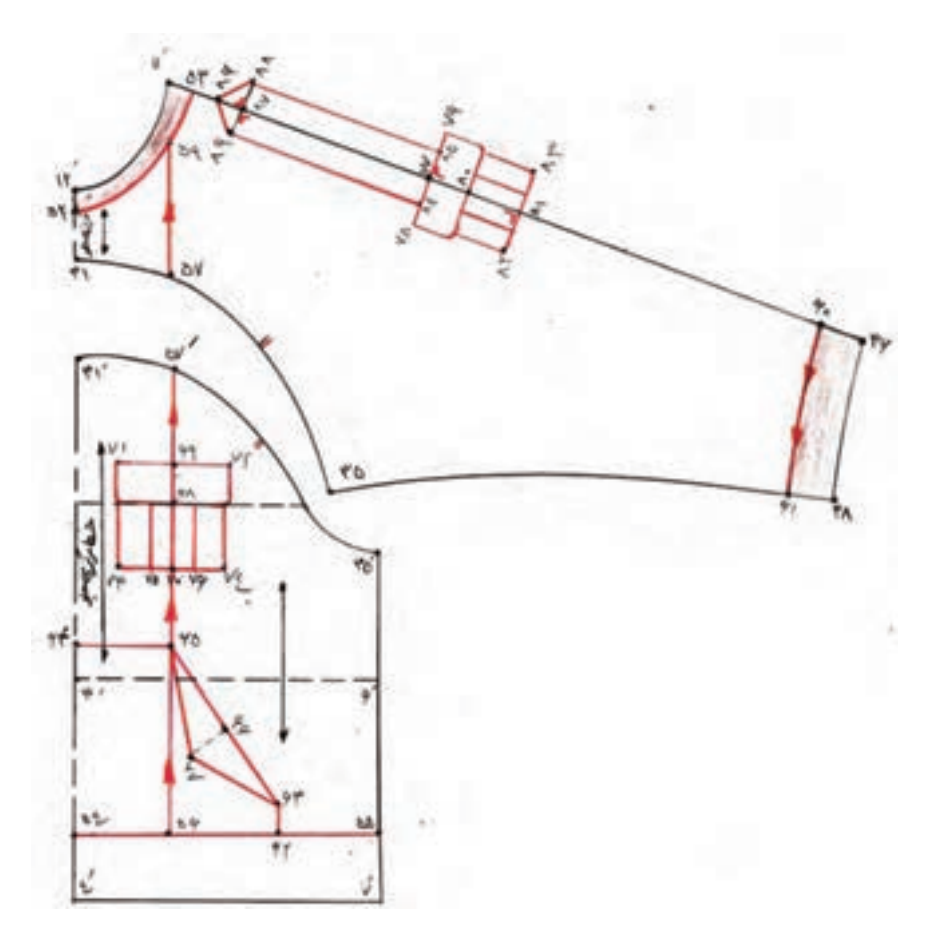

**الگوی جیب روی شکم** فاصله »62′→ 54« برابر است با »12ـ14 سانتیمتر« فاصله »63 →62« برابر است با »2 سانتیمتر« فاصله »64 →3′« برابر است با »2 سانتیمتر«

 $\frac{1}{x}$ فاصله «67°→ 68″ برابر است با «67′ → 63″<br>27″ - استداد استداده من محمد با با ستداد استداد استدا فاصله »67′→ 66« برابر است با »3 سانتیمتر«

**الگوی جیب روی سینه** فاصله »69 →68« برابر است با »3 سانتیمتر« فاصله »70 →68« برابر است با »4 سانتیمتر« فاصله »71′→ 69 و 72′→ 69« برابر است با »4ـ3 سانتیمتر« فاصله »73′→ 70 و 74′→ 70« برابر است با »4ـ3 سانتیمتر« فاصله »75′→ 70 و 76′→ 70« برابر است با »1/5 سانتیمتر« ازنقاط »75′ و 76« خطوطی به موازات خط مرکزی جیب به باال رسم کنید. بین خطوط ترسیم شده پیلی »3ـ 2/5 سانتیمتر«، اوازمان دهید. **الگوی جیب و پاگون روی آستین**

 فاصله »77′→ 53« برابر است با »14ـ16 سانتیمتر« فاصله »78′→ 77 و 79′→ 77« برابر است با »4ـ3 سانتیمتر« فاصله »80 →77« برابر است با »3ـ 2/5 سانتیمتر« فاصله »81 →77« برابر است با »8 ـ 6 سانتیمتر« فاصله »82→ 81 و 83′→ 81« برابر است با »4ـ 3 سانتیمتر« فاصله »84′→ 77 و 85′→ 77« برابر است با »1/5 سانتیمتر« فاصله »86′→ 53« برابر است با »1/5 سانتیمتر« فاصله »87′→86« برابر است با »2 سانتیمتر« بین خطوط ترسیم شده پیلی »3ـ 2/5 سانتیمتر«، اوازمان دهید.

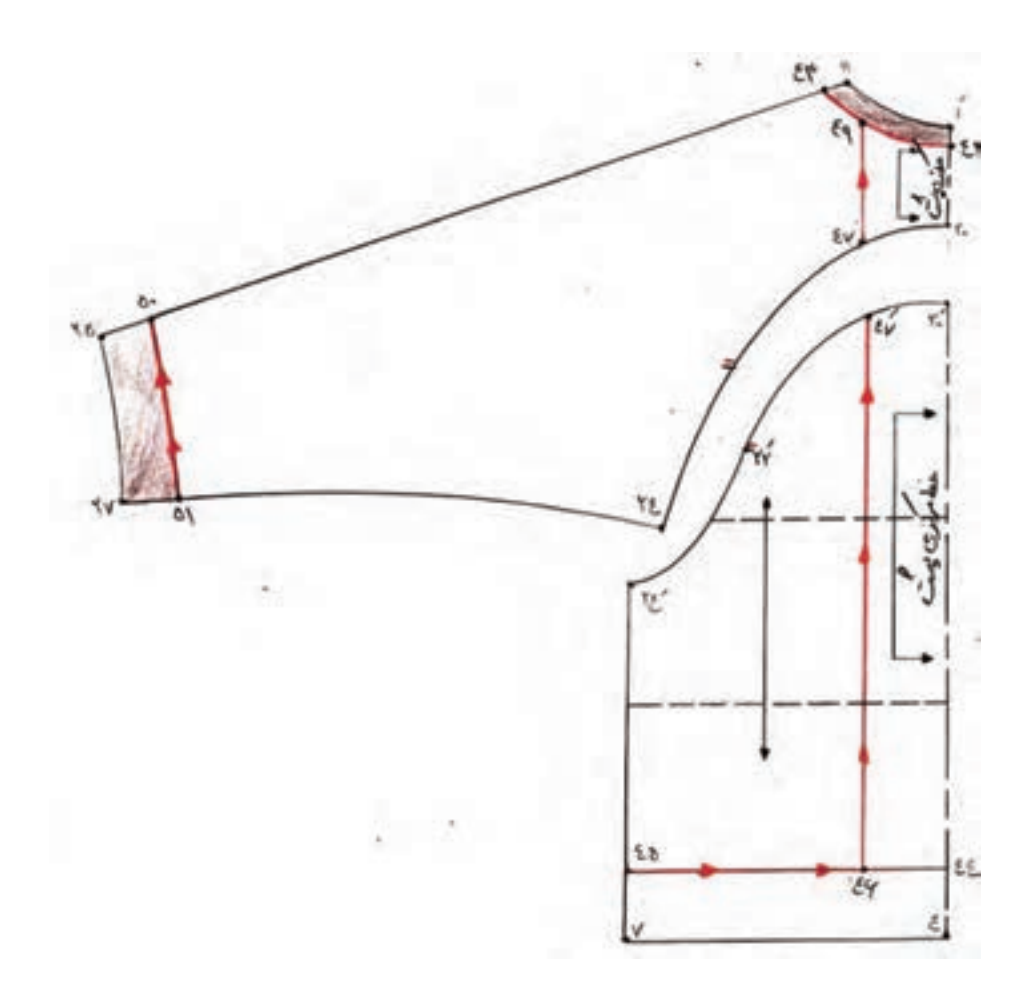

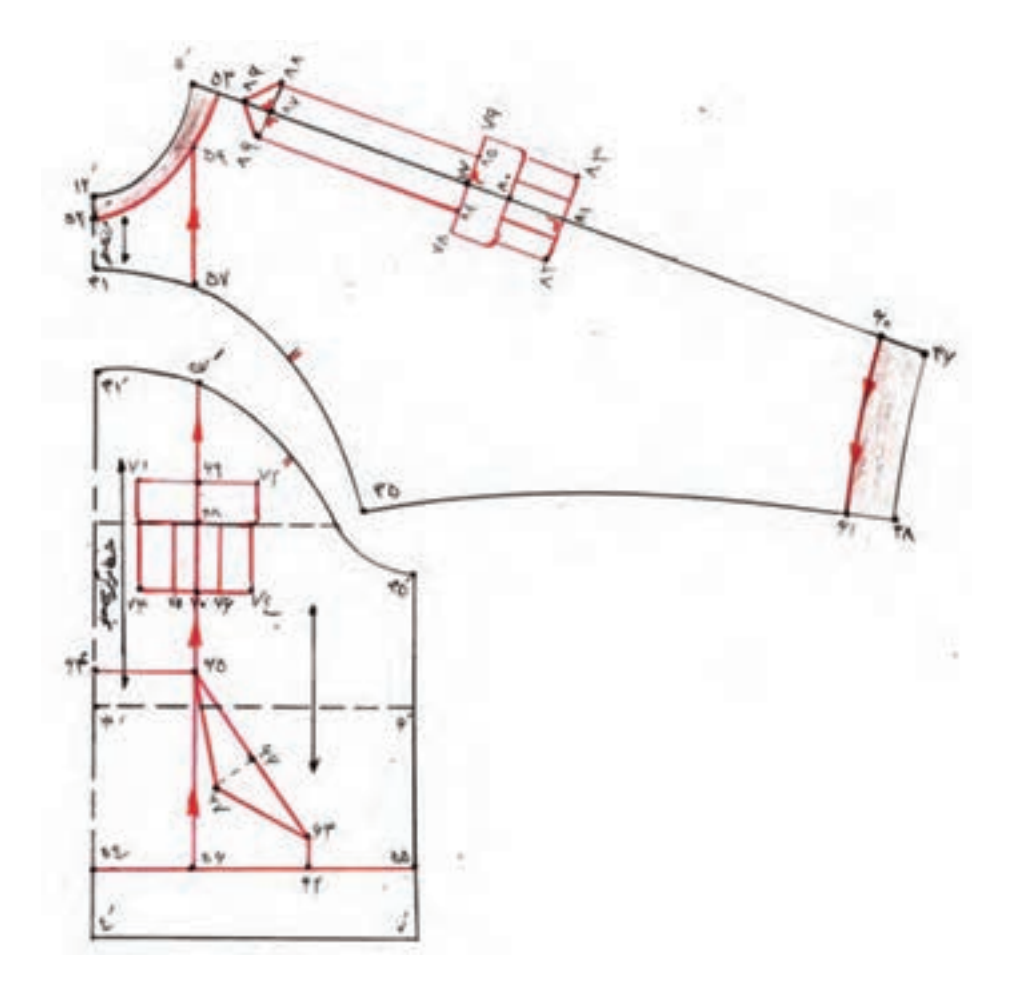

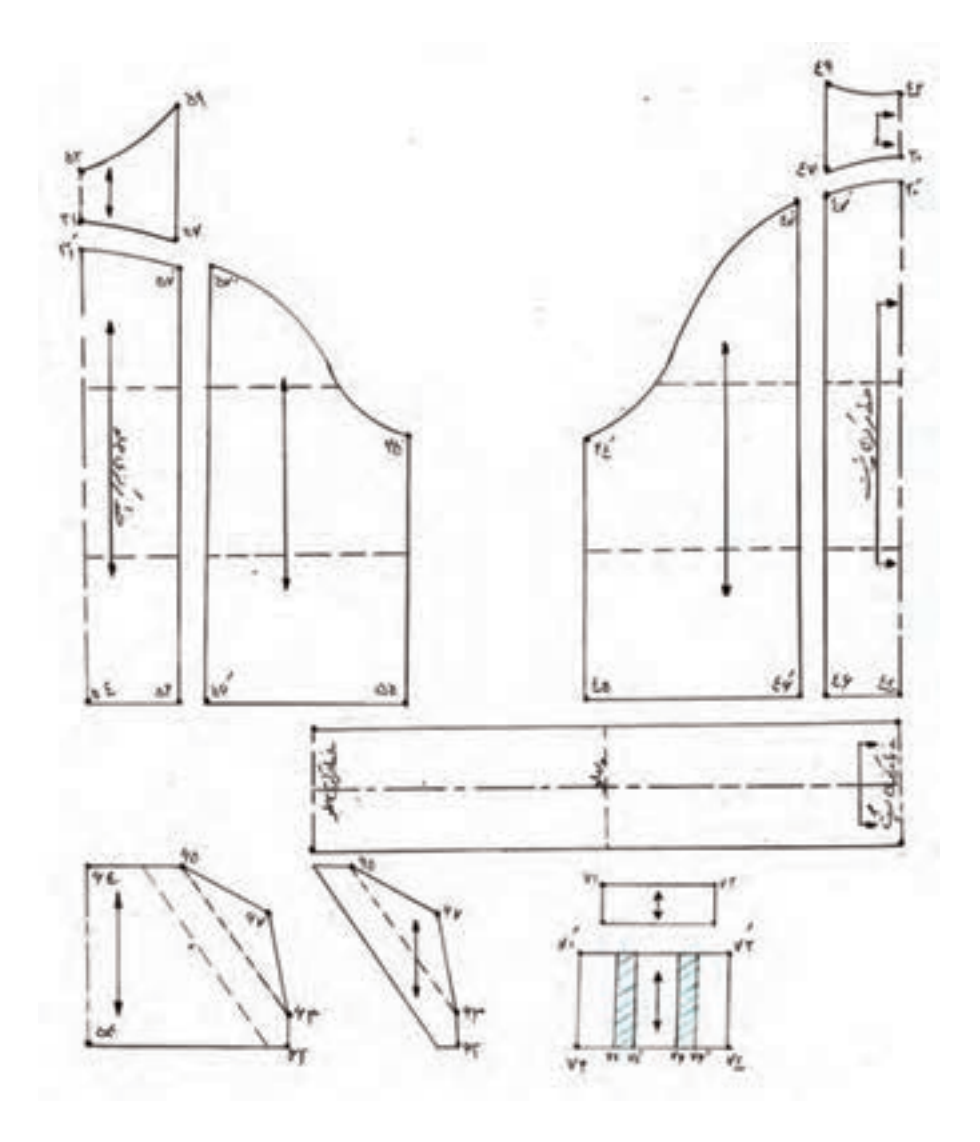

 $\lambda$ 

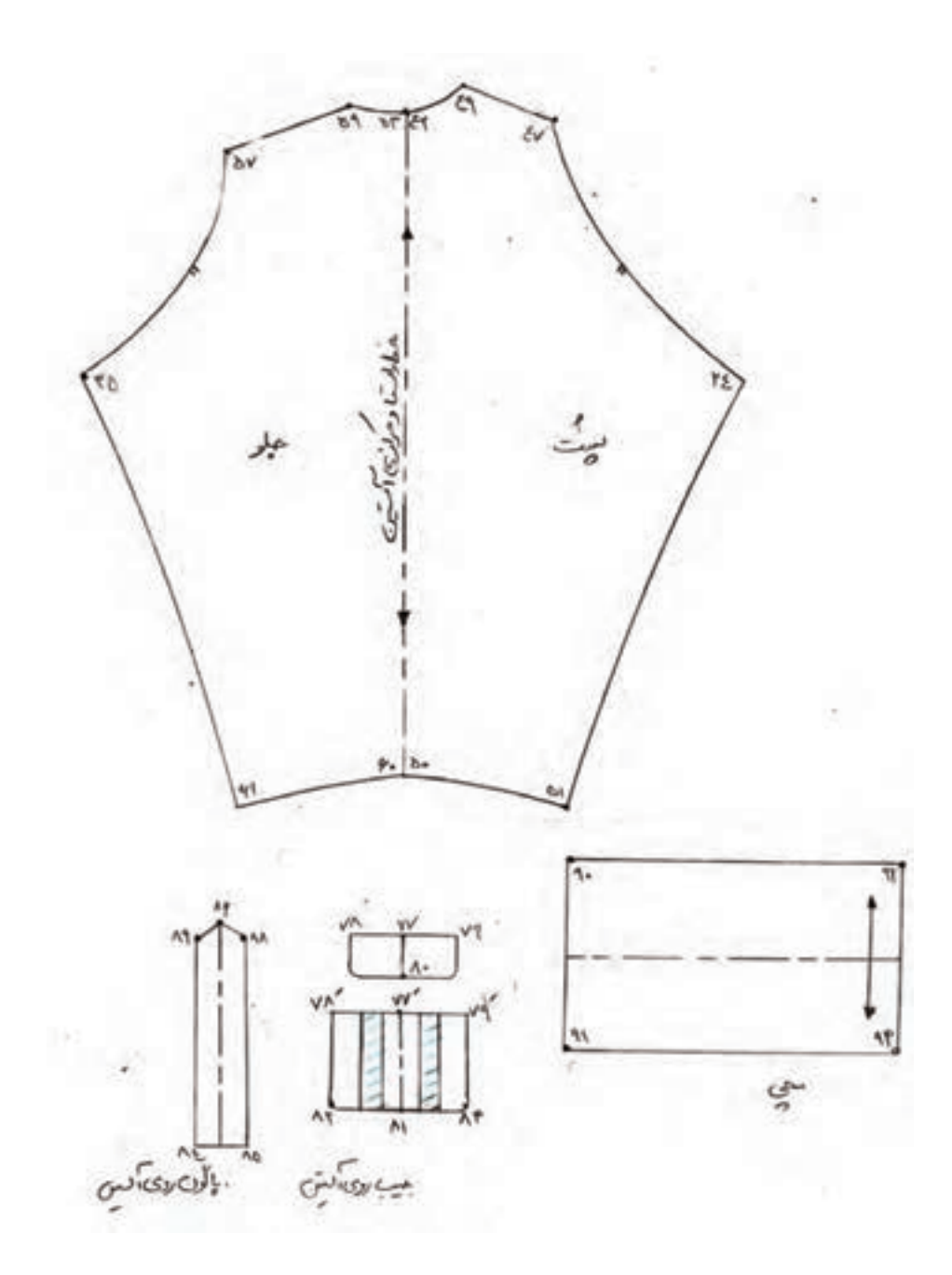

**الگوی کاله کاپشن** فاصله »2′→ 1« برابر است با »بلندی سر منهای 4ـ3 سانتیمتر« فاصله »3′→ 1« برابر است با »بلندی سر +پهنای پشت یقه + 1 سانتیمتر« فاصله »5′→ 3« برابر است با »پهنای یقه جلو و پشت یقه منهای 1 سانتیمتر« فاصله »6′→ 3« برابر است با »پهنای پشت یقه + 1 سانتیمتر« فاصله »7′→ 6 و 8′→ 1« برابر است با پهنای پشت یقه فاصله »9′→ 8 و 10′→ 2« برابر است با »پهنای پشت یقه + 1 سانتیمتر« فاصله »11′→ 10« برابر است با »10′→ 9 « منحنی »12′→ 11« برابر است با »12′→ 8« 1 7« منهای 2ـ3 سانتیمتر« فاصله »12′→ 9« برابر است با »9′→ 2 فاصله »13′→ 7« برابر است با »1سانتیمتر« گونیا را به گونهای قرار دهید که یک ضلع آن روی نقطه 5 و ضلع دیگر روی نقطه 11 قرار گیرد، سپس خطوط »14′→ 5 و14′→ 11« را رسم کنید. فاصله »15′→ 1 « برابر است با »14′→ 11 + 0/5 سانتیمتر« فاصله »16′→ 15 « برابر است با »پهنای پشت یقه + 1 سانتیمتر« منحنی »16′→ 8« برابر است با »14′→ 11« فاصله »17′→ 15 و18′→ 16« برابر است با »3 سانتیمتر« فاصله »19′→ 14« برابر است با »3 سانتیمتر« از »نقطه 19« خطی به موازات »14′→ 5« رسم کنید.

ö

 $\lambda$ 

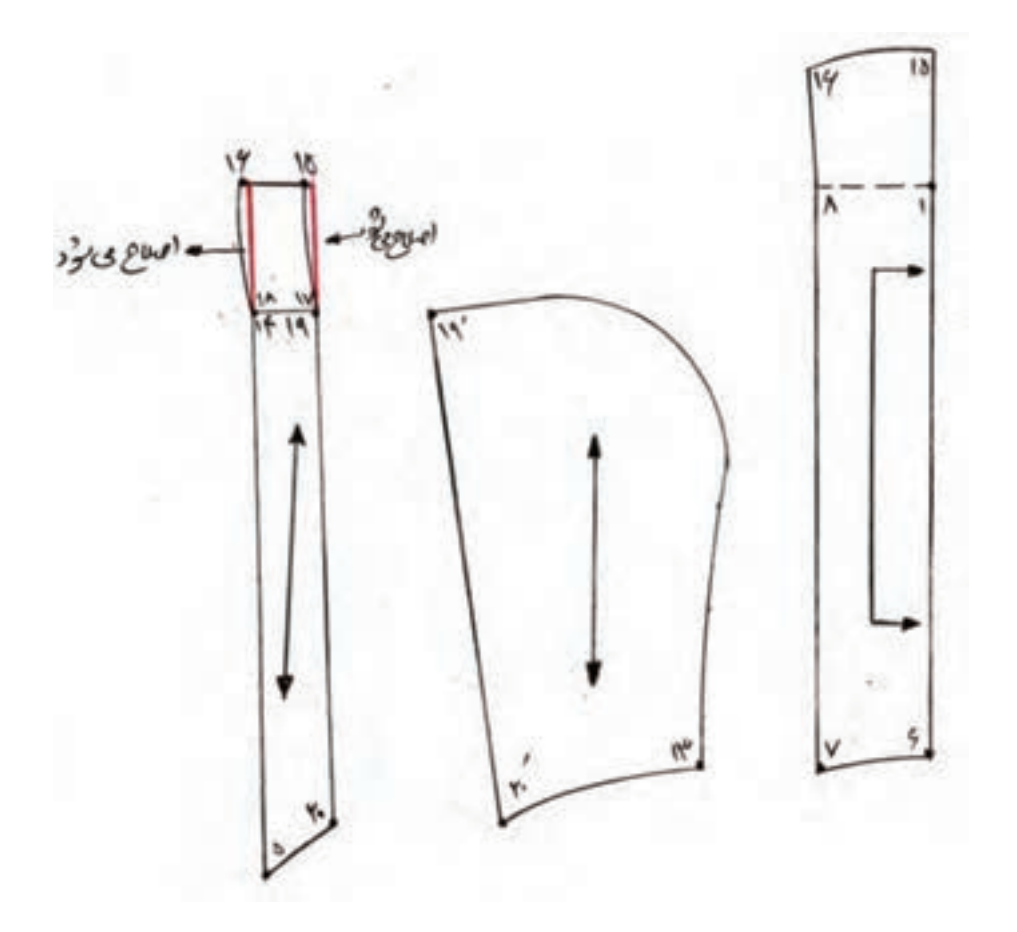

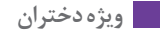

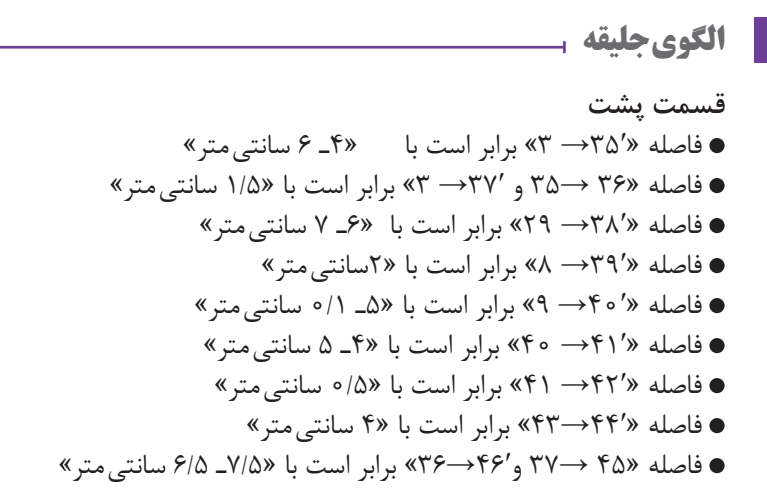

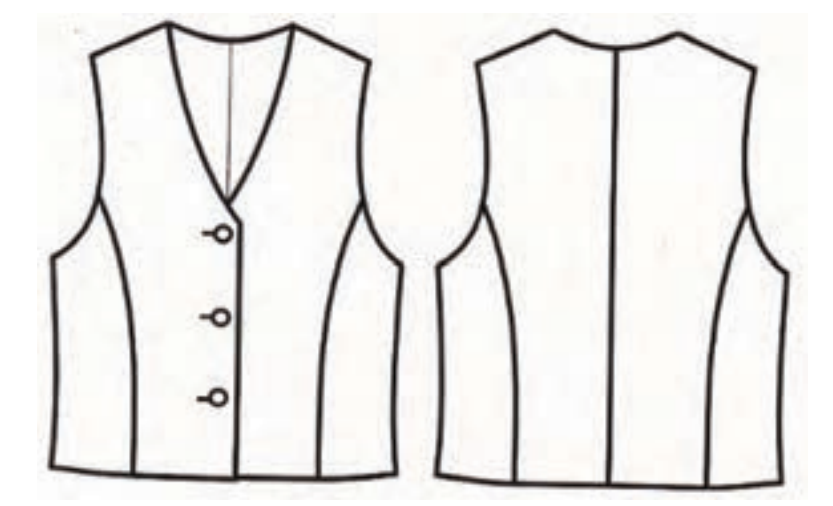

 $\Lambda$ ۴

**قسمت جلو** فاصله »47′→ 22« برابر است با »7ـ9 سانتیمتر« فاصله »48′→ 18« برابر است با »4ـ 6 سانتیمتر« فاصله »49′→ 48« برابر است با »1 سانتیمتر« فاصله »50′→ 28« برابر است با »38′ →29» 8َ« برابر است با »2 سانتیمتر« فاصله »51 → 9َ« برابر است با »40 <sup>→</sup>9» فاصله »52 → فاصله »53 →52« برابر است با »41′ →40» فاصله »54′→ 53« برابر است با »0/5 سانتیمتر« فاصله »56′→ 55« برابر است با »4 سانتیمتر« فاصله »57 →18« برابر است با »45→ 37« فاصله »58 →48« برابر است با »46′→36«

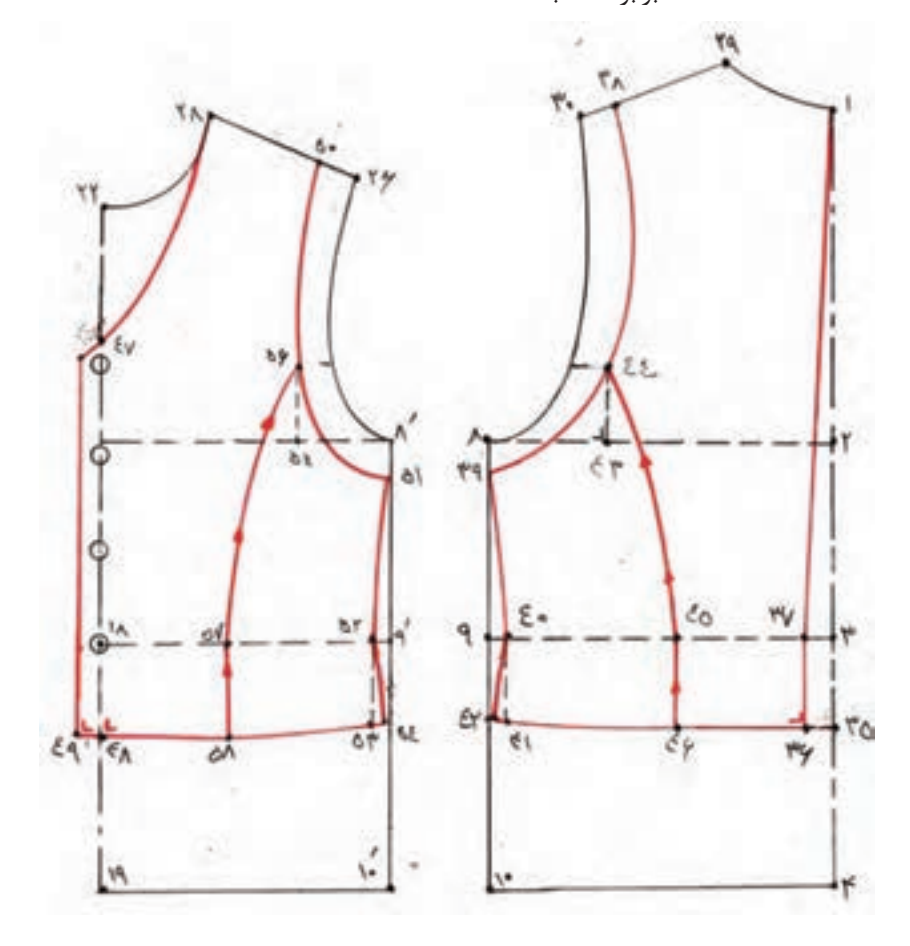

 $\lambda\Delta$ 

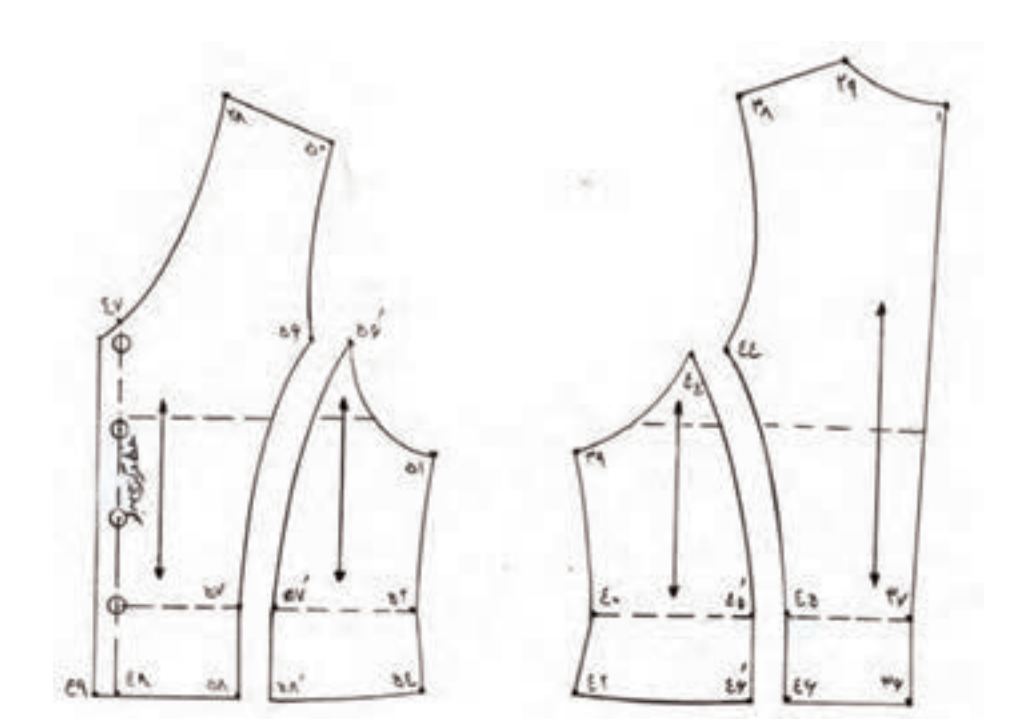

**الگوی گرمکن ورزشی** 

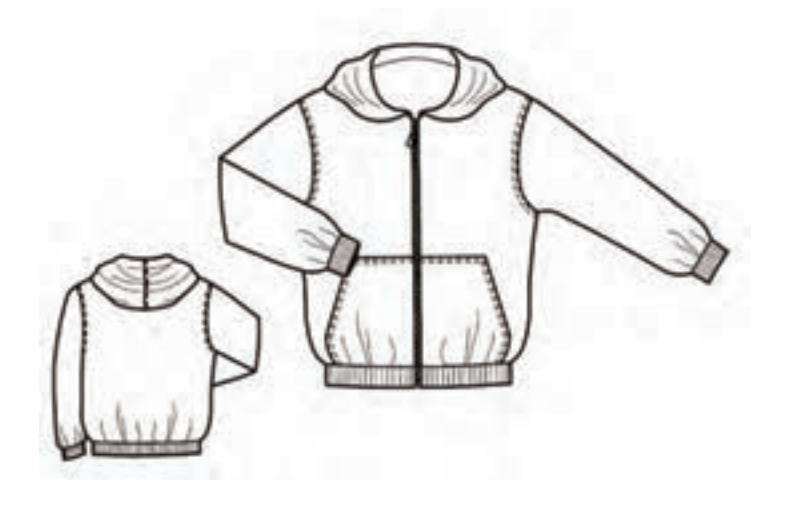

 فاصله »20′→ 14« برابر است با قدآستین فاصله »21′→ 14« برابر است با »2ـ3 سانتیمتر« »8 <sup>1</sup> فاصله »22 →8« برابر است با »13→ 4 فاصله »23′→ 22« برابر است با »2/5ـ 2 سانتیمتر« فاصله »24′→ 5« برابر است با »3سانتیمتر« کمانی به شعاع »24′→23« رسم کنید. فاصله »25′→ 24« برابر است با »2سانتیمتر« فاصله »26′→ 20« برابر است با »3سانتیمتر« 1

دورمچ « فاصله »27′→ 26« برابر است با »5ـ3 سانتیمتر + 2 فاصله »28′→ 27« برابر است با »1سانتیمتر«

$$
\begin{array}{l}\n\text{«}^1 \rightarrow \text{Y0} \rightarrow \text{Y1} \rightarrow \text{W1} \quad \text{W1} \quad \text{W1}
$$

فاصله »30′→29« برابر است با »1سانتیمتر«

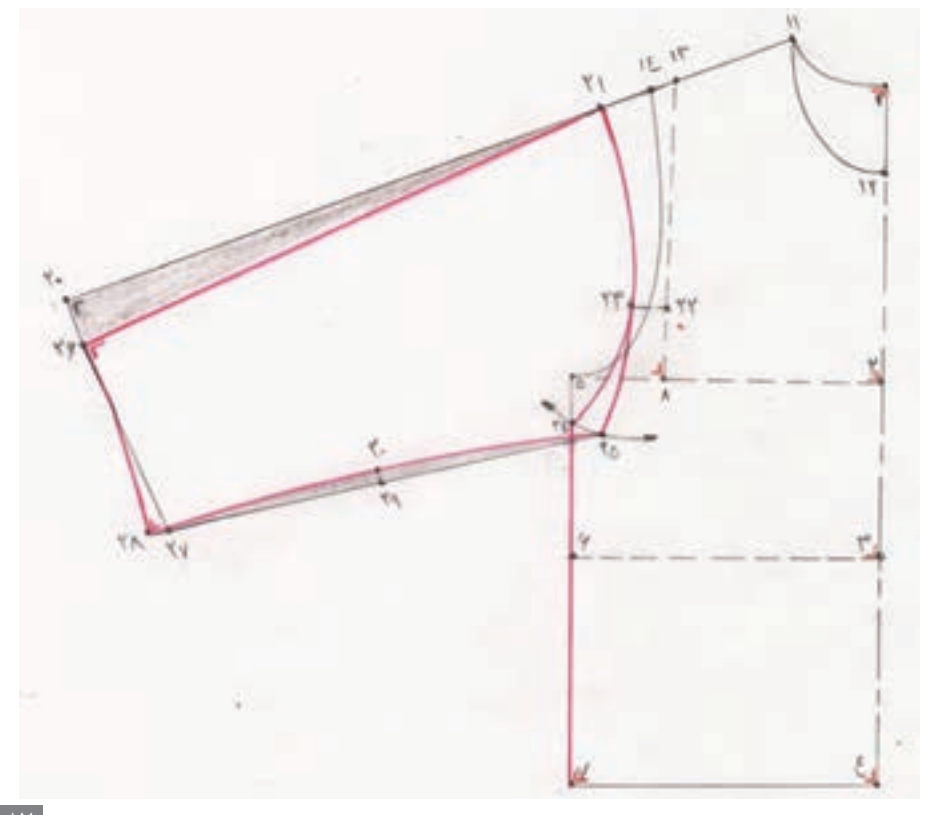

**الگوی جیب**  $\frac{1}{x}$ فاصله «۳۱» →۴′۴ برابر است با «۴′+ → ۳′<br>۲  $\langle 8\mathsf{T} \rangle \frac{1}{\mathsf{e}} \to \mathsf{Y} \mathsf{T}$ » برابر است با «۱ 4 فاصله »34′→ 33« برابر است با »4ـ 5 سانتیمتر« فاصله »36′→ 35« برابر است با »6ـ 8 سانتیمتر« جهت تهیه کمری گرمکن از پارچه کشباف مستطیلی به طول »4→7و7′ → ۴ منهای  $\frac{1}{\Delta}$  آن و عرض ۶ سانتیمتر» رسم کنید.

 جهت تهیه مچی آستین از پارچه کشباف مستطیلی به طول »دور مچ 3+ـ 5 سانتیمتر و عرض 6 سانتیمتر« رسم کنید.

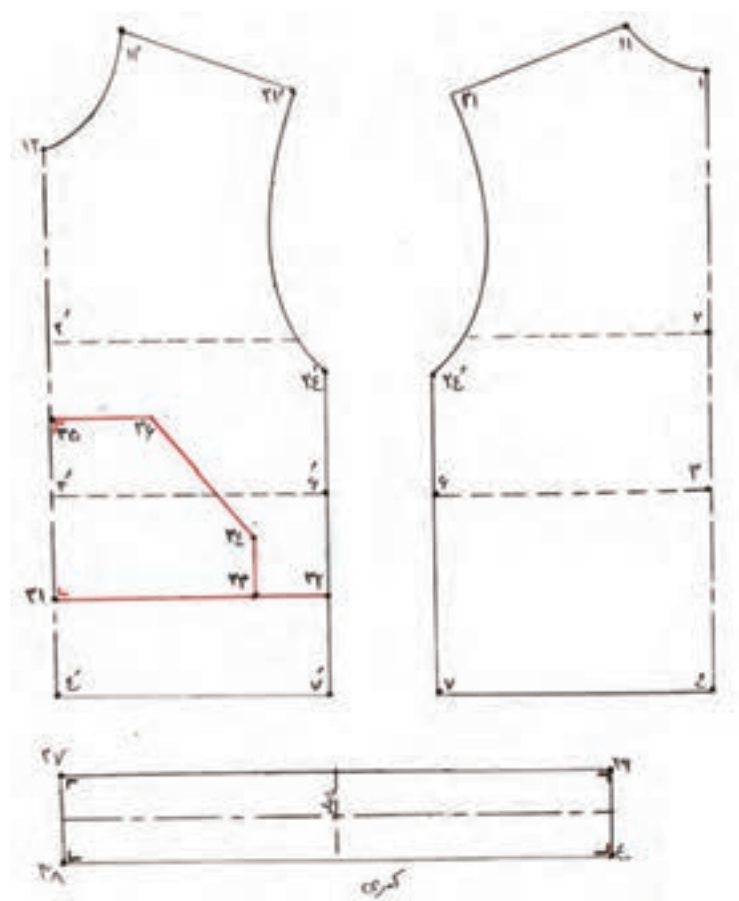

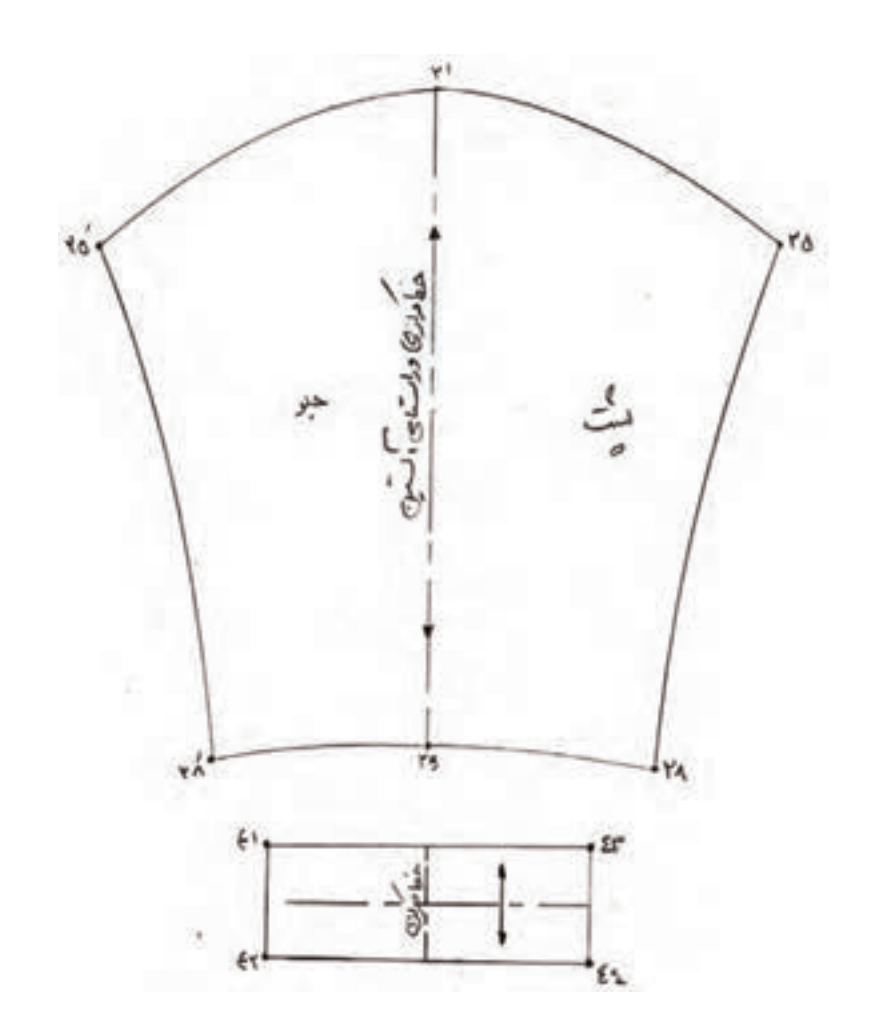

 $\mathcal{M}$ 

**شلوار باالتنه دار** از الگوی اساس شلوار و باالتنه تا کمر را رولت کنید. الگوی باالتنه و شلوار جلو و پشت را در قسمت کمربا فاصله »3سانتیمتر« به یکدیگر بچسبانید. خطوط پهلو را در امتداد یکدیگر قرار داده و خط پهلو را اصالح کنید.  **الگوی پشت** فاصله »40′→ 1« برابر است با »0/5 سانتیمتر« فاصله »41′→ 29« برابر است با »1 سانتیمتر« فاصله »42′→ 40« برابر است با »10ـ12 سانتیمتر« فاصله »43′→ 30« برابر است با »7ـ9 سانتیمتر« فاصله »44′→ 36« برابر است با »7ـ9 سانتیمتر« فاصله »45′→ 31« برابر است با »1 سانتیمتر« فاصله »46′→35« برابر است با »7ـ11 سانتیمتر« خط »47′→46« را موازی با خط مرکزی پشت امتداد دهید. ً ترسیم کنید. خط »12′→ 46« را مجددا **الگوی جلو** فاصله »49′→ 28 و 48′→22« برابر است با »1 سانتیمتر« فاصله »51′→48 و 50′→ 48« برابر است با »2ـ 1/5سانتیمتر« فاصله »53′→ 7 و 52′→ 7« برابر است با »2ـ 1/5سانتیمتر« فاصله »54′→ 27« برابر است با »7ـ9 سانتیمتر« فاصله »55′→ 48« برابر است با »9ـ11 سانتیمتر« فاصله »56′→ 23« برابر است با »7ـ9 سانتیمتر« فاصله »57′→ 18« برابر است با »1 سانتیمتر« خط اتوی شلوار را در قسمت باالتنه امتداد دهید تا »نقطه 58« مشخص شود.

90

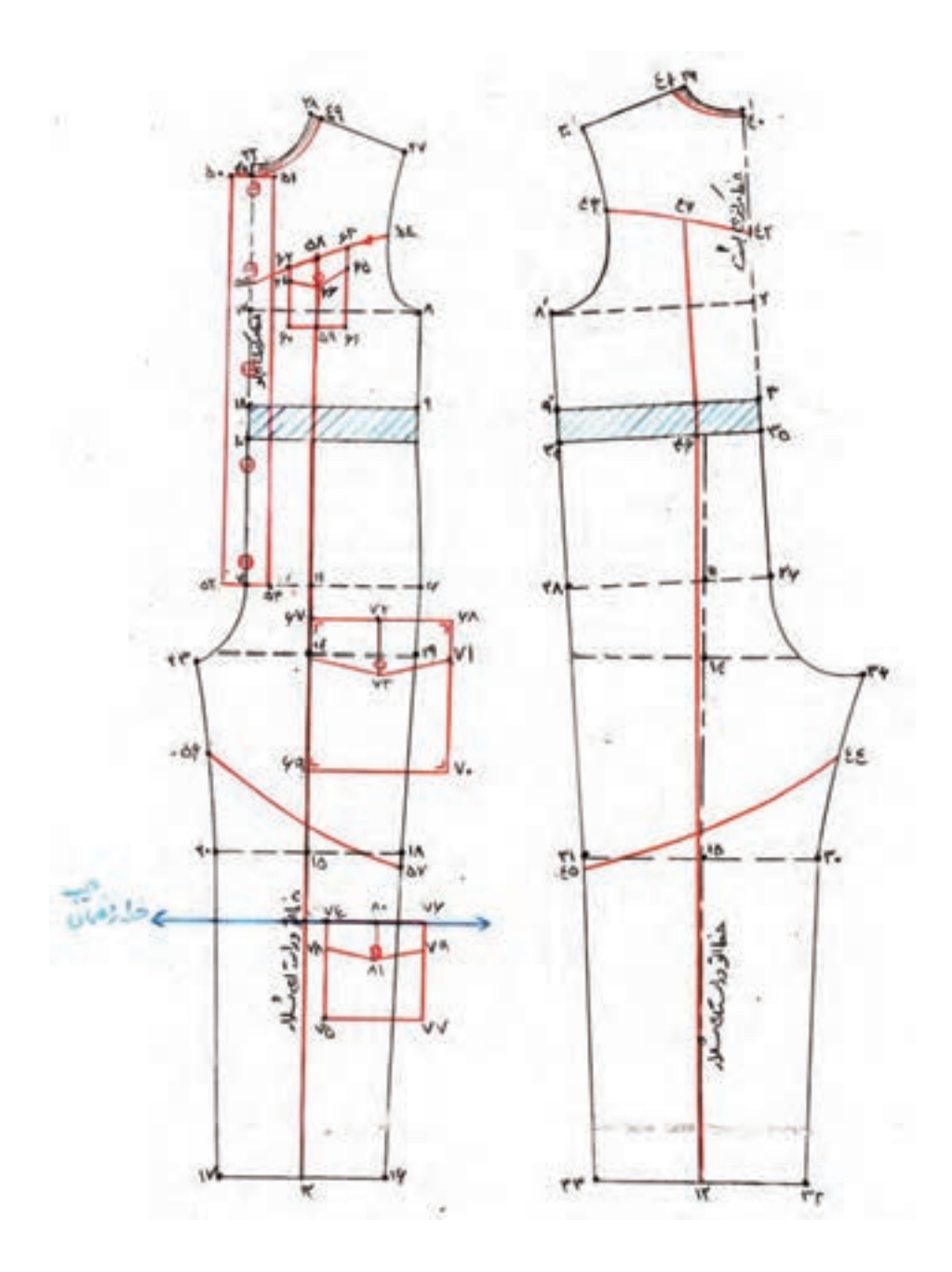

91

**جیب قسمت باالتنه** فاصله »59′→ 58« برابر است با »6 ـ 8 سانتیمتر« فاصله »61′→ 59 و 60′→ 59« برابر است با »3/5ـ 2/5سانتیمتر« فاصله »65′→ 63 و 64′→ 62« برابر است با »2/5ـ 2سانتیمتر« فاصله »66′→ 58« برابر است با »3ـ4 سانتیمتر«

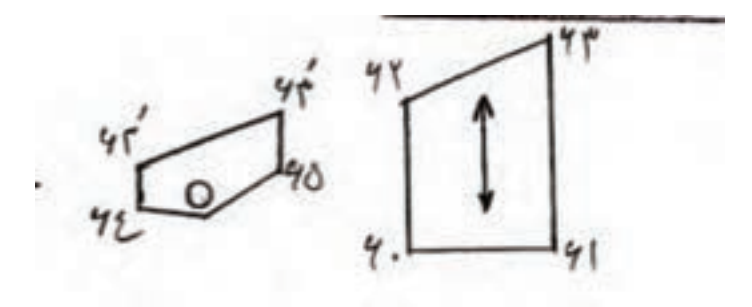

**جیب قسمت ران** فاصله »67′→ 14« برابر است با »3/5ـ 2/5سانتیمتر« فاصله »68′→ 67« برابر است با »12ـ14 سانتیمتر« فاصله »69′→ 67« برابر است با »13ـ15 سانتیمتر« فاصله »71′→ 68« برابر است با »67′→ 14« » 1 2 فاصله »72′→ 67 « برابر است با »68′→ 67 فاصله »73′→ 72« برابر است با »4ـ5 سانتیمتر«

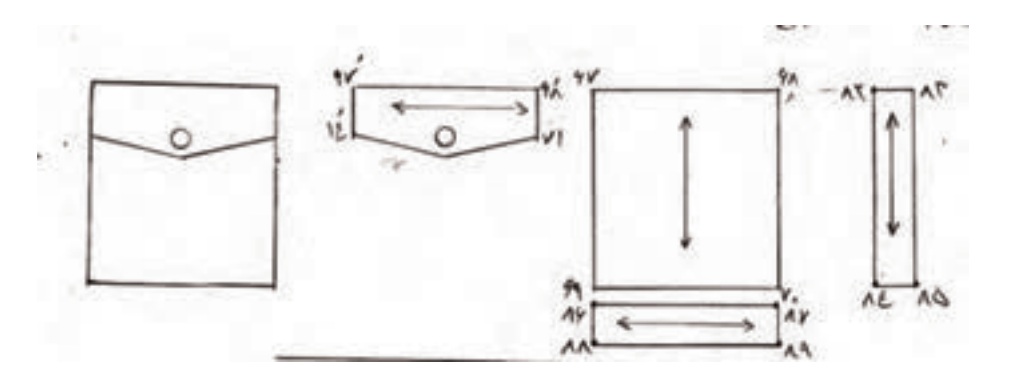

**جیب قسمت زانو** خط راهنمای جیب را به موازات خط زانو به اندازه »5ـ7 سانتیمتر« پایینتر از خط زانو رسم کنید. خط »75′→74« را به طول »8 ـ10 سانتیمتر« با فاصله »5ـ 1/2سانتیمتر« از خط اتو و موازی با آن رسم کنید. فاصله »76′→ 74« برابر است با »8 ـ10 سانتیمتر« فاصله »77′→ 75 و 76′→ 74« برابر است با »8 ـ10 سانتیمتر« فاصله »79′→ 76 و 78′→ 74« برابر است با »2ـ3 سانتیمتر« » 1 2 فاصله »80′→ 74« برابر است با »76′→ 74 فاصله »81′→ 80« برابر است با »4/5ـ 3/5سانتیمتر«

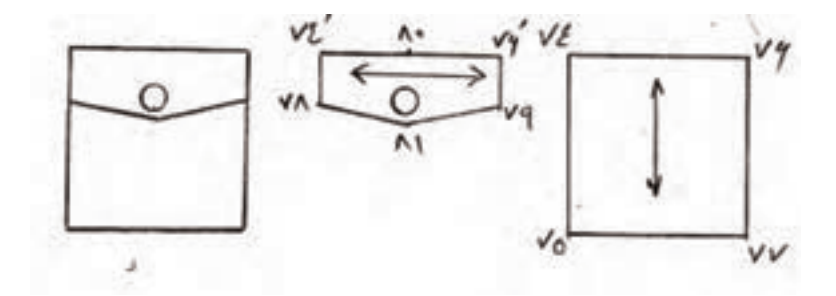

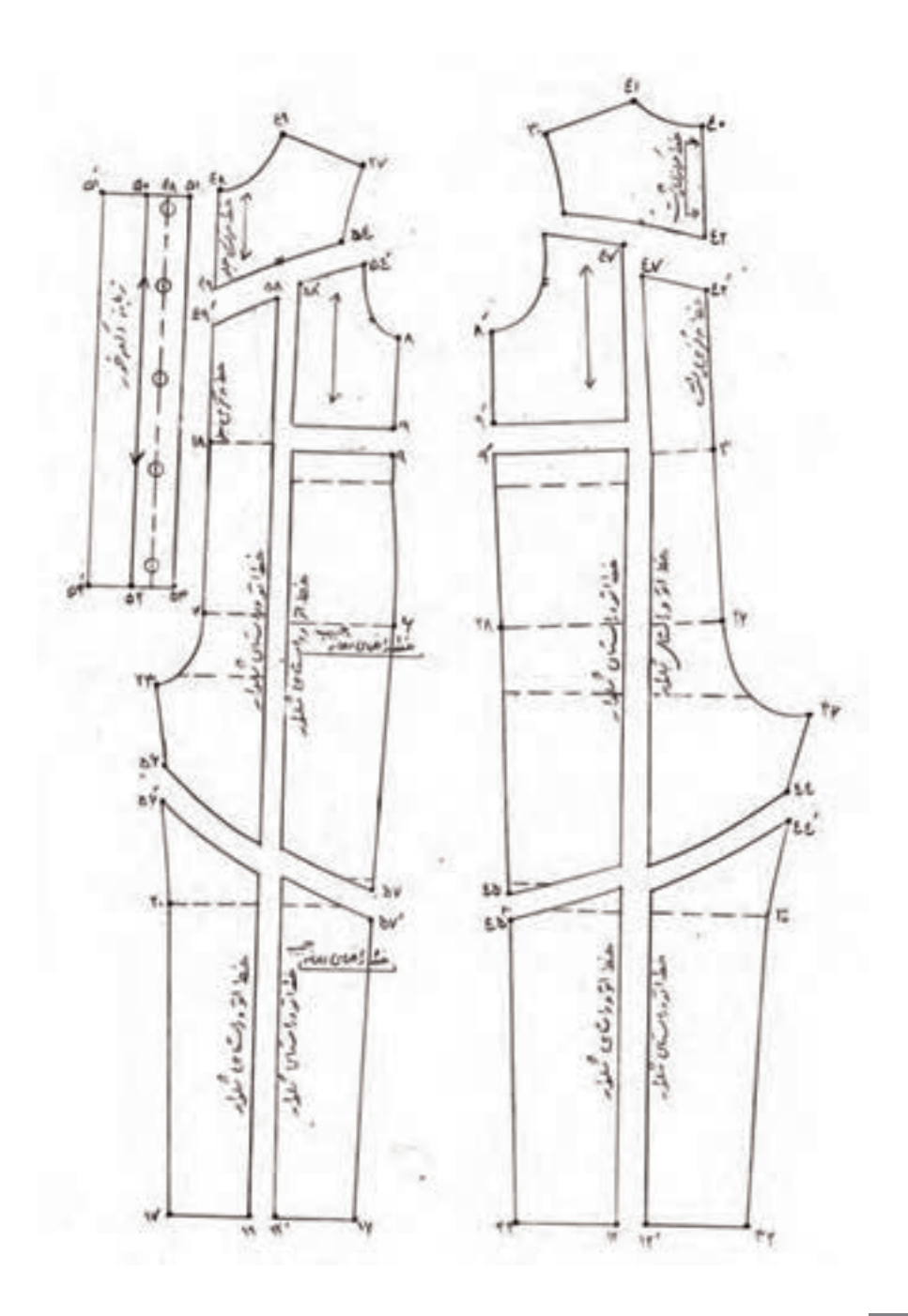

 $99$ 

**آستین شلوار باالتنه دار** فاصله »21′→ 19و 21′ →19′« برابر است با »3 سانتیمتر« فاصله »22′→ 11« برابر است با »54′→ 30 )باالتنه( + 0/5سانتیمتر« فاصله »23′→ 11« برابر است با »48′→ 27 )باالتنه( + 0/5سانتیمتر« خط »24′→22 و 25′→23« را موازی با خط مرکزی آستین رسم کنید. فاصله »26′→ 24 و 27′→ 25« برابر است با »1 سانتیمتر«

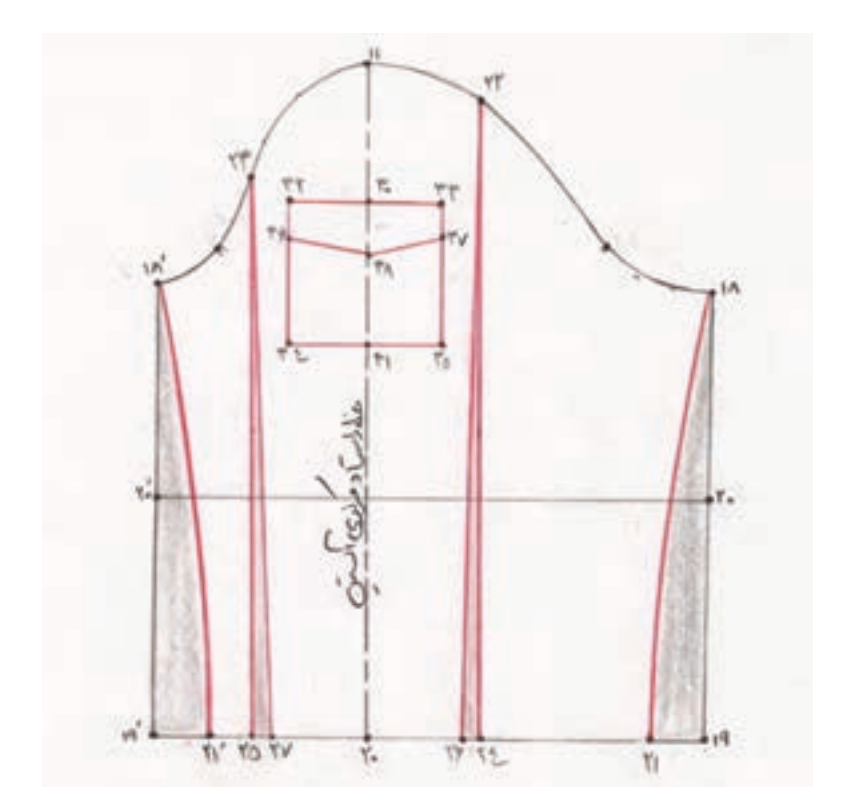

**ویژه دختران**

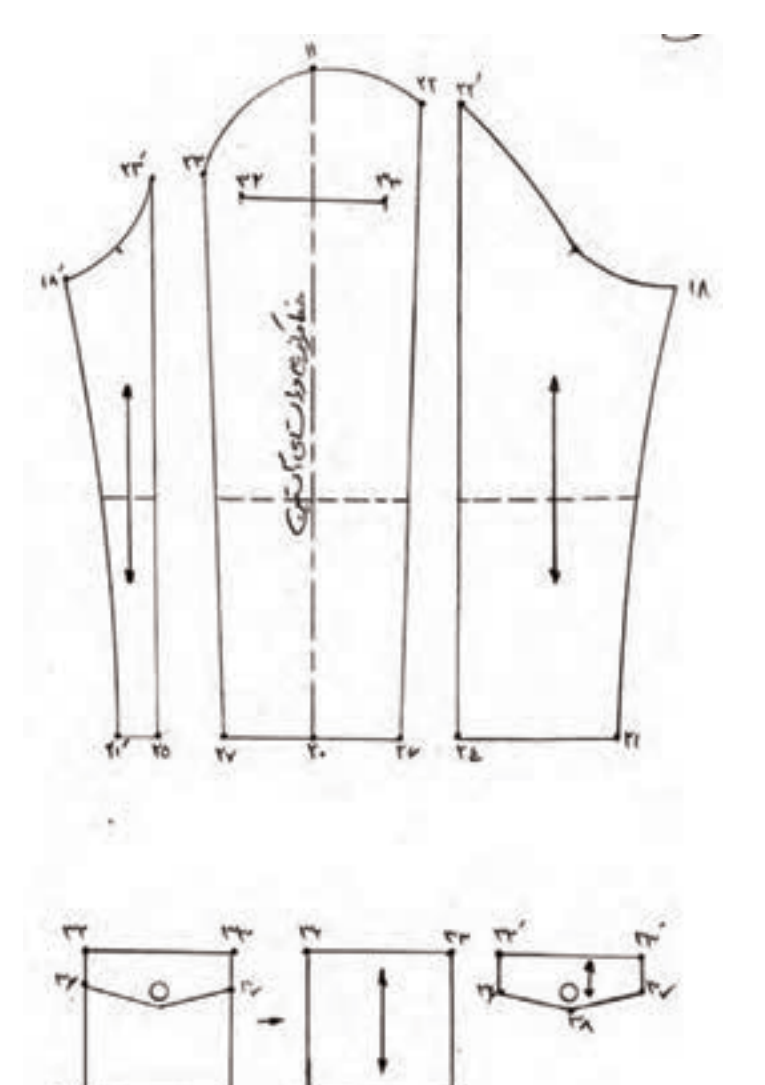

15

ń

 $\tau_{\rm o}$ 

Z

**شلوار پیش سینه دار** الگوی باالتنه پشت تا کمر را رولت کرده و به پشت کامل تبدیل کنید سپس سرشانه جلو را با سرشانه پشت مماس کنید.  **الگوی پشت** فاصله »40′→ 2« برابر است با »4/5 ـ 3/5 سانتیمتر« فاصله »41′→ 40 و42′→ 40« برابر است با »3/5ـ 2/5 سانتیمتر« خط »43′→ 40« را موازی با خط »41′→ 29« رسم کنید.

> $\frac{1}{\kappa}$ فاصله «′۴۴′→ ۲» برابر است با «′۸×→۲ ۳<br>۳

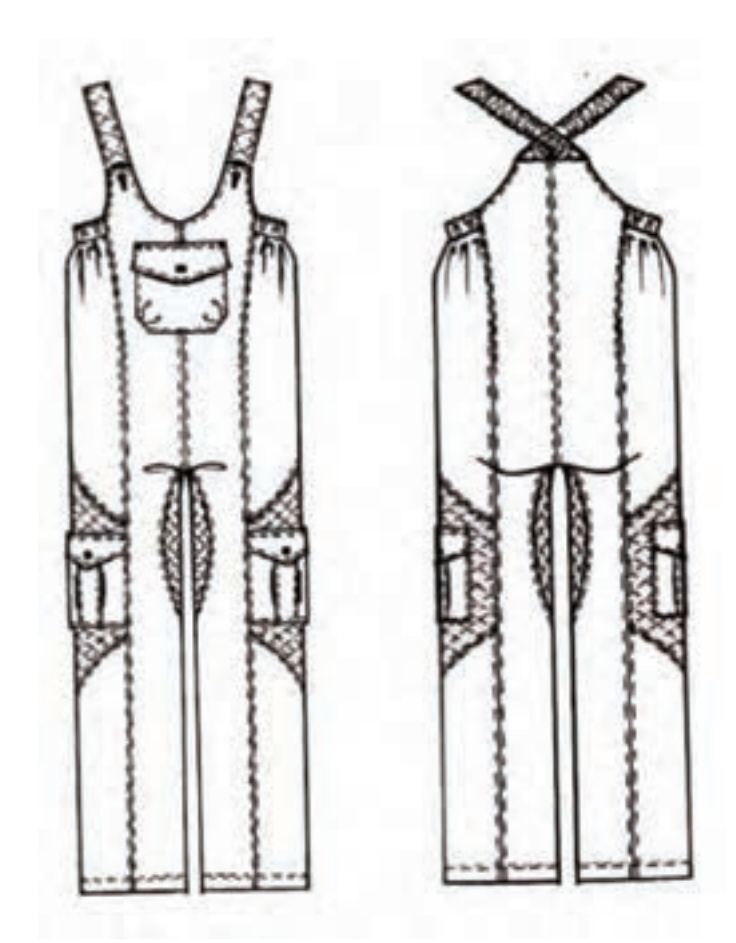

 فاصله »54 →8′« برابر است با »4ـ 3 سانتیمتر« خط »11′→ 44« را مطابق با شکل به صورت منحنی به یکدیگ[ر و](https://iranarze.ir)صل کنید. فاصله »46′→ 44 و 47′→ 45« برابر است با »3ـ 2 سانتیمتر« فاصله »48′→ 15« برابر است با »16ـ 14سانتیمتر« نقطه 49 »1 سانتیمتر« باالتر از خط فاق فاصله »50′→ 31« برابر است با »5ـ4سانتیمتر« فاصله »51′→ 36« برابر است با »3ـ2سانتیمتر« **الگوی جلو** فاصله »52′→ 22« برابر است با »10 – 9 سانتیمتر« » 1 2 فاصله »53′→ 52« برابر است با »52′→ 22 فاصله »54′→ 53« برابر است با »8ـ 7 سانتیمتر« فاصله »55′→ 54« برابر است با »3/5ـ 2/5 سانتیمتر« » 1 2 فاصله »57′→ 17« برابر است با »17′→ 8 فاصله »58′→ 8« برابر است با »4ـ3 سانتیمتر« خط »11′→ 57« را مطابق با شکل به صورت منحنی به یکدیگر وصل کنید. فاصله »59′→ 57 و60′→ 58« برابر است با »3ـ 2سانتیمتر« فاصله »61′→ 15« برابر است با »16ـ 14 سانتیمتر« فاصله »62′→ 19« برابر است با » 1 سانتیمتر« فاصله »63′→ 18« برابر است با »5 ـ4 سانتیمتر« فاصله »64′ → 23« برابر است با »3ـ 2سانتیمتر«

 $9<sub>A</sub>$ 

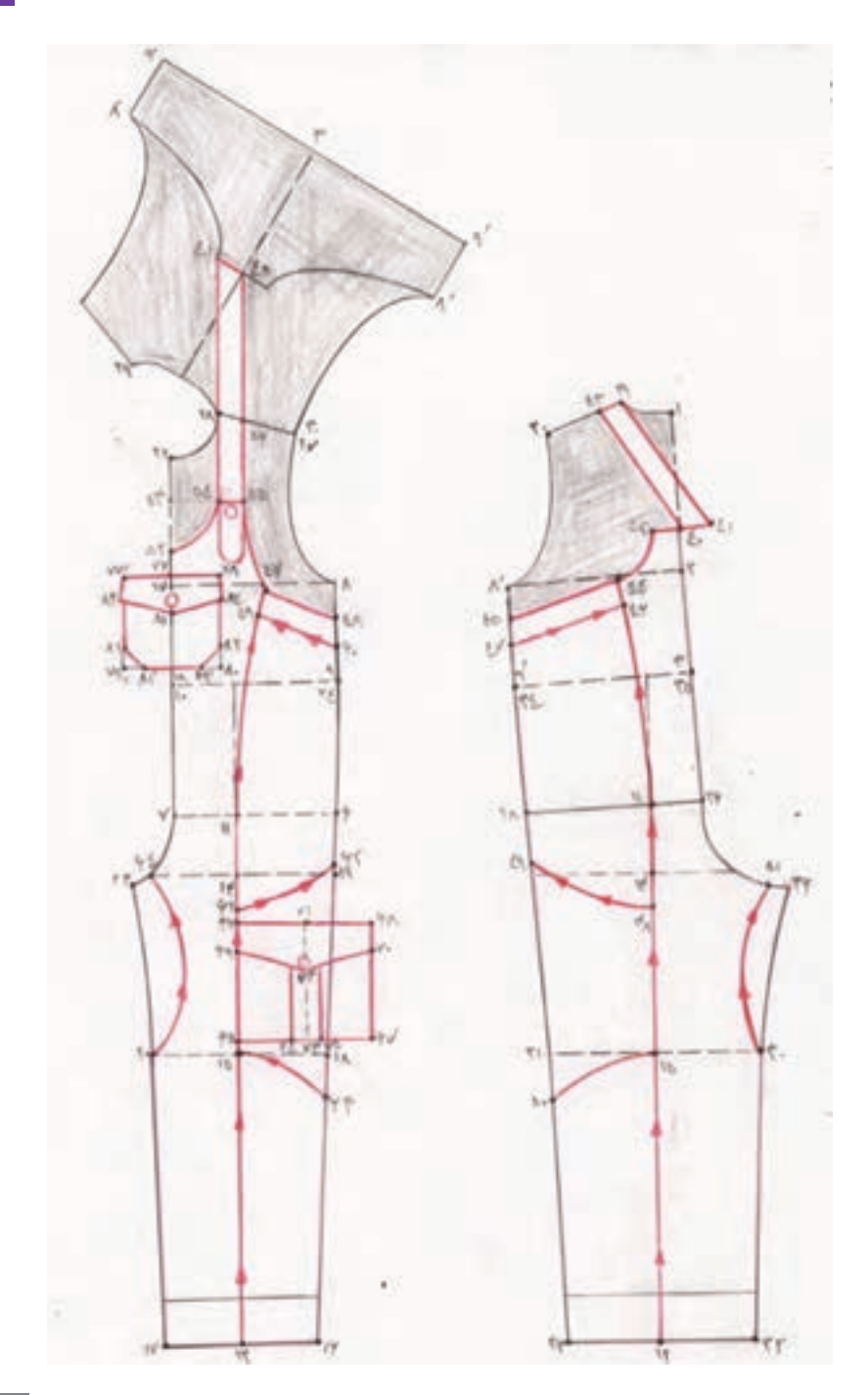

99

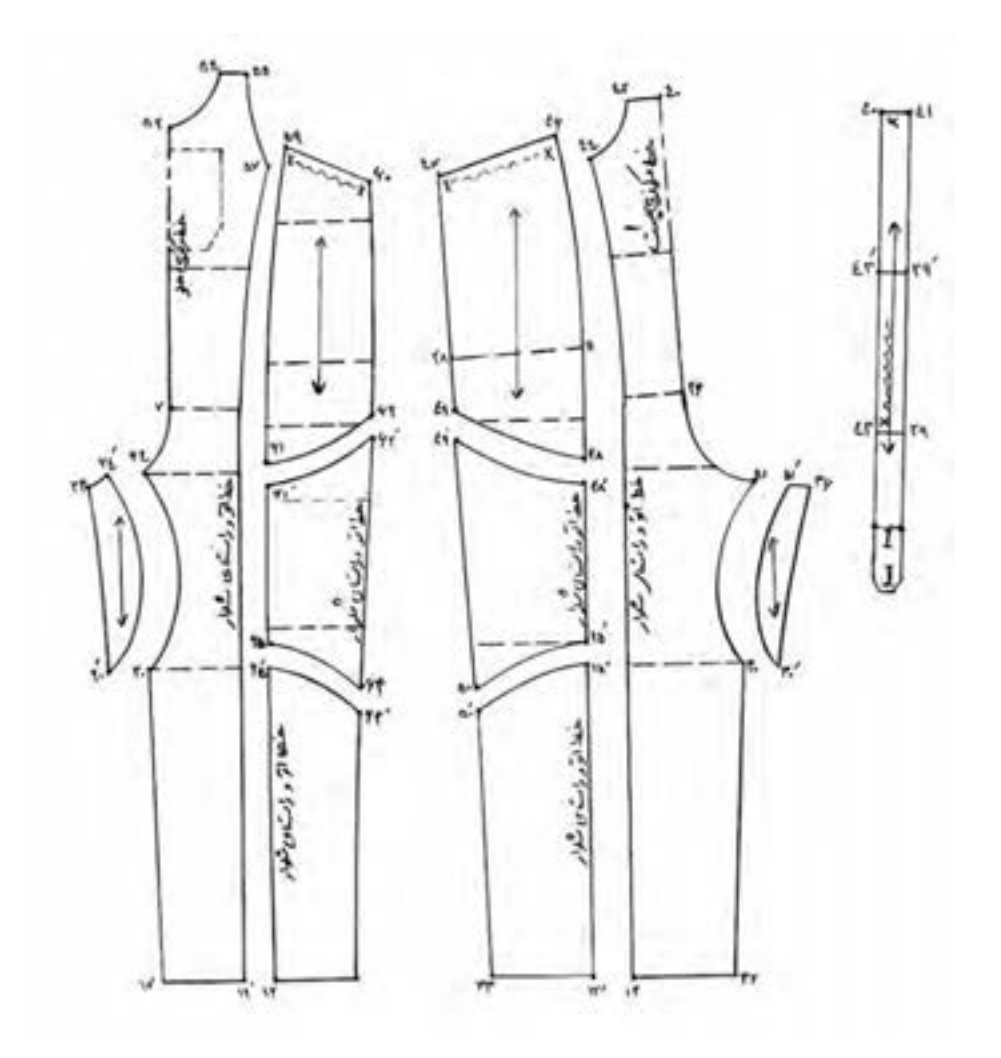

**جیب قسمت ران** فاصله »65′→ 15« برابر است با »2ـ 1/5سانتیمتر« فاصله »66′→ 65« برابر است با »13ـ 12 سانتیمتر« فاصله »67′→ 65 و 68′→ 66« برابر است با »15ـ 14 سانتیمتر« فاصله »67′→ 68«برابر است با »65′→ 66« فاصله »69′→ 66 و 70′→68« برابر است با »3 سانتیمتر« » 1 2 فاصله »71′→ 66« برابر است با »68′→ 66 فاصله »72′→ 71« برابر است با »5 سانتیمتر« فاصله »75′→ 73 و 74′→ 73« برابر است با »1/5 سانتیمتر« نقاط »75′ و 74« را به موازات خط مرکزی جیب امتداد دهید و به اندازه »2/5سانتیمتر« بین خطوط را اوازمان دهید.

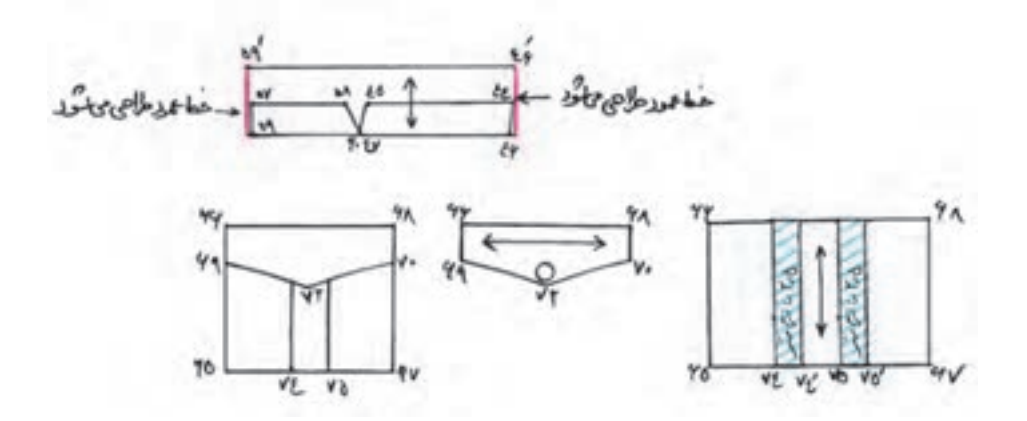

101

**جیب قسمت باالتنه** فاصله »76′→ 17« برابر است با » 1 سانتیمتر« فاصله »78′→ 76 و 77′→ 76« برابر است با »5ـ 4سانتیمتر« فاصله »80′→ 78 و79 →77 »برابر است با »10ـ 8 سانتیمتر« فاصله »82′→ 80 و81′→ 79« برابر است با »2 سانتیمتر« فاصله »84′→ 78 و83′→ 77« برابر است با »2/5 سانتیمتر« فاصله »85′→ 76« برابر است با »4 سانتیمتر«

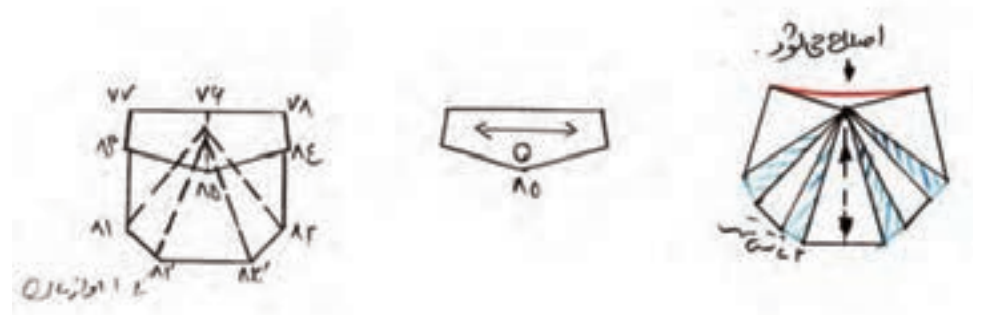

**منابع**

**1** آموزش علمی و گامبهگام دوختن لباسهای شب و عروس، مؤلف زهرا احمدزاده، انتشارات شرکت ویستا نشر. **2** پوشاک سنتی آذربایجان، مؤلف صفورا محمدزاده، ناشر بهاردخت. **3** پوشاک و زیورآالت مردم ترکمن، مؤلف رامونا محمدی، ناشر جمال هنر. **4** خیاطی زنانه جلد ۳ و ،۷ مؤلف نیره یونسی، ناشر معاونت آموزش متوسطه. **5** خیاطی زنانه جلد ،۱۰ مؤلف استاد سیمین طیاری، استاد مهین فرخ سرشت، ناشر معاونت آموزش متوسطه. **6** درومان، مؤلفان آزاده زندی، ژاله بولینی، پروین مکری، ناهید کریمی، بشرا بهرامی. **7** راهنمای کامل دوخت جلد اول، ان لد بری و انجمن ریدرز دایجست، ترجمه استاد نیره یونسی ناشر قطره. **8** طرز ساختن انواع عروسکها ومجسمه مومی، مؤلف منتخب صبا، ناشر منتخب صبا. **9** کارگاه نقاشی با آبرنگ، مؤلف محمد مهدی هراتی، الهام هراتی، ناشر مؤسسه فرهنگی و هنری کمال هنر و مؤسسه فرهنگی و هنری خوش نهاد پیمان.

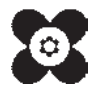